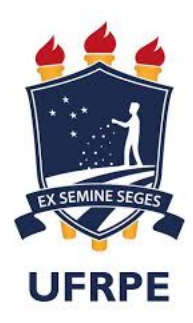

# Universidade Federal Rural de Pernambuco Pró-Reitoria de Pesquisa e Pós-Graduação Programa de Pós-Graduação em Física Aplicada

Glaucyevenn Guimarães

## **Estudos de Propriedades Termo-Ópticas de Nanopartículas de Prata: Com fins de aplicações em Lentes Térmicas e Coletores Solares Térmicos**

Recife 2021

Glaucyevenn Guimarães

## **Estudos de Propriedades Termo-Ópticas de Nanopartículas de Prata: Com fins de aplicações em Lentes Térmicas e Coletores Solares Térmicos**

Dissertação apresentada ao Programa de Pós-Graduação em Física Aplicada da Universidade Federal Rural de Pernambuco como parte dos requisitos necessários para a obtenção do título de Mestre em Física Aplicada.

**Área de concentração:** Física da Matéria Condensada

Orientador: Diego José Rátiva Millán

Recife 2021

*Dedico esta dissertação a minha falecida mãe Janete Eduarda da Silva Guimarães que sempre me direcionou no caminho correto através da sua história de vida e sempre me apresentava em suas orações (In memoriam)...*

#### **AGRADECIMENTOS**

A primórdio, agradeço a Deus pela conquista de me tornar mestre em física, pois, posso dizer que até aqui o senhor me ajudou em toda a caminhada para a conquista desse título.

Agradeço infinitamente, em memória a minha mãe que sempre se esforçou para que eu pudesse estudar e ao longo da trajetória dedicou também seu carinho e atenção para comigo. Portanto, dedico esse título a minha mãe Janete Eduarda da Silva Guimarães, em retribuição à anos de luta que ela sacrificou para poder me oferecer uma boa educação.

Agradeço a minha irmã Glayciellen Guimarães que desde da nossa infância me inspirou com sua inteligência e força de vontade, e isso foi o que me fez gostar tanto das ciências exatas.

Agradeço ao meu esposo, Jean Ricardo Colaço da Silva, que desde quando foi meu monitor no primeiro período de graduação, me ajudou com as primeiras dúvidas no curso de física e também aguentou os meus estresses ao longo desses anos.

Agradeço ao meu amigo Caio V. P. Vital, o qual considero como meu coorientador, por me ensinar tudo sobre a instrumentação laboratorial e conceitos teóricos da pesquisa no geral.

Sou grata também, ao meu orientador Dr. Diego José Rátiva Millán, por seus ensinamentos e paciência durante todo o trabalho.

Por fim, agradeço a o Departamento de Física da UFRPE por me proporcionar a minha pós-graduação, e a CAPES por financiar essa pesquisa científica.

*"Dando graças constantemente a Deus pai por todas as coisas, em nome de nosso Senhor Jesus Cristo". (Bíblia Sagrada, Efésios 5, 20)*

#### **RESUMO**

O estudo de nanopartículas metálicas tem ganhado cada vez mais espaço no âmbito das pesquisas, de modo particular, estas são utilizadas para conversão de radiação solar em energia térmica, por conta das propriedades que este tipo de material apresenta. Há um ganho de campo elétrico e de energia térmica quando a frequência de oscilação desse material plasmônico é próximo da frequência da radiação incidente. Neste trabalho exploramos a viabilidade do uso do nanofluido contendo essas partículas plasmônicas de prata em duas técnicas diferentes tais como, a técnica fototérmica e a técnica de lentes térmicas. Para análise de ambas as técnicas utilizadas, foram feitas análises experimentais e simulações computacionais, com intuito de um resultado corroborar com o outro. Por meio da técnica fototérmica, percebemos que o nanofluido tem potencialidade para ser aplicado em coletores solares, pois, o mesmo apresentou características de um eficiente absorvedor de radiação solar. Na técnica de lentes térmicas, analisamos a difusividade térmica de três tipos de geometrias de nanopartículas, a saber: cúbicas, esféricas e cilíndricas, dispersas em solução aquosa. Nesta técnica usamos dois lasers com diferentes comprimentos de onda para provar o efeito devido ao aquecimento da amostra. Com isso, obtivemos diferentes resultados para os três tipos de nanopartículas.

**Palavras-chave**: Nanopartículas de prata. Nanofluidos. Coletor Solar. Lente Térmica. Difusividade térmica. Geometrias.

#### **ABSTRACT**

The study of metallic nanoparticles has gained more and more space in the scope of research, in particular, they are used to convert solar radiation into thermal energy, due to the properties that this type of material presents. There is an electric field and thermal energy gain when the oscillation frequency of this plasmonic material is close to the incident radiation frequency. In this work we explore the feasibility of using nanofluid containing these silver plasmonic particles in two different techniques such as the photothermal technique and the thermal lens technique. For the analysis of both techniques used, experimental analyzes and computational simulations were carried out, with the intention of one result corroborating the other. Through the photothermal technique, we realized that the nanofluid has the potential to be applied in solar collectors, as it presented characteristics of an efficient absorber of solar radiation. In the thermal lens technique, we analyze the thermal diffusivity of three types of nanoparticle geometries, namely: cubic, spherical and cylindrical, dispersed in aqueous solution. In this technique we use two lasers with different wavelengths to prove the effect due to the heating of the sample. With this, we obtained different results for the three types of nanoparticles.

**Key-words**: Silver Nanoparticles. Nanofluids. Solar Collector. Thermal Lens. Thermal Diffusivity. Geometries.

### **LISTA DE ILUSTRAÇÕES**

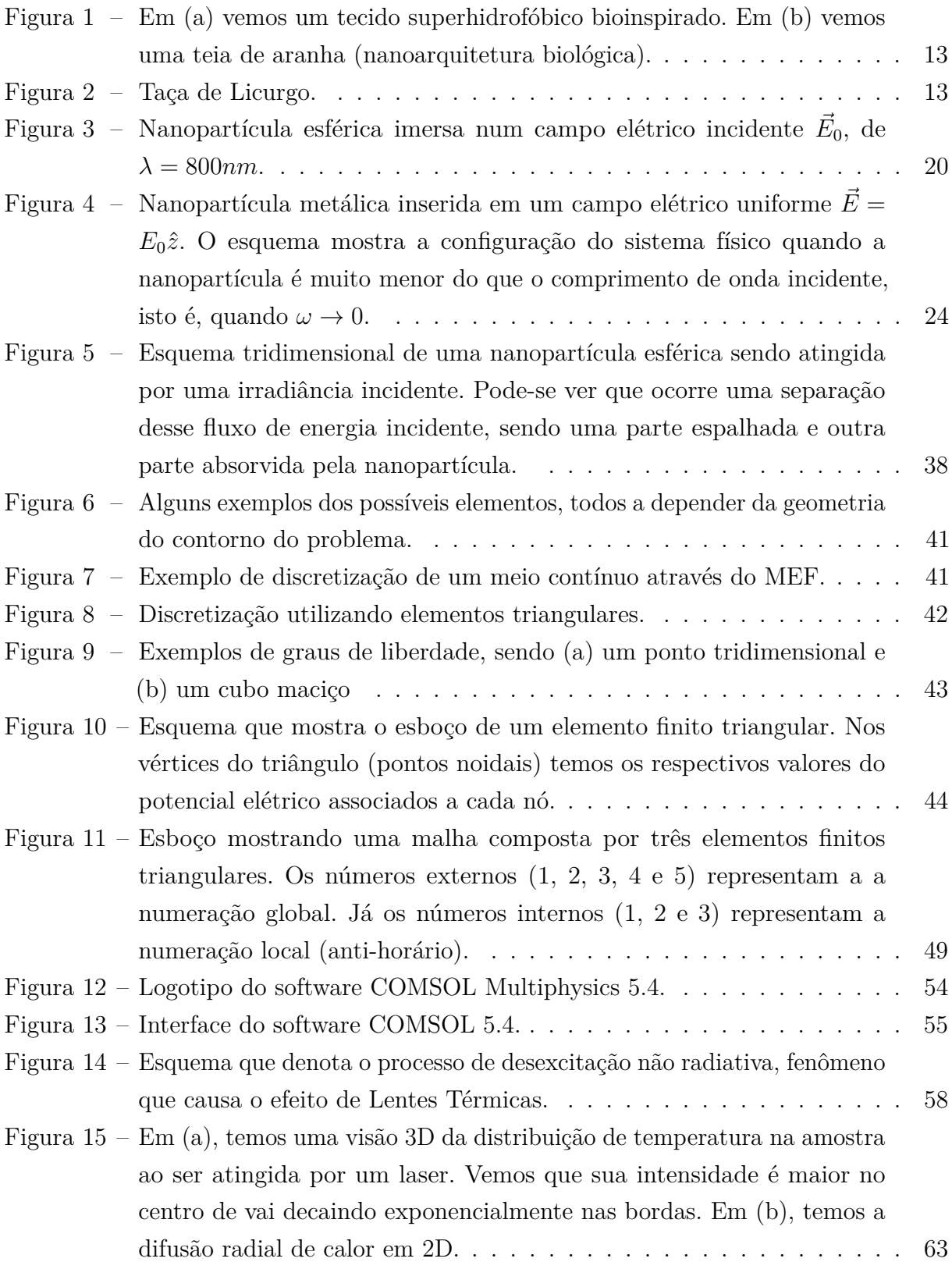

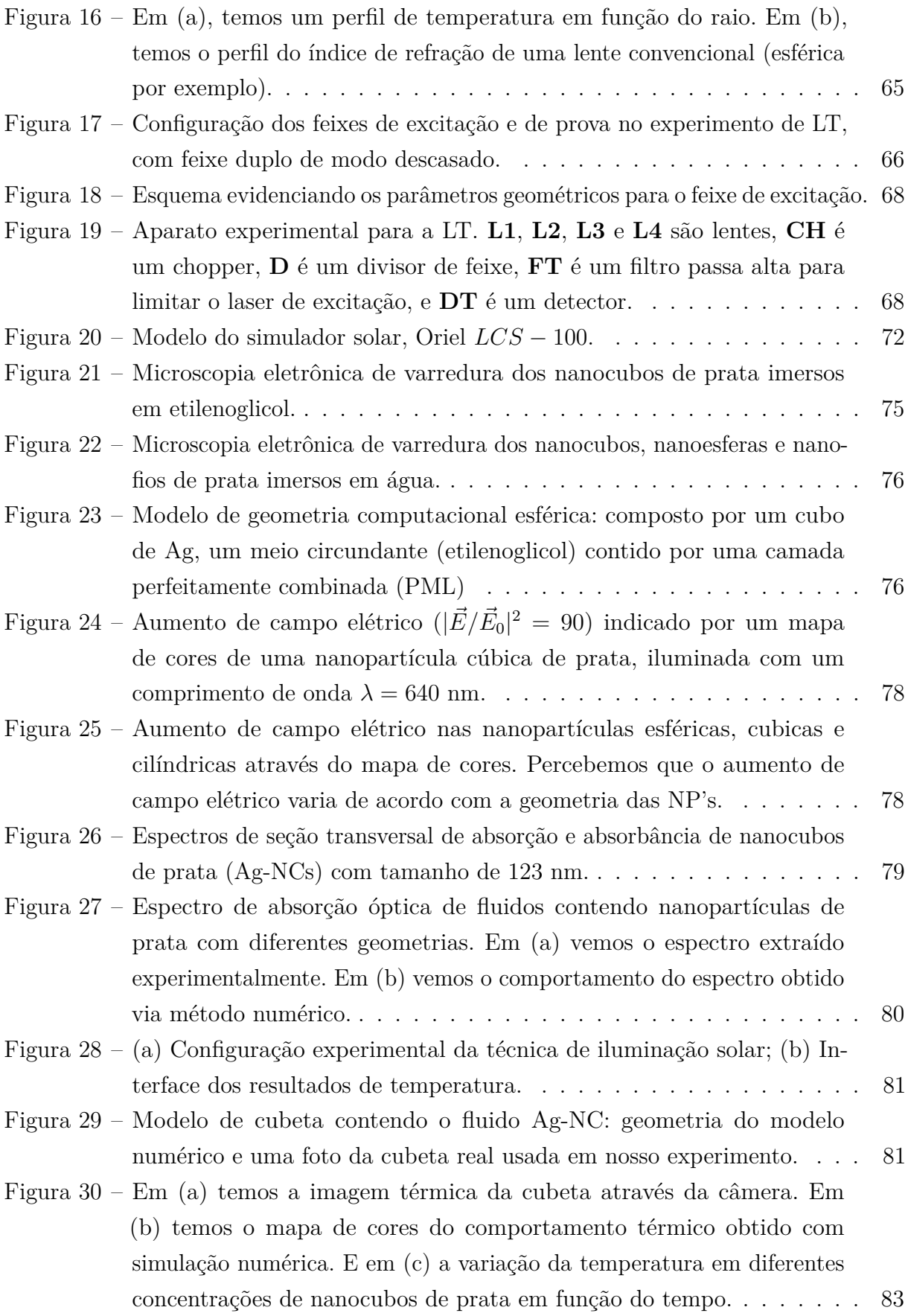

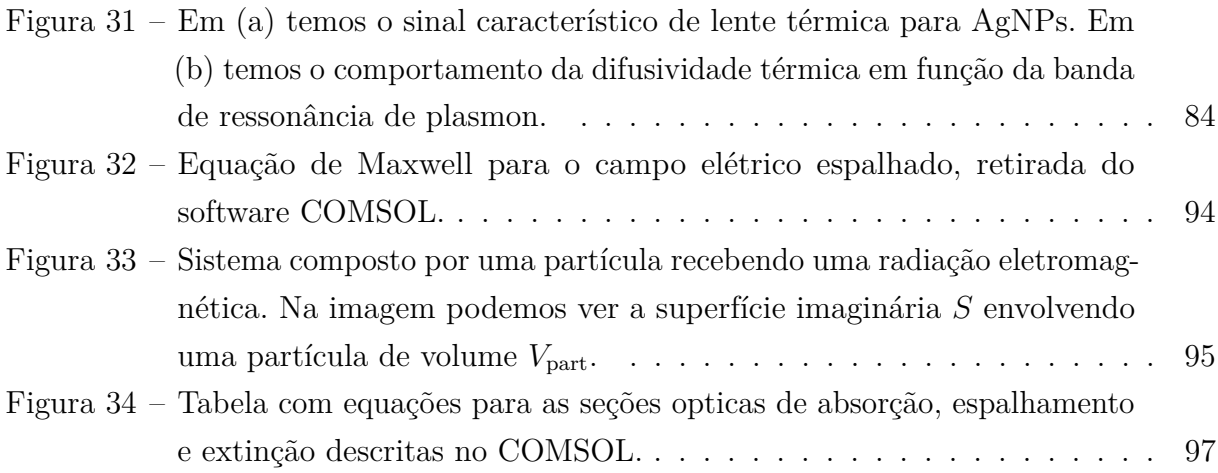

### **SUMÁRIO**

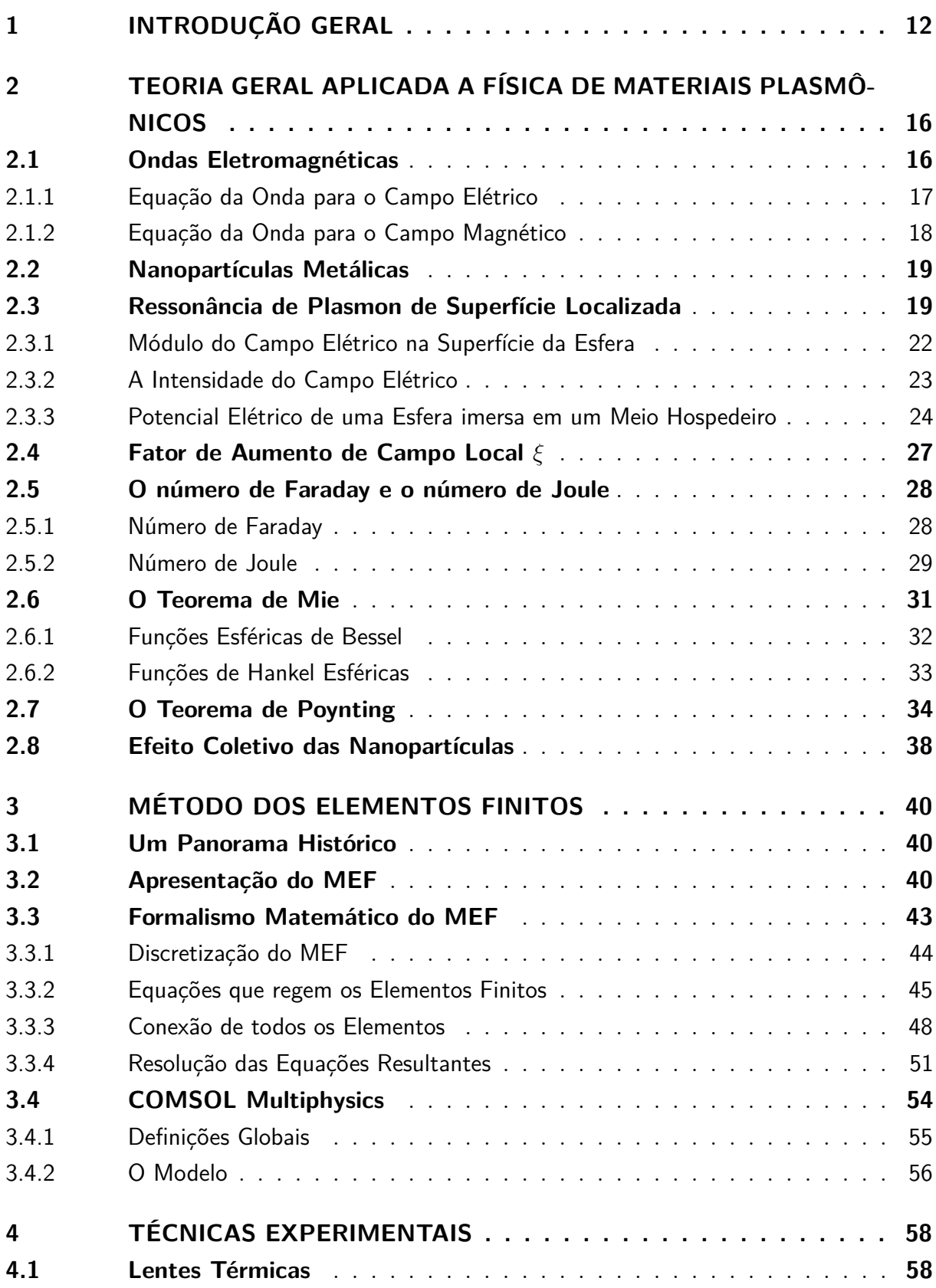

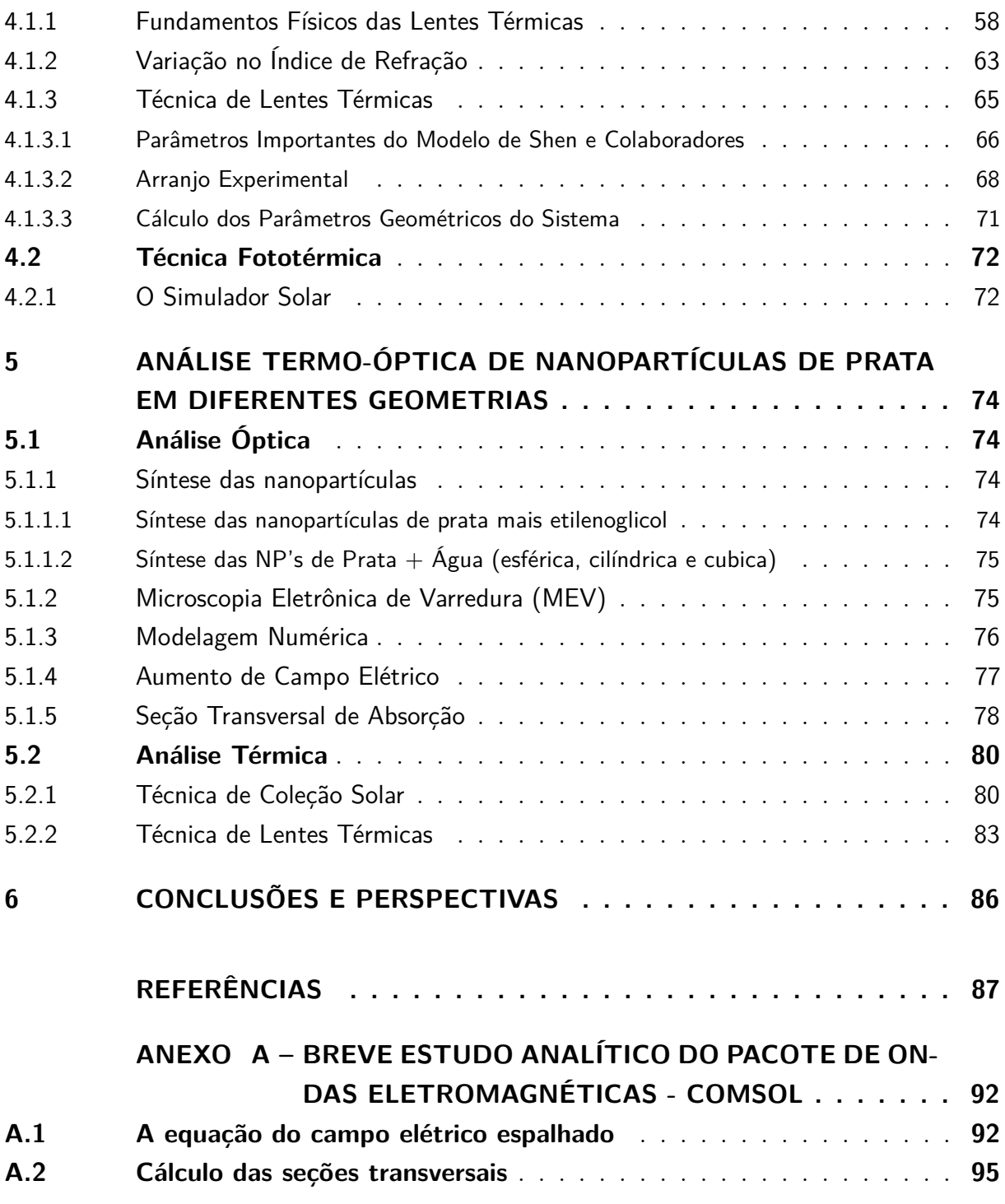

#### **1 INTRODUÇÃO GERAL**

Os conceitos de Nanotecnologia e nanociência são de grande interesse por parte da comunidade científica, pois, diferentes propriedades físicas e químicas dos materiais estão fortemente ligadas ao tamanho das partículas destes materiais [1].

Nanociência é o estudo que relaciona a manipulação de átomos e moléculas, ou seja, materiais na escala nanométrica (da ordem de 10<sup>−</sup><sup>9</sup> m), portanto, um nanômetro é a bilionésima parte do metro, então se comparado a um fio de cabelo, este ainda é 80.000 vezes menor [2],[3]. Já a Nanotecnologia está relacionada as técnicas voltadas para aplicação, tais como, caracterização, síntese de estruturas, produção de equipamentos e dentre outras [3].

O ponto inicial da nanociência ou nanotecnologia foi considerado no ano de 1959, quando o físico Richard Feynman em uma palestra intitulada "Há mais espaços lá embaixo", sugeriu a manipulação dos átomos como forma de construir novos materiais, no encontro da Sociedade Americana de Física. Feynman falava em "manipular e controlar coisas em escala atômica", "arranjar os átomos da maneira que queremos", "dispor os átomos um por um da forma que desejamos", nessa perspectiva, mesmo entendendo que Feynman não tinha intensões de ser o pai de um novo campo de estudo, ao rever documentos daquela palestra pode-se notar que ele foi bastante visionário, antecipando, portanto, vários aspectos do que hoje chamamos de nanotecnologia [4], [5].

Um nanomaterial deve possuir ao menos uma das suas dimensões na escala nanométrica, e este pode ser encontrado na natureza ou produzidos em laboratórios. Os nanomateriais sintéticos têm tido diversas aplicações há vários anos, mas estes também podem ser achados em ambiente natural. Nas nuvens de cinza de vulcões, na brisa marítima e no fio da teia de aranha, por exemplo [6],[7]. Mediante a isso, é possível notar que a nanotecnologia deu ao ser humano a possibilidade de fabricar materiais que incluam estruturas na escala nanométrica e estas as vezes são de origem bioinspirada. Como é o caso de alguns filmes finos que são construídos tomando por base a superfície de plantas superhidrofóbicas, para fabricação de tecidos impermeáveis [8], [9].

Um nanomaterial sintético que vem sendo visado ultimamente é o material plasmônico, composto por nanoparticulas (NPs) de metal que possuem um modo normal da oscilação conjunta dos seus elétrons livres. Essa oscilação é denominada como oscilação do Plasmon Localizado (PL).<sup>[10]</sup> Materiais plasmônicos são considerados interessantes, pois, estes podem apresentar diferentes propriedades ópticas e físicas por conta dos plasmons de superfície. Portanto, de um modo resumido, o plasmon pode ser definido como uma oscilação (pertubação) quantizada que transporta momento e energia [11].

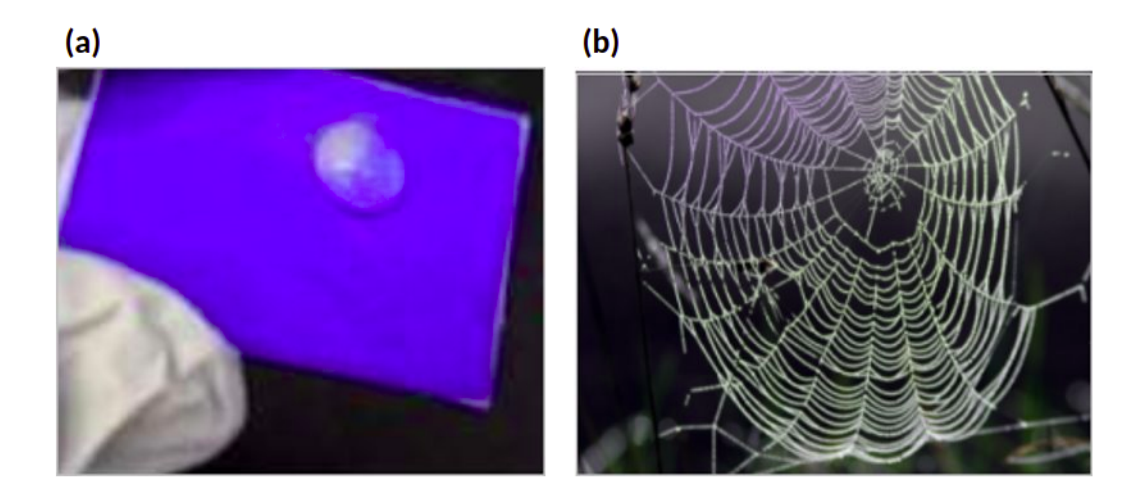

Figura 1 – Em (a) vemos um tecido superhidrofóbico bioinspirado. Em (b) vemos uma teia de aranha (nanoarquitetura biológica).

A condição de ressonância neste contexto pode ocorrer quando a NP for excitada por um campo elétrico que oscila numa frequência próxima da frequência característica da oscilação do PL, é a chamada Ressonância do Plasmon de Superfície Localiazado (LSPR)  $[10], [12].$ 

Embora o termo plasmônico seja novo, alguns artefatos antigos já manifestavam o fenômeno dos materiais plasmônicos em alguns objetos, como é o caso da taça de Licurgo, feita em meados do século 4 d.C e tem em sua composição nanopartículas de ouro [13]. A depender da iluminação, a taça pode ser verde ou vermelha. A taça apresenta cor verde quando a fonte de luz é posicionada fora da taça, e vermelho quando a fonte de luz é posicionada dentro da taça [14]. A depender da disposição geométrica da NP, da posição e da frequência da iluminação pode-se excitar um plásmon ressonante no metal, o que explica a mudança de cores da Taça de Licurgo [10].

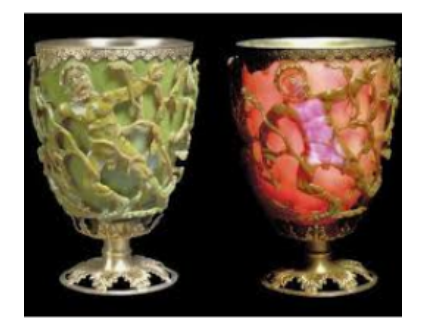

Figura 2 – Taça de Licurgo.

Geralmente as aplicações de materiais nanométricos podem ser vistas em diferentes áreas, tais como, na biomedicina, nas indústrias de modo geral, no ramo dos cosméticos, na engenharia, na esfera ambiental e etc. Um campo de estudo que está sendo bastante explorado, é basicamente o entendimento das propriedades dos materiais plasmônicos para

aplicações mais eficientes quando se quer obter energias renováveis.

A quantidade de energia irradiada pelo Sol em uma hora é muito maior do que a energia utilizada por todos os seres humanos em um ano, assim podemos classificar esta fonte de energia como limpa e inesgotável [15], [16]. Consequentemente, a pesquisa e o desenvolvimento da comunidade mundial estão se concentrando em tecnologias para aproveitar a energia solar, como fotovoltaicos (PV) e coletores solares térmicos (STC) [17].

Coletores solares são dispositivos simples propostos no século passado e não sofreram muitas variações de sua ideia fundamental onde uma superfície absorvente transfere calor para um fluido [18], [19]. Dois tipos de STC são comumente usados para aplicações solares residenciais: coletor solar de placa plana (FPSC) e coletor solar de tubo evacuado (ETSC). O FPSC emprega um fluido circulando em uma rede de tubos funcionando como receptores de calor.

Uma forma de melhorar a eficiência da transferência de energia é utilizar um fluido de trabalho com propriedades ópticas para absorver diretamente a radiação solar, normalmente denominado "Direct Solar Absorption Collector (DASC)" [19]. Um DASC é um design simples, mas eficiente, composto por uma caixa de vidro transparente contendo um fluido de trabalho.

Na última década, fluidos de trabalho compostos por diferentes tipos de nanopartículas (NP), normalmente conhecidos como nanofluidos, foram amplamente estudados e se mostraram mais eficientes. As inclusões de NP introduzem mudanças nas propriedades ópticas e termofísicas do fluido de trabalho [20], [21]. Portanto, os nanofluidos são fluidos de trabalho em potencial onde a transferência de calor eficiente é crucial.

É bem conhecido que as NPs metálicas exibem um efeito de ressonância plasmônica de superfície localizada (LSPR) associado à vibração dos elétrons livres na NP [22]. O efeito LSPR cria picos de ressonância de absorção no espectro da região visível e NIR, que depende do material, tamanho e geometria, de forma que é possível gerenciar a eficiência de absorção da radiação solar alterando a geometria NPs do nanofluido [21]. Além disso, as NPs metálicas possuem uma alta condutividade térmica desejável para uma transferência de calor eficiente, necessária para transferir a energia solar armazenada com os dispositivos externos.

Nanofluidos compostos de NPs metálicas são comumente fabricados por meio de uma técnica de etapa única que ajuda a prevenir sua oxidação [23]. A síntese de NPs e a mistura com o fluido de base são conduzidas em um único processo de lote. Durante o processo em lote, as NPs não são expostas a ambientes indesejados. Portanto, a síntese térmica está disponível para a produção de nanobastões, placas, prismas, cubos e outras nanoestruturas complexas de prata.

Dentre a variedade de NPs de prata, os nanocubos de Ag (NCs) têm recebido atenção especial devido à sua morfologia única, com fortes campos eletromagnéticos próximos à superfície da partícula [24]. Gerenciando as condições de reação durante a síntese, NCs altamente uniformes com propriedades elétricas e químicas exclusivas podem ser sintetizados. Ag-NCs têm sido amplamente explorados para diferentes aplicações, como detecção plasmônica, bionanotecnologia, catálise e espalhamento Raman aprimorado por superfície (SERS) [25]. Além disso, os Ag-NCs mostram um amplo espectro de absorção combinando com o espectro da radiação solar, mostrando potencialidade para funcionar como fluidos de trabalho eficientes em DASC. Por tal motivo, os Ag-NCs receberam uma atenção especial neste trabalho.

Neste trabalho tivemos por objetivo avaliar a eficiência de nanopartículas em duas distintas aplicações, a primeira delas é em coleção solar e a segunda em lentes térmicas. Utilizamos NPs de cúbicas de prata imersas em etilenoglicol para investigação da absorção da energia solar da mesma, e para tal efeito fizemos uma análise experimental, usando um simulador solar em conjunto com um espectrofotômetro, e para corroborar com os resultados um estudo numérico foi feito utilizando o método dos elementos finitos. Todos estes métodos foram usados a fim de viabilizar a utilização do nanofluido para aplicação em coletores solares.

A segunda técnica que apresentaremos nessa dissertação foi a técnica de lentes térmicas, onde averiguamos a eficiência da difusividade de NPs de prata com diferentes geometrias: cilíndricas, esférica e cúbica. Para a realização experimental utilizamos um aparato que reunia alguns instrumentos ópticos que discreveremos posteriormente.

#### **2 TEORIA GERAL APLICADA A FÍSICA DE MATERIAIS PLASMÔNICOS**

Neste capítulo iremos abordar alguns conteúdos para o entendimento da pesquisa que desenvolvemos, levando em consideração conceitos teóricos. Basicamente vamos considerar alguns tópicos pertinentes que motiva o estudo de propriedades elétricas dos materiais, que são ondas eletromagnéticas, o entendimento de materiais plasmônicos e assuntos correlatos aos mesmos, tais como, nanopartículas metálicas, fator de aumento de campo local, efeito coletivo das nanopartículas e etc.

#### **2.1 Ondas Eletromagnéticas**

Atualmente vivemos na era da informação, ou seja, imersos em ondas eletromagnéticas (**OM**), sejam elas provenientes de transmissões de rádio, telefone, televisão e etc. Sem dúvidas que quando o assunto é ondas eletromagnéticas temos que mencionar o físico James Clerk Maxwell, que é de origem escocesa e foi uma figura chave para o eletromagnetismo, mostrando que um raio luminoso nada mais é que a propagação no espaço de campos elétricos e magnéticos. Então, de modo analítico Maxwell manipulou um grupo de equações diferenciais parciais para compor a base do eletromagnetismo clássico, são as chamadas equações de Maxwell [26].

Podemos descrever analiticamente as ondas eletromagnéticas através das equações de Maxwell. Para tal, consideraremos a onda pura, isto é, não iremos considerar as fontes de carga e corrente que as geraram, ou seja,  $\rho = 0$  e  $\vec{J} = 0$  [27]. Assim podemos escrever,

$$
\vec{\nabla} \cdot \vec{E} = 0,\tag{2.1}
$$

$$
\vec{\nabla} \cdot \vec{B} = 0,\tag{2.2}
$$

$$
\vec{\nabla} \times \vec{E} = -\frac{\partial \vec{B}}{\partial t},\tag{2.3}
$$

$$
\vec{\nabla} \times \vec{B} = \epsilon_0 \mu_0 \frac{\partial \vec{E}}{\partial t}.
$$
\n(2.4)

A partir de agora mostraremos que os campos elétricos e magnéticos em uma OM são soluções de duas equações diferenciais parciais ou como são mais conhecidas (*as equações da onda eletromagnética*).

#### 2.1.1 Equação da Onda para o Campo Elétrico

Para deduzirmos esta equação, partiremos da lei de Faraday (Eq. (2.3)), assim, temos,

$$
\vec{\nabla} \times \vec{E} = -\frac{\partial \vec{B}}{\partial t}.
$$

Tomando o rotacional dos dois lados da equação acima, podemos escrever,

$$
\vec{\nabla} \times (\vec{\nabla} \times \vec{E}) = \vec{\nabla} \times \left( -\frac{\partial \vec{B}}{\partial t} \right). \tag{2.5}
$$

Utilizando a identidade vetorial,

$$
\vec{\nabla} \times (\vec{\nabla} \times \vec{U}) = \vec{\nabla} (\vec{\nabla} \cdot \vec{U}) - \nabla^2 \vec{U}, \qquad (2.6)
$$

podemos escrever a Eq. (2.5) da seguinte maneira,

$$
\vec{\nabla} \underbrace{(\vec{\nabla} \cdot \vec{E})}_{=0} - \nabla^2 \vec{E} = \vec{\nabla} \times \left( -\frac{\partial \vec{B}}{\partial t} \right)
$$
\n(2.7)

onde como já vimos  $\vec{\nabla} \cdot \vec{E} = 0$ . Assim, ficamos com,

$$
-\nabla^2 \vec{E} = -\frac{\partial}{\partial t} (\vec{\nabla} \times \vec{B})
$$
\n(2.8)

substituindo o valor da Eq. (2.4) na equação acima, temos,

$$
-\nabla^2 \vec{E} = -\frac{\partial}{\partial t} \left( \mu_0 \epsilon_0 \frac{\partial \vec{E}}{\partial t} \right),\tag{2.9}
$$

ou

$$
\nabla^2 \vec{E} = \mu_0 \epsilon_0 \frac{\partial^2 \vec{E}}{\partial t^2},\tag{2.10}
$$

onde a equação acima é a equação de onda para o campo elétrico. Podemos escrever esta

equação de uma forma mais conhecida, em termos da velocidade da luz, logo, assumindo que,

$$
c = \frac{1}{\sqrt{\mu_0 \epsilon_0}},\tag{2.11}
$$

podemos escrever,

$$
\nabla^2 \vec{E} = \frac{1}{c^2} \frac{\partial^2 \vec{E}}{\partial t^2}.
$$
\n(2.12)

#### 2.1.2 Equação da Onda para o Campo Magnético

Faremos um procedimento análogo considerando agora o campo magnético, assim, partindo da lei de Ampère-Maxwell (Eq. (2.4)), temos,

$$
\vec{\nabla} \times \vec{B} = \mu_0 \epsilon_0 \frac{\partial \vec{E}}{\partial t}
$$

Novamente aplicando o operador rotacional nos dois lados da equação, encontramos,

$$
\vec{\nabla} \times (\vec{\nabla} \times \vec{B}) = \vec{\nabla} \times \left( \mu_0 \epsilon_0 \frac{\partial \vec{E}}{\partial t} \right). \tag{2.13}
$$

Utilizando a Eq. (2.6), podemos denotar a equação acima como segue abaixo,

$$
\vec{\nabla} \underbrace{(\vec{\nabla} \cdot \vec{B})}_{=0} - \nabla^2 \vec{B} = \mu_0 \epsilon_0 \frac{\partial}{\partial t} (\vec{\nabla} \times \vec{E}), \tag{2.14}
$$

onde substituindo  $\vec{\nabla} \times \vec{E}$  por  $-\frac{\partial \vec{B}}{\partial t}$ , ficamos com,

$$
-\nabla^2 \vec{B} = \mu_0 \epsilon_0 \frac{\partial}{\partial t} \left( -\frac{\partial \vec{B}}{\partial t} \right)
$$
 (2.15)

ou

$$
\nabla^2 \vec{B} = \mu_0 \epsilon_0 \frac{\partial^2 \vec{B}}{\partial t^2},\tag{2.16}
$$

onde novamente podemos escrever a equação acima em termos da Eq. (2.11), assim, finalmente temos,

$$
\nabla^2 \vec{B} = \frac{1}{c^2} \frac{\partial^2 \vec{B}}{\partial t^2}.
$$
\n(2.17)

Resolvendo as equações (2.12) e (2.17) podemos encontrar as soluções de ondas planas para o campo elétrico e o campo magnético respectivamente, isto é, os campos podem ser escritos como:

$$
\vec{\tilde{E}}(\vec{r},t) = \text{Re}[\vec{\tilde{E_0}}e^{i(\vec{k}\cdot\vec{r}-\omega t)}],\tag{2.18}
$$

$$
\vec{\tilde{B}}(\vec{r},t) = \text{Re}[\vec{\tilde{B}_0}e^{i(\vec{k}\cdot\vec{r}-\omega t)}].
$$
\n(2.19)

#### **2.2 Nanopartículas Metálicas**

Nanopartículas metálicas (*NPMs*) são sistemas nanoestruturados que apresentam características físico-químico-biológicas dependentes da sua composição, tamanho e forma [28].

As NPMs são partículas com tamanhos entre 1 e 100 nanômetros (*nm*). Em nanotecnologia, uma partícula é descrita como um pequeno objeto que se comporta como uma unidade inteira em termos de seu transporte e propriedades. As NPMs, em particular, são aquelas que são compostas por algum tipo de metal. Essas partículas na escala nanométrica no geral, se destacam por sua versatilidade de aplicações e ampla variação de tamanho que se consegue pelo controle da síntese utilizada [14],[29].

As propriedades elétricas de uma partícula podem ser descritas como uma contribuição coletiva de muitos átomos. E uma partícula pode ser considerada pequena se compararmos ela a um comprimento de onda de um campo elétrico incidente, de modo que podemos descrever este campo elétrico como constante no referencial da partícula, ou seja a frequência de oscilação do campo  $\vec{E}$  é próximo de zero neste regime ( $\omega \to 0$ ) [10].

#### **2.3 Ressonância de Plasmon de Superfície Localizada**

Ressonância de Plasmon de Superfície Localizada (ou do inglês Localized Surface Plasmon Resonance - LSPR) corresponde a oscilação coletiva dos elétrons de condução em resposta à excitação óptica promovida pela aplicação de um campo eletromagnético

externo [30].

Neste efeito, o que acontece é que num metal os elétrons da banda de condução formam um gás, provocando um acúmulo de cargas constituído pelos núcleos dos átomos do mesmo e os elétrons de valência. A oscilação coletiva dessa densidade de elétrons livres é chamada de oscilação de plasma. Um quantum dessa oscilação é chamado de plasmon, ou seja, é a quantização dessa perturbação. A ressonância vai ocorrer quando a frequência de uma dada iluminação incidente for próxima a frequência de oscilação do plasma, isto é, quando as duas oscilações estiverem em fase [31].

Para descrever os mecanismos da *LSPR*, podemos considerar uma *NP* esférica de raio *a* contida num meio (*médio hospedeiro*) com índice de refração  $n_h = \sqrt{\epsilon_h}$ , sendo o médio hospedeiro o local que envolve a partícula e possui algumas características dielétricas [10].

A fig. 3 nos mostra basicamente, uma nanopartícula metálica imersa num campo elétrico incidente, onde podemos descrever a oscilação de cargas através de um único dipolo elétrico, em que o campo não oscila nas redondezas da partícula, (situação quase-estática). Considerando aproximadamente, uma *NP* de raio = 10*nm* para um comprimento de onda de *λ* = 800*nm*, (nesta escala de *λ/*10) podemos analisar a fase da oscilação do campo elétrico como uniforme na nanopartícula [10],[32].

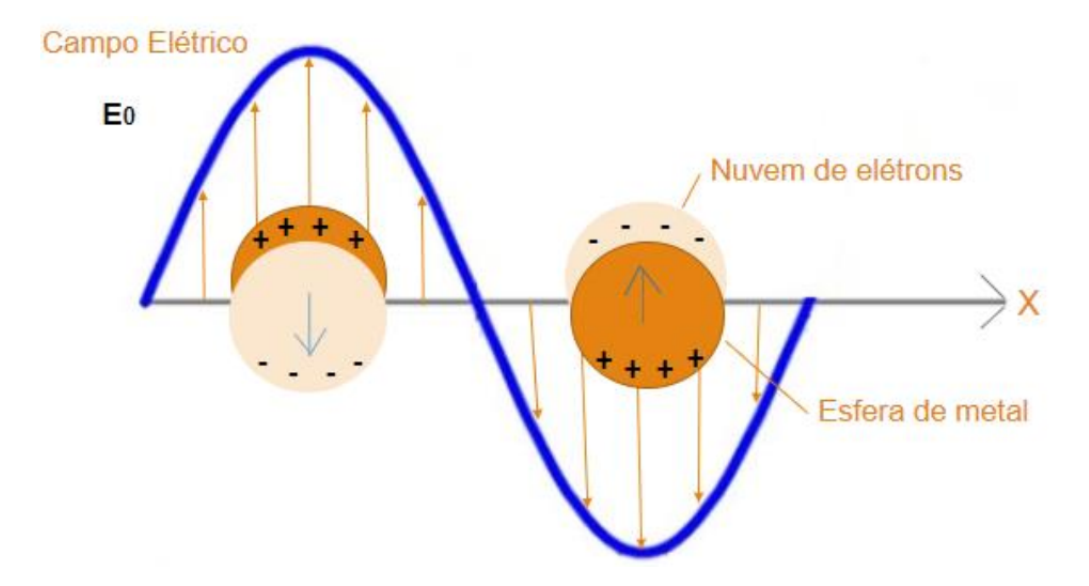

Figura 3 – Nanopartícula esférica imersa num campo elétrico incidente  $\vec{E}_0$ , de  $\lambda = 800nm$ .

Diante do exposto é possível utilizar os conceitos da eletrostática ao invés da eletrodinâmica, em uma abordagem simplificada do problema [32].

Vamos a primórdio, analisar o potencial elétrico, considerando uma NP esférica no vácuo,

a nível de entender de modo simplificado um pouco mais do sistema em questão. Portanto, consideremos uma esfera (*nanopartícula*) de raio *R* inicialmente sob a presença de um campo elétrico  $\vec{E} = E_0 \hat{z}$ . Estamos interessados em calcular o potencial elétrico nas vizinhanças dessa esfera que está aterrada no sistema [27].

Inicialmente vamos explicitar as condições de contorno do problema, logo, sabemos que,

$$
\vec{E} = -\vec{\nabla}\Phi,\tag{2.20}
$$

onde resolvendo a equação acima para Φ, temos,

$$
E_0 \int dz = - \int d\Phi, \qquad (2.21)
$$

ou,

$$
\Phi(r,\theta) = \begin{cases} \Phi = 0, & \text{se } r = R \quad (1^{\circ}) \\ \Phi = -E_0 z, & \text{se } r >> R \quad (2^{\circ}) \end{cases}
$$
\n(2.22)

Sabemos que a solução geral em expansão em polinômios de Legendre é:

$$
\Phi(r,\theta) = \sum_{\ell=0}^{\infty} \left( A_{\ell} r^{\ell} + \frac{B_{\ell}}{r^{\ell+1}} \right) P_{\ell}(\cos \theta), \qquad (2.23)
$$

onde *P`*(cos *θ*) são os ditos polinômios de Legendre. Aplicando as condições de contorno chegamos nas seguintes expressões:

◦ **1 <sup>o</sup> condição de contorno** (*r* = *R*), obtemos,

$$
B_{\ell} = -A_{\ell} R^{2\ell+1},\tag{2.24}
$$

◦ **2 <sup>o</sup> condição de contorno** (*r >> R*), obtemos,

$$
\sum_{\ell=0}^{\infty} A_{\ell} r^{\ell} P_{\ell}(\cos \theta) = -E_0 r \cos \theta, \qquad (2.25)
$$

onde expandindo o somatório acima, encontramos,

$$
A_0 r^0 P_0(\cos \theta) + A_1 r^1 P_1(\cos \theta) = -E_0 r P_1(\cos \theta), \qquad (2.26)
$$

comparando termo a termo, vemos que,

$$
A_1 = -E_0. \t\t(2.27)
$$

Considerando  $\ell = 1$  na Eq. (2.24), e em seguida substituindo a Eq. (2.27) na mesma obtemos que,

$$
B_1 = E_0 R^3. \t\t(2.28)
$$

Como só temos coeficientes com  $\ell = 1$ , consideramos o mesmo índice na Eq. (2.23). Substituindo os valores de *A*<sup>1</sup> e *B*1, finalmente encontramos que,

$$
\Phi(r,\theta) = -E_0 \left( r - \frac{R^3}{r^2} \right) \cos(\theta). \tag{2.29}
$$

#### 2.3.1 Módulo do Campo Elétrico na Superfície da Esfera

Podemos mostrar que o campo elétrico na superfície da esfera é diretamente proporcional ao campo elétrico incidente. Assim, podemos usar a Eq. (2.20) e calcularmos o campo elétrico que gera o potencial da Eq. (2.29), portanto,

$$
\vec{E} = -\vec{\nabla}\Phi
$$

ou,

$$
\vec{E} = -\vec{\nabla} \left[ -E_0 \left( r - \frac{R^3}{r^2} \right) \cos \theta \right]. \tag{2.30}
$$

Utilizando o operador gradiente em coordenadas esféricas,

$$
\vec{\nabla}\Phi = \frac{\partial\Phi}{\partial r}\hat{r} + \frac{1}{r}\frac{\partial\Phi}{\partial\theta}\hat{\theta} + \frac{1}{r\sin\theta}\underbrace{\frac{\partial\Phi}{\partial\phi}}_{=0}\hat{\phi},\tag{2.31}
$$

temos que,

$$
\vec{E} = -\left\{ \left[ \frac{\partial}{\partial r} \left( -E_0 r \cos \theta + E_0 \frac{R^3}{r^2} \cos \theta \right) \right] \hat{r} + \left[ \frac{1}{r} \frac{\partial}{\partial \theta} \left( -E_0 r \cos \theta + E_0 \frac{R^3}{r^2} \cos \theta \right) \right] \hat{\theta} \right\},\tag{2.32}
$$

onde resolvendo a Eq. (2.32), obtemos que,

$$
\vec{E} = 3\vec{E_0}\cos\theta. \tag{2.33}
$$

Como a esfera está polarizada, só temos concentração de cargas nos hemisférios, assim,  $\theta = 0$  ou  $\theta = \pi$ , implicando diretamente que,

$$
|\vec{E}_{\text{max}}| = 3|\vec{E_0}|.\tag{2.34}
$$

#### 2.3.2 A Intensidade do Campo Elétrico

A Eq. (2.34) mostra que o campo elétrico na superfície da NP esférica (*E~* ) é três vezes mais intenso do que o campo elétrico incidente  $(\vec{E}_0)$ , o que implica diretamente que a intensidade da onda eletromagnética na superfície da NP é até 9 vezes maior que a intensidade da onda eletromagnética incidente.

A intensidade de uma onda eletromagnética é definida como sendo;

$$
I = \frac{P}{A} = \frac{E_{\text{max}}^2}{2\mu_0},\tag{2.35}
$$

onde *P* é a potência de irradiação, *A* é a área irradiada e *µ*<sup>0</sup> é a permeabilidade magnénica no vácuo. Portanto, calculando a razão entre a intensidade do campo máximo (*I*) e a intensidade do campo incidente  $(I_0)$ , obtemos;

$$
\frac{I}{I_0} = \frac{\left(\frac{E^2}{2\mu_0}\right)}{\left(\frac{E_0^2}{2\mu_0}\right)} = \frac{E^2}{E_0^2},\tag{2.36}
$$

Como vimos anteriormente  $E = 3E_0$ , substituindo na equação acima temos;

$$
\frac{I}{I_0} = 9 \to I = 9I_0,\tag{2.37}
$$

Assim, vimos de fato que a vantagem de utilizarmos materiais plasmônicos para obtermos acréscimo no campo elétrico e na intensidade é grande. E esses ganhos se dão por conta da *LSPR*.

#### 2.3.3 Potencial Elétrico de uma Esfera imersa em um Meio Hospedeiro

Agora vamos estudar o sistema em torno dos parâmetros que trabalharemos na prática, com isso, vamos analisar o potencial elétrico considerando uma esfera de permissividade eletrica  $\epsilon$  inserida num meio hospedeiro de permissividade  $\epsilon_h$  [27].

Portanto, vamos considerar uma esfera dielétrica (*nanopartícula metálica*) de permissividade $\epsilon$ na presença de um campo elétrico uniforme $\vec{E}=E_0\hat{z}$  (*aproximação estática*) como mostra a fig. 4.

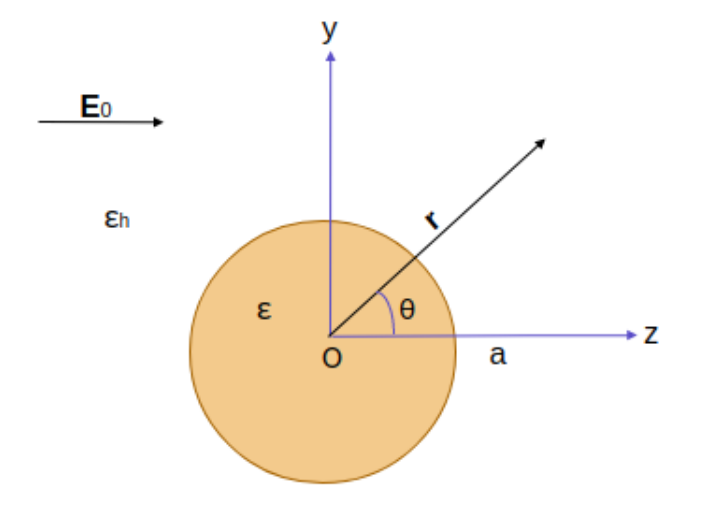

Figura 4 – Nanopartícula metálica inserida em um campo elétrico uniforme  $\vec{E} = E_0 \hat{z}$ . O esquema mostra a configuração do sistema físico quando a nanopartícula é muito menor do que o comprimento de onda incidente, isto é, quando *ω* → 0.

Estamos interessados novamente em calcular o potencial elétrico no interior e no exterior da esfera, sendo assim, vamos considerar uma solução geral em termo dos polinômios de Legendre. Logo o potencial  $\Phi(\vec{r})$  dentro e fora da esfera se escreve como,

$$
\Phi_{\text{dentro}} = \sum_{\ell=0}^{\infty} \left( A_{\ell} r^{\ell} + \frac{B_{\ell}}{r^{\ell+1}} \right) P_{\ell}(\cos \theta), \quad r < a
$$
  

$$
\Phi_{\text{fora}} = \sum_{\ell=0}^{\infty} \left( C_{\ell} r^{\ell} + \frac{D_{\ell}}{r^{\ell+1}} \right) P_{\ell}(\cos \theta), \quad r > a
$$
 (2.38)

como  $\Phi_{\text{dentro}}$  é finito na origem, devemos ter  $B_{\ell} = 0 \ \forall \ell$ , logo,

$$
\Phi_{\text{dentro}} = \sum_{\ell=0}^{\infty} A_{\ell} r^{\ell} P_{\ell}(\cos \theta). \tag{2.39}
$$

Para  $r \to \infty$  devemos ter um campo uniforme:  $\vec{E} \approx E_0 \hat{z}$ . Assim, utilizando a Eq. (2.20), vemos que o potencial de um campo constante pode ser da forma,

$$
\Phi_{\text{uniforme}} = -E_0 z = -E_0 r \cos \theta. \tag{2.40}
$$

Logo temos a seguinte condição de contorno no infinito,

$$
\Phi_{\text{fora}} \approx -E_0 r \cos \theta, \quad r \to \infty,
$$
\n(2.41)

o que implica que,

$$
C_1 = -E_0, \quad C_\ell = 0, \quad \ell \neq 1,\tag{2.42}
$$

assim temos,

$$
\Phi_{\text{fora}} = -E_0 r \cos \theta + \sum_{\ell=0}^{\infty} \frac{D_\ell}{r^{\ell+1}} P_\ell(\cos \theta). \tag{2.43}
$$

Resumindo o potencial dentro e fora da esfera é:

$$
\Phi_{\text{dentro}} = \sum_{\ell=0}^{\infty} A_{\ell} r^{\ell} P_{\ell}(\cos \theta),
$$
  

$$
\Phi_{\text{fora}} = -E_0 r \cos \theta + \sum_{\ell=0}^{\infty} \frac{D_{\ell}}{r^{\ell+1}} P_{\ell}(\cos \theta).
$$
 (2.44)

Para determinar as constantes *A`* e *C`* , usamos as duas condições de contorno de superfície,

$$
\left[\frac{1}{r}\frac{\partial \Phi_{\text{dentro}}}{\partial \theta}\right]_{r=a} = \left[\frac{1}{r}\frac{\partial \Phi_{\text{fora}}}{\partial \theta}\right]_{r=a},
$$
\n
$$
\epsilon \left[\frac{\partial \Phi_{\text{dentro}}}{\partial r}\right]_{r=a} = \epsilon_h \left[\frac{\partial \Phi_{\text{fora}}}{\partial r}\right]_{r=a},
$$
\n(2.45)

onde usamos na segunda condição acima  $\sigma = 0$  pois, a esfera está descarregada.

◦ Para a primeira condição de contorno, temos que:

$$
\sum_{\ell=0}^{\infty} A_{\ell} a^{\ell} [P_{\ell}(\cos \theta)]' = -E_0 a [\cos \theta]' + \sum_{\ell=0}^{\infty} \frac{D_{\ell}}{a^{\ell+1}} [P_{\ell}(\cos \theta)]'
$$
(2.46)

onde a linha denota a derivada em relação a *θ*. Como essas derivadas são ortogonais entre sí, segue que as séries acima são iguais termo a termo, logo,

$$
A_1 a = -E_0 a + \frac{D_1}{a^2} \Longrightarrow A_1 = -E_0 + \frac{D_1}{a^3} \quad \ell = 1
$$
  

$$
A_\ell a^\ell = \frac{D_\ell}{a^{\ell+1}}, \Longrightarrow A_\ell = \frac{D_\ell}{a^{2\ell+1}}, \quad \ell \neq 1.
$$
 (2.47)

◦ Para a segunda condição de contorno encontramos,

$$
\epsilon A_1 = \epsilon_h \left( -E_0 - 2 \frac{D_1}{a^3} \right) \quad \ell = 1,
$$
  

$$
\epsilon A_\ell a^{\ell - 1} = -\epsilon_h (\ell + 1) \frac{D_\ell}{a^{\ell + 2}}, \implies \epsilon \ell A_\ell = -\epsilon_h (\ell + 1) \frac{D_\ell}{a^{2\ell + 1}}, \quad \ell \neq 1.
$$
 (2.48)

Comparando as duas equações para  $\ell \neq 1$ , vemos que só é possível satisfazer a ambas se,

$$
A_{\ell} = D_{\ell} = 0, \quad \ell \neq 1. \tag{2.49}
$$

Para  $\ell = 1$  temos duas equações,

$$
A_1 = -E_0 + \frac{D_1}{a^3}
$$
  

$$
\epsilon A_1 = -\epsilon_h E_0 - 2\epsilon_h \frac{D_1}{a^3}.
$$
 (2.50)

Resolvendo essas equações para *A*<sup>1</sup> e *D*<sup>1</sup> encontramos,

$$
A_1 = -\frac{3\epsilon_h}{\epsilon + 2\epsilon_h} E_0, \quad D_1 = \frac{\epsilon - \epsilon_h}{\epsilon + 2\epsilon_h} a^3 E_0.
$$
 (2.51)

Logo o potencial finalmente resulta em,

$$
\Phi_{\text{dentro}} = -\frac{3\epsilon_h}{\epsilon + 2\epsilon_h} E_0 r \cos \theta
$$
\n
$$
\Phi_{\text{fora}} = -E_0 r \cos \theta + \underbrace{\frac{\epsilon - \epsilon_h}{\epsilon + 2\epsilon_h}}_{\xi} E_0 \frac{a^3}{r^2} \cos \theta, \tag{2.52}
$$

onde *ξ* é chamado de fator de campo local do sistema físico em questão.

#### **2.4 Fator de Aumento de Campo Local** *ξ*

Como podemos observar, obtemos o fator de campo local de modo natural como mostra a Eq. (2.52).

O fator de campo local *ξ* representa a oscilação de cargas numa NP. O *ξ* é disposto em função do comprimento de onda da iluminação, para fins de estudos da dependência espectral da LSPR [10],[33].

Como podemos ver na Eq. (2.53):

$$
\xi \equiv \frac{\epsilon - \epsilon_h}{\epsilon + 2\epsilon_h}.\tag{2.53}
$$

A situação de LSPR acontece quando o fator de aumento de campo local atinge um valor máximo, ou seja, mínimo valor possível no denominador da equação descrita acima. Esta condição de ressonância ocorre quando Re $\{\epsilon\} \approx -2\epsilon_h$ .

Alguns metais nobres, como por exemplo, ouro e prata apresentam permissividades com componentes reais negativas na sua permissividade elétrica, possibilitando a condição de LSPR. Já a grande maioria dos materiais hospedeiros são transparentes, de tal modo que a permissividade é dominantemente real [10],[33].

Dando continuidade aos conceitos associados a potencial elétrico, conseguimos obter através da Eq. (2.20) o campo elétrico dentro e fora da partícula no sistema de estudo. Portanto,

$$
\vec{E}_{\text{dentro}} = \frac{3\epsilon_h}{\epsilon + 2\epsilon_h} E_0 \hat{z}, \quad \vec{E}_{\text{fora}} = E_0 \left[ 1 + 2 \left( \frac{\epsilon - \epsilon_h}{\epsilon + 2\epsilon_h} \right) \right] \hat{z}, \tag{2.54}
$$

onde podemos ver claramente que os campos externo e interno podem ser explicitados em termos do fator de aumento de campo local, isto é,

$$
\vec{E}_{\text{dentro}} = -(\xi - 1)E_0 \hat{z}, \quad \vec{E}_{\text{fora}} = (1 + 2\xi)E_0 \hat{z}
$$
\n(2.55)

#### **2.5 O número de Faraday e o número de Joule**

Os parâmetros de Faraday e de Joule tem o intuito de quantificar a eficiência de alguns materiais plasmônicos. São dois parâmetros adimensionais, que quantificam especificamente a capacidade de um material plasmônico aprimorar campo elétrico próximo e de gerar calor (fototérmico), respectivamente. Esses parâmetros se estendem para partículas de formatos esféricos e não esféricos [34].

#### 2.5.1 Número de Faraday

O número de Faraday é o parâmetro admensional que quantifica a capacidade do campo elétrico das nanopartículas com a finalidade de aprimirar a intensidade do campo elétrico em seu meio circundante. Portando o mesmo pode ser definido como;

$$
F_a \equiv \frac{|\vec{E}_{\text{fora}}|^2}{|\vec{E}_0|^2}.\tag{2.56}
$$

O número de Faraday pode também ser expresso em função das permissividades, ou simplismente em função do próprio fator de aumento de campo local (*ξ*). Portanto, como  $\vec{E}_{\text{fora}} = (1 + 2\xi)\vec{E}_0$ , temos que,

$$
\frac{E_{\text{fora}}}{E_0} = (1 + 2\xi),\tag{2.57}
$$

assim, o número de Faraday fica,

$$
F_a = |1 + 2\xi|^2 = 1 + 4\xi + 4\xi^2.
$$
\n(2.58)

Como vimos na Eq. (2.53), o fator de aumento de campo local pode ser escrito em termos das permissividades elétricas da NP e no meio hospedeiro, logo, podemos também escrever o número de Faraday em termos dessas variáveis, assim temos que,

$$
F_a = 1 + 4\left(\frac{\epsilon - \epsilon_h}{\epsilon + 2\epsilon_h}\right) + 4\left(\frac{\epsilon - \epsilon_h}{\epsilon + 2\epsilon_h}\right)^2,\tag{2.59}
$$

onde simplificando a equação acima, podemos mostrar que,

$$
F_a = 9\left(\frac{\epsilon}{\epsilon + 2\epsilon_h}\right)^2.
$$
\n(2.60)

#### 2.5.2 Número de Joule

Vamos agora definir um parâmetro admensional que quantifica a capacidade das NPs em aprimorar seu campo elétrico interno  $(\vec{E}_{\text{dentro}})$ . Por esse motivo definimos o parâmetro adimensional:

$$
J_o \equiv \frac{E_f \,\epsilon''}{n_h} \left| \frac{\vec{E}_{\text{dentro}}}{\vec{E}_0} \right|^2 \tag{2.61}
$$

onde  $E_f = \hbar \omega$  é a energia do fóton em unidades de  $eV$ ,  $e^{i\theta}$  é a parte imaginária da permissividade elétrica da NP e *n<sup>h</sup>* é o índice de refração do meio hospedeiro. Sabendo que,

$$
\left| \frac{\vec{E}_{\text{dentro}}}{\vec{E}_0} \right|^2 = |\xi - 1|^2,\tag{2.62}
$$

podemos também escrever *J<sup>o</sup>* em termos do fator de aumento de campo local e consequetemente em termos das permissividades elétricas. Assim,

$$
J_o = \frac{E_f \epsilon''}{n_h} |\xi - 1|^2,
$$
\n(2.63)

abrindo novamente o termo do  $|\xi - 1|^2$ , finalmente encontramos,

$$
J_o = 9 \frac{E_f e^{\prime \prime}}{n_h} \left(\frac{\epsilon_h}{\epsilon + 2\epsilon_h}\right)^2.
$$
 (2.64)

Uma outra forma coveniente de obtermos uma expressão para o parâmero de Joule é determinarmos o mesmo em termos da seção optica de absorção. Para conseguirmos realizar esta suposição precisamos definir algumas gradezas que estarão envolvidas que são a irradiância de luz e o parâmetro de geração de calor, ou densidade de calor, que são dados por:

$$
I = \frac{n_h c}{2} \epsilon_0 |\vec{E}|^2, \rightarrow \text{Irradiância de Luz}
$$
 (2.65)

$$
q(r) = \frac{\omega}{2} \epsilon_0 \, \epsilon'' |\vec{E}|^2, \, \rightarrow \, \text{Parâmetro de geração de Calor.} \tag{2.66}
$$

De posse das expressões acima, podemos considerar a seguinte relação,

$$
q(\vec{r})V = \sigma_{\text{abs}}I. \tag{2.67}
$$

Substituindo as expressões para a densidade de calor  $q(\vec{r})$  e da intensidade *I*, temos;

$$
\frac{\omega}{2} \epsilon_0 \epsilon'' |\vec{E}|^2 V = \sigma_{\text{abs}} \frac{n_h c}{2} \epsilon_0 |\vec{E}|^2, \qquad (2.68)
$$

ou,

$$
\omega \epsilon'' V = \sigma_{\text{abs}} n_h c,\tag{2.69}
$$

isolando  $\epsilon$ <sup>"</sup> na expressão acima e multiplicando a mesma por  $2\pi$  temos;

$$
2\pi \epsilon'' = \sigma_{\text{abs}} \underbrace{\frac{2\pi c}{\omega}}_{\lambda_{\text{ref}}} \frac{n_h}{V}
$$

$$
2\pi \epsilon'' = \frac{\lambda_{\text{ref}} \sigma_{\text{abs}}}{V} n_h,
$$
(2.70)

ou seja;

$$
J_o = \frac{\epsilon''}{n_h} = \frac{\lambda_{\text{ref}} \sigma_{\text{abs}}}{2\pi V},\tag{2.71}
$$

onde $\lambda_{\text{ref}}$ é dito ser o comprimento de onda de referência. Note que a Eq. (2.71) permite que calculemos  $J<sub>o</sub>$  para NPs com qualquer geometria. O fato de dividir o  $\sigma_{\text{abs}}$  pelo volume *V* é interessante porque nos permite uma quantificação da absorção.

#### **2.6 O Teorema de Mie**

No ano de 1908, Mie se utilizou as equações de Maxwell para avaliar o fenômeno de absorção da onda eletromagnética, no qual considerou uma onda eletromagnética interagindo com uma esfera condutora envolta de um meio dielétrico. Onde as soluções das equações associadas a absorção, neste caso, as seções de choque de extinção e de espalhamento ( $\sigma_{\text{ext}}$  e  $\sigma_{\text{esp}}$ ) levam a séries de múltiplos dipolos induzidos, uma vez que a onda eletromagnética era polarizada [13].

A teoria de Mie pode ser considerada uma solução relevante das equações de Maxwell para as partículas de formatos esféricos, pois é uma solução simples e exata. Um outro fator importante é que os métodos de caracterização são eficientes para este tipo de geometria e modelados facilmente usando a teoria de Mie. A Teoria de Mie que é embasada na formulação de Bohren e Huffman (1983), e pode ser aplicada em alguns programas de cálculo numérico, como por exemplo no MATLAB, OCTAVE, dentre outros [35],[36].

Em concordância com a teoria de Mie, as seções transversais de extinção (*σ*ext) e de espalhamento  $(\sigma_{\text{esp}})$  são determinadas pelas seguintes expressões:

$$
\sigma_{\text{ext}} = \frac{\lambda^2}{2\pi n^2} \sum_{j=1}^{\infty} (2j+1) \text{Re}(a_j + b_j)
$$
 (2.72)

$$
\sigma_{\rm esp} = \frac{\lambda^2}{2\pi n^2} \sum_{j=1}^{\infty} (2j+1)(a_j^2 + b_j^2),\tag{2.73}
$$

onde *λ* é o comprimento de onda da luz incidente e *a<sup>j</sup>* e *b<sup>j</sup>* são coeficientes de espalhamento e de extinção dependentes da função Ricati-Bessel.

Consequentemente a seção transversão de absorção é dada por;

$$
\sigma_{\text{abs}} = \sigma_{\text{ext}} - \sigma_{\text{esp}}.\tag{2.74}
$$

Os coeficientes  $a_j$  e  $b_j$  podem ser determinados por:

$$
a_j = \frac{m\Psi_j(mx)\Psi'_j(x) - \Psi_j(x)\Psi'_j(mx)}{m\Psi_j(mx)\zeta'_j(x) - \zeta_j(x)\Psi'_j(mx)}\tag{2.75}
$$

$$
b_j = \frac{\Psi_j(mx)\Psi'_j(x) - m\Psi_j(x)\Psi'_j(mx)}{\Psi_j(mx)\zeta'_j(x) - m\zeta_j(x)\Psi'_j(mx)}.
$$
\n(2.76)

onde $m$ é o índice de refração relativo dado por  $m = n_{\text{part}}/n_{\text{meio}}$  e  $x = kr$  chamado de de fator de tamanho, com *k* sendo o vetor de onda e *r* o raio da NP. Já  $\Psi_j(x) = x j_j(x)$  e  $ζ$ <sup>*j*</sup>(*x*) = *xh<sub>j</sub>*(*x*) são as chamadas funções especiais de Ricati-Bessel, nas quais estão descritas em termos das funções esféricas de Bessel  $(j_i(x))$  e das funções de Hankel esféricas  $(h_i(x))$ respectivamente [37], [38].

Para um melhor entendimento vamos analisar as funções esféricas de Bessel e as funções de Hankel esféricas com mais detalhes.

#### 2.6.1 Funções Esféricas de Bessel

As funções esféricas de Bessel são originalmente soluções da seguinte equação diferencial:

$$
x^{2} \frac{d^{2} \gamma}{dx^{2}} + 2x \frac{d \gamma}{dx} + [x^{2} - j(j+1)] \gamma = 0.
$$
 (2.77)

Usando o método de Frobenius, que consiste na solução em formato de série de potências, chegamos nas seguintes soluções para a equação diferencial:

$$
j_j(x) = (-x)^j \left(\frac{1}{x}\frac{d}{dx}\right)^j \frac{\sin(x)}{x}
$$
\n(2.78)

$$
y_j(x) = -(-x)^j \left(\frac{1}{x}\frac{d}{dx}\right)^j \frac{\cos(x)}{x}.\tag{2.79}
$$

Como já vimos, as funções de Ricati-Bessel só estão em termos da função *j<sup>j</sup>* (*x*), sendo assim, podemos escrever a mesma em termos das funções trigonométricas elementares. Por questão de completeza, vamos abrir os dois primeiros termos para de fato verificarmos que podemos explicitar as funções trigonométricas, assim temos;

Para  $j = 0$  temos que,

$$
j_0(x) = \frac{\sin(x)}{x},
$$
 (2.80)

para  $j = 1$ :

$$
j_1(x) = \frac{\sin(x)}{x^2} - \frac{\cos(x)}{x},\tag{2.81}
$$

onde de fato vimos que as mesmas podem ser descritas em termos de senos e cossenos.

#### 2.6.2 Funções de Hankel Esféricas

As funções de Hankel esféricas são definidas como combinações lineares de outras funções de Bessel esféricas, sua forma em termo das funções trigonométricas elementares pode ser descrita pela seguinte série assintótica:

$$
h_j(x) = (-i)^{j+1} \frac{e^{ix}}{x} \sum_{\ell=0}^j \frac{i^{\ell}}{\ell!(2x)^{\ell}} \frac{(j+\ell)!}{(j-\ell)!},
$$
\n(2.82)

onde novamente, vamos abrir os dois primeiros termos com a finalidade de mostrar que podemos escrever  $h_i(x)$  em termos das funções trigonométricas elementares. Portanto,

Para  $j = 0$  e  $j = 1$  temos:

$$
h_0(x) = \frac{\sin(x)}{x} - \frac{i\cos(x)}{x}, \to j = 0
$$
\n(2.83)

$$
h_1(x) = \frac{\sin(x)}{x} - \frac{\cos(x)}{x} - i\left(\frac{\sin(x)}{x} + \frac{\cos(x)}{x^2}\right) \to j = 1.
$$
 (2.84)

Sendo assim, como podemos descrever as funções de Bessel esféricas e as funções de Hankel esféricas em termos das funções trigonométricas elementares, podemos completar escrevendo as funções de Ricati-Bessel em termos das mesmas, logo, como;

$$
\Psi_j(x) = x j_j(x),\tag{2.85}
$$

$$
\zeta_j(x) = x h_j(x),\tag{2.86}
$$

podemos escrever,

$$
\Psi_0(x) = \sin(x),\tag{2.87}
$$

$$
\Psi_1(x) = \frac{\sin(x)}{x} - \cos(x),\tag{2.88}
$$

$$
\zeta_0(x) = \sin(x) - i\cos(x),\tag{2.89}
$$

$$
\zeta_1(x) = \frac{\sin(x)}{x} - \cos(x) - i \left( \sin(x) + \frac{\cos(x)}{x} \right),
$$
 (2.90)

onde podemos progredir para termos superiores seguindo esta linha de raciocínio.

◦ Um outro modo de calcular as seções de choque é utilizando o software COMSOL (**ver anexo A**), pois, este possibilita um leque maior no formato das partículas que se quer analisar, já que o teorema de Mie por sua vez, só permite a análise de uma geometria de formato esférico. O COMSOL calcula as seções transversais através de transportes de intensidade de energia, com o vetor de poynting. Com isso, faz-se necessário entender um pouco mais sobre o teorema de Poynting.

#### **2.7 O Teorema de Poynting**

Em eletrodinâmica, **o teorema de Poynting** expressa a lei de conservação da energia para o campo eletromagnético, sob a forma de uma equação diferencial parcial. Este teorema é análogo ao teorema do trabalho e energia da mecânica clássica, e matematicamente semelhante a equação da continuidade, pois, relaciona a energia armazenada no campo eletromagnético ao trabalho feito sobre uma distribuição de cargas pelo campo elétrico, através do fluxo de energia por unidade de tempo [39], [27].

Podemos demonstrar esse teorema partindo do seguinte presuposto:

Suponha que temos uma configuração de carga e corrente que, no tempo *t* produz campos  $\vec{E} \in \vec{B}$ . Num pequeno instante de tempo *dt* posterior as cargas se movimentam um pouco.

◦ *Pergunta*: Quanto trabalho, *dW*, é realizado pelas forças eletromagnéticas que atuam nessas cargas no intervalo *dt*?

Segundo a força de Lorentz, o trabalho realizado sobre uma carga *q* é;

$$
\vec{F} \cdot d\vec{l} = q(\vec{E} + \vec{v} \times \vec{B}) \cdot \vec{v} dt
$$
  
=  $q\vec{E} \cdot \vec{v} dt + q(\vec{v} \times \vec{B}) \cdot \vec{v} dt.$  (2.91)

Utilizando a propriedade vetorial;

$$
\vec{a} \cdot (\vec{b} \times \vec{c}) \equiv \vec{b} \cdot (\vec{c} \times \vec{a}) \equiv \vec{c} \cdot (\vec{a} \times \vec{b}), \tag{2.92}
$$

temos;

$$
(\vec{v} \times \vec{B}) \cdot \vec{v} \equiv (\vec{B} \times \vec{v}) \cdot \vec{v} \equiv (\vec{v} \times \vec{v}) \cdot \vec{B}.
$$
 (2.93)

Assim podemos escrever;

$$
\vec{F} \cdot d\vec{l} = q\vec{E} \cdot \vec{v} dt + q \underbrace{(\vec{v} \times \vec{v})}_{=0} \cdot \vec{B} dt
$$
\n
$$
\vec{F} \cdot d\vec{l} = q\vec{E} \cdot \vec{v} dt. \tag{2.94}
$$

onde de fato vemos que a força magnética não realiza trabalho. Agora podemos fazer  $q = \int_V \rho \, dV$  e  $\vec{J} = \rho \vec{v}$  de forma que;

$$
dW = \vec{F} \cdot d\vec{l} = \int_{V} (\vec{E} \cdot \vec{J}) dV dt.
$$
 (2.95)

Calculando a variação do trabalho em todo o espaço *V* , temos que;

$$
\frac{dW}{dt} = \int_{V} (\vec{E} \cdot \vec{J}) dV.
$$
\n(2.96)

Evidentemente  $\vec{E}\cdot\vec{J}$  é o trabalho realizado por unidade de tempo, por unidade de volume, o que equivale a dizer que é a *potência* fornecida por unidade de volume.

Podemos expressar essa quantidade em termos dos campos isoladamente, usando a lei de Ampère - Maxwell para eliminar  $\vec{J}$ :

$$
\vec{\nabla} \times \vec{B} = \mu_0 \vec{J} + \mu_0 \epsilon_0 \frac{\partial \vec{E}}{\partial t},
$$
\n(2.97)
isolando  $\vec{J}$ e substituindo em  $\vec{E}\cdot\vec{J}$  temos;

$$
\vec{J} = \frac{1}{\mu_0} (\vec{\nabla} \times \vec{B}) - \epsilon_0 \frac{\partial \vec{E}}{\partial t},
$$
\n(2.98)

portanto;

$$
\vec{E} \cdot \vec{J} = \frac{1}{\mu_0} \vec{E} \cdot (\vec{\nabla} \times \vec{B}) - \epsilon_0 \vec{E} \cdot \frac{\partial \vec{E}}{\partial t}.
$$
 (2.99)

Utilizando a Eq. (2.100), podemos reescrever o termo  $\vec{E} \cdot (\vec{\nabla} \times \vec{B})$  de outra forma, logo;

$$
\vec{\nabla} \cdot (\vec{E} \times \vec{B}) = \vec{B} \cdot (\vec{\nabla} \times \vec{E}) - \vec{E} \cdot (\vec{\nabla} \times \vec{B}), \tag{2.100}
$$

Isolando o termo  $\vec{E}\cdot(\vec{\nabla}\times\vec{B})$ na equação acima e também recorrendo a lei de Faraday  $(\vec{\nabla} \times \vec{E} = -\partial \vec{B}/\partial t)$ , segue-se que,

$$
\vec{E} \cdot (\vec{\nabla} \times \vec{B}) = -\vec{B} \cdot \frac{\partial \vec{B}}{\partial t} - \vec{\nabla} \cdot (\vec{E} \times \vec{B}), \qquad (2.101)
$$

enquanto isso;

$$
\vec{B} \cdot \frac{\partial \vec{B}}{\partial t} = \frac{1}{2} \frac{\partial}{\partial t} (B^2), \tag{2.102}
$$

$$
\vec{E} \cdot \frac{\partial \vec{E}}{\partial t} = \frac{1}{2} \frac{\partial}{\partial t} (E^2).
$$
 (2.103)

Portanto,

$$
\vec{E} \cdot \vec{J} = -\frac{1}{2} \frac{\partial}{\partial t} \left( \epsilon_0 E^2 + \frac{1}{\mu_0} B^2 \right) - \frac{1}{\mu_0} \vec{\nabla} \cdot (\vec{E} \times \vec{B}), \tag{2.104}
$$

substituindo a expressão acima, na equação abaixo;

$$
\frac{dW}{dt} = \int_{V} (\vec{E} \cdot \vec{J}) dV, \qquad (2.105)
$$

obtemos a seguinte expressão para *dW/dt*

$$
\frac{dW}{dt} = -\frac{d}{dt} \int_{V} \frac{1}{2} \left( \epsilon_0 E^2 + \frac{1}{\mu_0} B^2 \right) dV - \frac{1}{\mu_0} \int_{V} \vec{\nabla} \cdot (\vec{E} \times \vec{B}) d\vec{V}.
$$
 (2.106)

Utilizando o teorema da Divergência (ou Gauss) para o segundo termo do lado direito, temos;

$$
\int_{V} \vec{\nabla} \cdot (\vec{E} \times \vec{B}) d\vec{V} = \oint_{S} (\vec{E} \times \vec{B}) \cdot d\vec{A}, \qquad (2.107)
$$

assim;

$$
\frac{dW}{dt} = -\frac{d}{dt} \int_{V} \frac{1}{2} \left( \epsilon_0 E^2 + \frac{1}{\mu_0} B^2 \right) dV - \frac{1}{\mu_0} \oint_{S} (\vec{E} \times \vec{B}) \cdot d\vec{A}, \tag{2.108}
$$

onde *S* é a superfície que encerra *V* . Esse é o **Teorema de Poynting**. É o teorema de "energia-trabalho" da eletrodinâmica. A primeira integral do lado direito é a energia total armazenada nos campos eletromagnéticos (*U*em). O segundo termo evidentemente representa a taxa à qual a energia é retirada de *V* pelos campos eletromagnéticos, através da superfície de contorno.

O teorema de Poynting diz, então que: *O trabalho realizado sobre cargas pela força eletromagnética é igual ao decréscimo de energia armazenada nos campos, menos a energia que flui para fora através da superfície*.

A energia por unidade de tempo por unidade de área (*intensidade*) transportada pelos campos  $\vec{E} \in \vec{B} \in \text{chamada}$  de **vetor de Poynting**:

$$
\vec{S} \equiv \frac{1}{\mu_0} (\vec{E} \times \vec{B}). \tag{2.109}
$$

Especificamente, *S~* · *dA~* é o fluxo de energia. Assim, podemos expressar o teorema de Poynting de uma forma mais compacta, isto é;

$$
\frac{dW}{dt} = -\frac{dU_{\text{em}}}{dt} - \oint_{S} \vec{S} \cdot d\vec{A},\tag{2.110}
$$

onde;

$$
U_{\rm em} = \frac{1}{2} \int_V \left( \epsilon_0 E^2 + \frac{1}{\mu_0} B^2 \right) dV.
$$
 (2.111)

Na fig. 5 podemos ver um esquema de como uma nanopartícula é bombardeada por uma irradiância incidente sendo esta transformada em parte em uma energia absorvida pela nanopartícula e em outra parte uma energia espalhada pela mesma. Sendo deste modo, que o software COMSOL calcula as seções transversais de extinção, espalhamento e absorção.

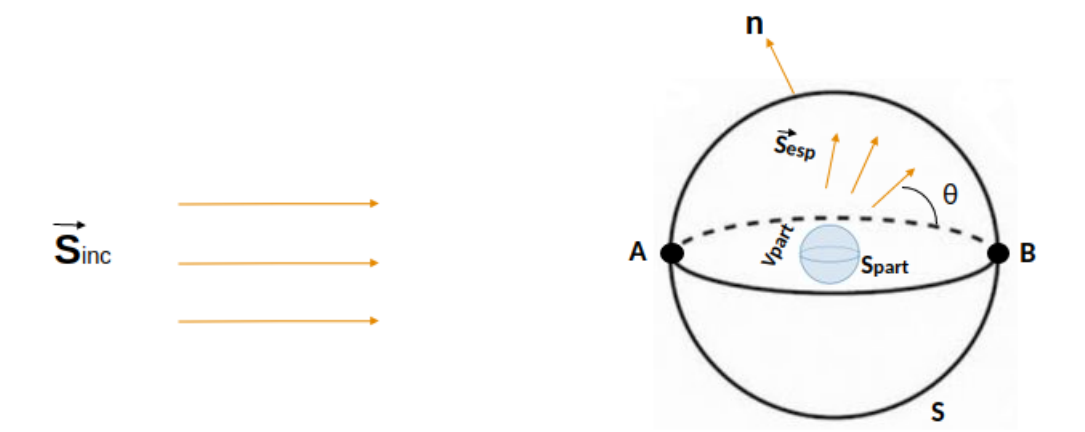

Figura 5 – Esquema tridimensional de uma nanopartícula esférica sendo atingida por uma irradiância incidente. Pode-se ver que ocorre uma separação desse fluxo de energia incidente, sendo uma parte espalhada e outra parte absorvida pela nanopartícula.

#### **2.8 Efeito Coletivo das Nanopartículas**

Basicamente, nosso estudo vem se aplicando a discussões acerca de NPs de um modo individual, o que é plausível quando nos referimos a coloides ou ainda, no caso de microscopia óptica de campo próximo. [40], [10] Alguns métodos são utilizados para compreender os efeitos coletivos dessas nanoparticulas, e um deles é a modelagem de métodos finitos [10]. Vimos que para uma partícula individual existe um aumento de campo elétrico local, entretanto, este efeito vai desaparecendo ao aumentarmos a estrutura em alguns tipos de geometria, depende também do médio hospedeiro e do comprimento de onda do campo elétrico incidente [10]. Nos dias atuais a fabricação dessas nanoparticulas acopladas tem se dado através da deposição das mesmas em substratos com separações inter-partículas da ordem do tamanho da NP. Esses tipos de filmes, também são chamados de metassuperfícies (**MS**) e possuem diversas aplicações no ramo da optica [41], [42].

No capítulo seguinte vamos introduzir o estudo dos elementos finitos, técnica numérica muito importante na modelagem computacional de sistemas físicos. Mostraremos de forma geral, como o método pode ser empregado em um sistema genérico, dando ênfase nas principais equações que estarão envolvidas nos processos fundamentais.

# **3 MÉTODO DOS ELEMENTOS FINITOS**

Neste capítulo discutiremos os principais itens do método dos elementos finitos, onde veremos o quão poderosa é essa ferramenta para modelagem numérica de diversos sistemas físicos. Apresentaremos o método de forma geral definindo e evidenciando os principais parâmetros envolvidos na consttrução do mesmo. Em seguida, mostraremos uma descrição matemática, seguindo as quatro etapas de análise do método. Por fim, apresentaremos o softwere COMSOL, descrevendo sua estrutura e como ele modela sistemas físicos munido do método de elementos finitos.

## **3.1 Um Panorama Histórico**

O método dos elementos finitos (MEF) teve sua origem em torno da quinta década do século XX, assim que os primeiros computadores foram criados. Naquela época já se tinha conhecimento de toda a fundamentação analítica do MEF, mas as ferramentas de cálculos que existiam não permitiam a sua aplicação e implementação.

A principal motivação inicialmente na utilização do MEF, foi em problemas de mecânica dos sólidos, porém, assim que os pesquisadores viram o poder da ferramenta, estendenram sua aplicação para o estudo de outros fenômenos físicos. O sucesso do método e a sua popularização, resultaram num estudo mais profundo e extenso dele. Por exemplo, ocorreram mudanças cruciais na análise matemática do método, tais como, melhores estimadores de erros e critérios de estabilidade, o que implica em uma maior confiança nos resultados gerados. Dá análise estática passou-se a dinâmica; dos problemas originalmente lineares passou-se para os não-lineares; do estudo de um único fenômeno passou-se ao de vários fenômenos simultâneos e interagentes; de interface computador-usuário complicadas passou-se a interface gráficas mais práticas e intuitivas. Nos dias atuais o MEF continua evoluindo na precisão dos seus resultados, podemos verificar este fato, vendo o histórico dos artigos científicos publicados em torno dele.

## **3.2 Apresentação do MEF**

Objetivamente, o método de elementos finitos tem sua origem no campo do estudo de estruturas sólidas, sendo apenas aplicado no meio eletromagnético em 1968. Este método é bastante genérico, podendo ser bastante útil na solução de problemas de física e engenharia. Uma de suas principais façanhas matemáticas é na resolução de equações diferenciais parciais que descrevem fenômenos físicos em meios contínuos que possuem estruturas irregulares com determinadas condições de contorno, e possivelmente com condições iniciais [43].

Basicamente, a ideia de utilização do método se dá pela divisão do domínio (geralmente será um meio contínuo), em elementos de geometria mais simples. Dessa forma são gerados os elementos mais básicos como os triângulos, retângulos, cubos, hexágonos, entre outros, tudo a depender da dimensão do problema em questão (unidimensional, bidimensional, tridimensional) como podemos ver na fig. 6.

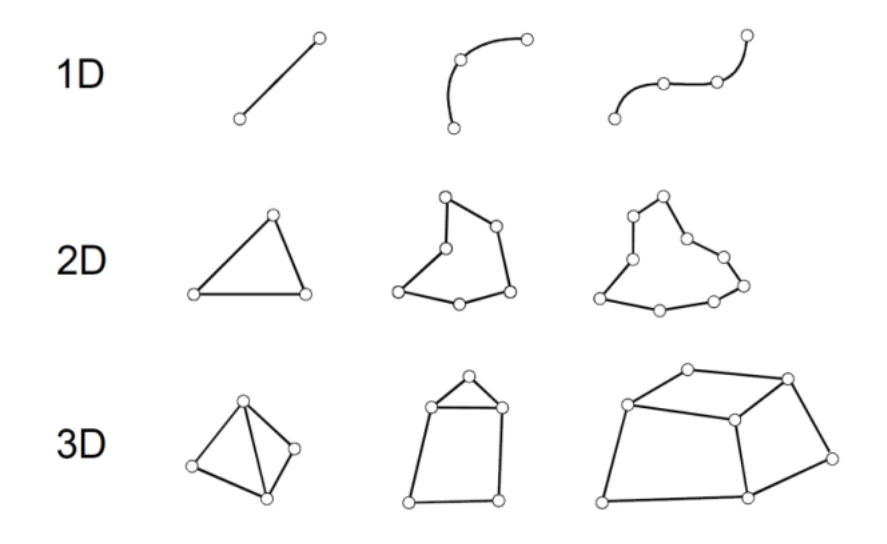

Figura 6 – Alguns exemplos dos possíveis elementos, todos a depender da geometria do contorno do problema.

Em geral, a geometria triangular é muito utilizada para a modelagem de domínios arbitrários. Na fig. 7, podemos ver um exemplo de como uma estrutura contínua pode ser discretizada, utilizando elementos triangulares. Percebemos que o meio com aspecto irregular seria impossível de ser analisado por inteiro pelos métodos convencionais, tornandose possível a sua análise apenas quando subdividido em domínios menores.

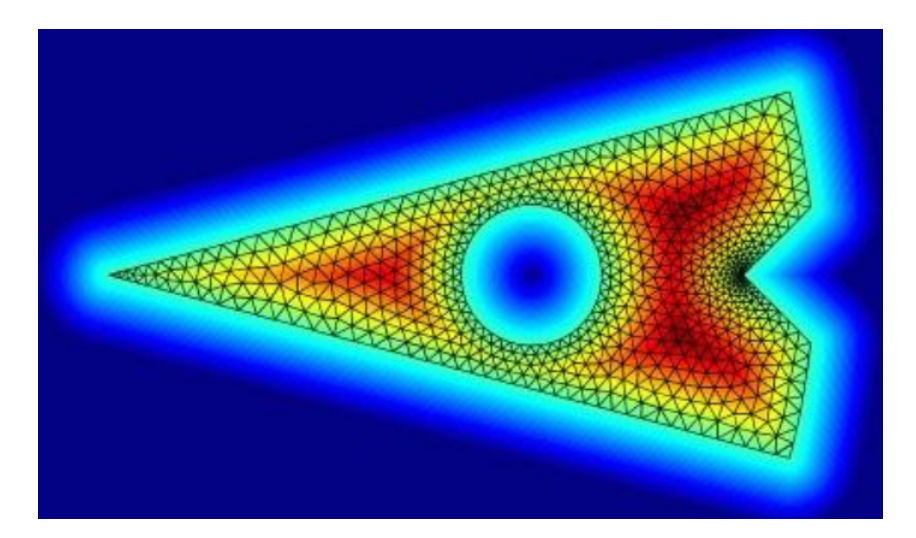

Figura 7 – Exemplo de discretização de um meio contínuo através do MEF.

Podemos observar na fig. 7, que temos subdivisões triangulares com tamanhos diferentes, porém, nenhuma se sobrepõe a outra. Os pontos comuns entre os triângulos são denominados de nós ou pontos noidais. A fig. 8 mostra o conjunto de pontos noidais e elementos finitos, para essa união, se dá o nome de malha de elementos finitos. Essa malha é o principal componente na análise dos resultados provenientes dos cálculos realizados, pois, a precisão do método depende de quão "fina" é a malha utilizada. Quando dizemos fina, queremos falar em relação a quantidade de elementos gerados a partir do domínio original, isto é, quanto mais fina for a malha, mais elementos finitos são criados no processo de discretização [43].

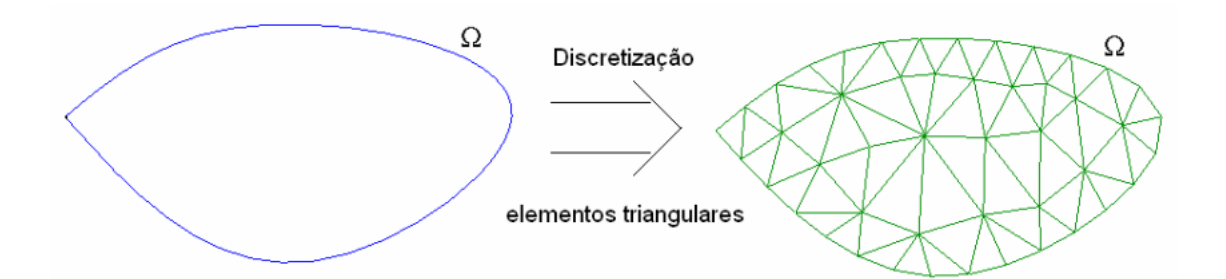

Figura 8 – Discretização utilizando elementos triangulares.

Um dos aspectos importantes do MEF se refere a sua convergência. Mesmo se tendo conhecimento que a utilização desse método seja com caráter aproximado, pode-se mostrar que, em uma malha muito fina, ou seja, uma malha cujo o número de elementos tende a infinito e, consequentemente, o tamanho dos elementos tende a zero, o resultado obtido se aproxima da solução real do problema (sem discretização).

Em concordância com os conceitos de pontos noidais e de elementos, temos também outro conceito importante, o de *grau de liberdade* (ou do inglês, *degree of freedom* ). Este parâmetro teve sua origem nas primeiras fundamentações do MEF, onde na época o principal sistema de estudo era a análise de estruturas estáticas, isto é, modelagem de sistemas que obedecem as leis da mecânica dos sólidos.

Podemos exemplificar o conceito de grau de liberdade no domínio do MEF, através de duas formas geométricas simples (fig. 9). A primeira vamos considerar um ponto imerso no espaço tridimensional, e a segunda um cubo maciço (corpo rígido). Dessa forma se olharmos para o ponto em 3D, ele apresenta três possíveis direções de movimento de translação pura (sem composição de dimensões), já o cubo rígido apresenta seis graus de liberdade, sendo três relacionados ao movimento de translação e três relacionados ao movimento de rotação respectivamente.

Portanto, o comportamento de um elemento irá se alterar de acordo com a quantidade, posicionamento e graus de liberdade (por cada nó) dos nós em questão. Contudo, sabemos que o grau de liberdade de um elemento irá se modificar a depender do problema

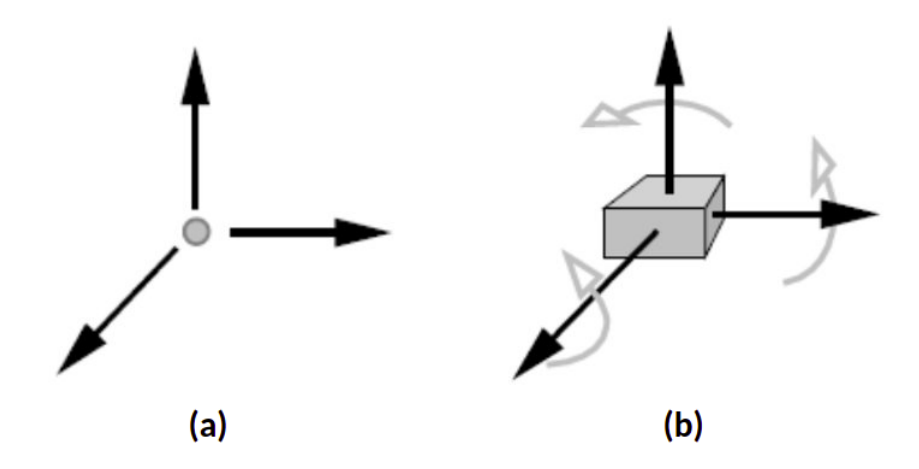

Figura 9 – Exemplos de graus de liberdade, sendo (a) um ponto tridimensional e (b) um cubo maciço

que será estudado e da dimensão do mesmo. De maneira geral, o grau de liberdade dita o atual estado de uma variável no ponto nodal de um elemento.

Assim, temos que em um problema de mecânica, o grau de liberdade de um nó fornecerá a localização de sua posição atual. Já no problema clássico de transferência de calor de um corpo, se tem que o grau de liberdade irá fornecer o atual valor de temperatura nos pontos noidais da malha. Em problemas de eletromagnetismo por sua vez, o grau de liberdade pode ser considerado como o atual valor de tensão ou corrente elétrica em um ponto da malha. Isso faz com que o termo "grau de liberdade" continue sendo utilizado para a investigação de qualquer sistema físico [43].

Voltando novamente a observar o problema principal da convergência do método, pode-se chegar a conclusão que a quantidade de graus de liberdade irá influenciar diretamente na precisão do resultado obtido, uma vez que, como foi dito anteriormente, quanto mais nós presentes na malha, melhor será a precisão.

# **3.3 Formalismo Matemático do MEF**

Para fins de exemplo, mostraremos uma descrição matemática do MEF aplicada a problemas gerais de eletromagnetismo (EM). Vimos que o método em questão teve sua origem para análise de estruturas e passou a ser aplicado em problemas de EM a partir de 1968, pois, o método é muito eficiente para resolução de equações diferenciais. O MEF tem o seu diferencial perante os outros métodos, pois, o mesmo não encontra problema em modelar contornos de formas irregulares.

A análise pelo método dos elementos finitos envolve quatro etapas [44].

### 3.3.1 Discretização do MEF

Primeiro divide-se o domínio em um número de elementos finitos (os elementos podem ser triangulares ou retangulares). Em seguida, procura-se uma aproximação para o potencial *V<sup>j</sup>* dentro de um elemento. Precisamos relacionar as distribuições do potencial em vários elementos de tal maneira, que o potencial seja contínuo através dos contornos entre os elementos interelacionados. A solução aproximada para toda a região é:

$$
V(x,y) \approx \sum_{j=1}^{N} V_j(x,y); \qquad (3.1)
$$

onde *N* é o número de elementos. A forma mais comum de aproximação para *V<sup>j</sup>* no interior de um elemento é a **aproximação polinomial**. Para um elemento triangular por exemplo, tem-se:

$$
V_j(x, y) = a + bx + cy.\tag{3.2}
$$

E para um elemento quadrangular tem-se:

$$
V_j(x, y) = a + bx + cy + dxy.
$$
\n
$$
(3.3)
$$

Os elementos triangulares geralmente são os mais utilizados, e será o que adotaremos neste estudo daqui por diante. Como podemos ver na fig. 10.

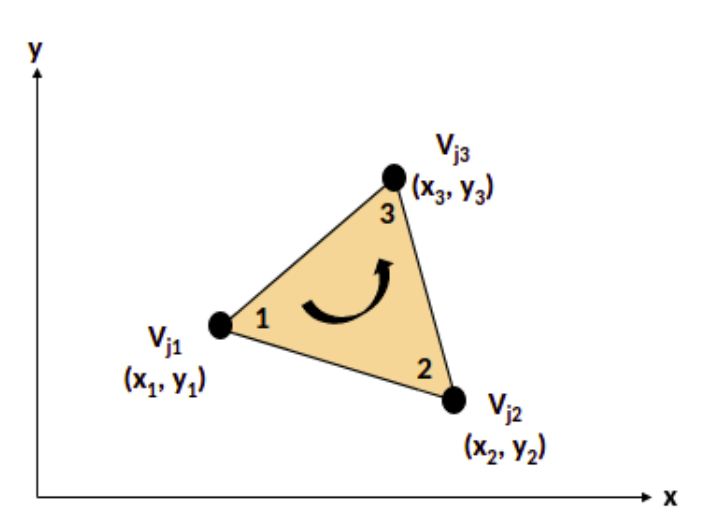

Figura 10 – Esquema que mostra o esboço de um elemento finito triangular. Nos vértices do triângulo (pontos noidais) temos os respectivos valores do potencial elétrico associados a cada nó.

## 3.3.2 Equações que regem os Elementos Finitos

Considerando um elemento triangular típico. Observamos que os potenciais  $V_{j1}$ ,  $V_{j2}$ e $V_{j3}$ nos pontos noidais 1, 2 e 3 são obtidos utilizando a seguinte equação,

$$
V_j(x,y) = a + bx + cy \rightarrow \begin{bmatrix} V_{j1} \\ V_{j2} \\ V_{j3} \end{bmatrix} = \begin{bmatrix} 1 & x_1 & y_1 \\ 1 & x_2 & y_2 \\ 1 & x_3 & y_3 \end{bmatrix} \begin{bmatrix} a \\ b \\ c \end{bmatrix}.
$$
 (3.4)

Os coeficientes *a*, *b* e *c* são determinados a partir da seguinte equação,

$$
\begin{bmatrix} a \\ b \\ c \end{bmatrix} = \begin{bmatrix} 1 & x_1 & y_1 \\ 1 & x_2 & y_2 \\ 1 & x_3 & y_3 \end{bmatrix}^{-1} \begin{bmatrix} V_{j1} \\ V_{j2} \\ V_{j3} \end{bmatrix} . \tag{3.5}
$$

Substituindo a Eq. (3.5) na Eq. (3.2), obtemos;

$$
V_j = \begin{bmatrix} 1 & x & y \end{bmatrix} \frac{1}{2A} \begin{bmatrix} (x_2y_3 - x_3y_2) & (x_3y_1 - x_1y_3) & (x_1y_2 - x_2y_1) \ (y_2 - y_3) & (y_3 - y_1) & (y_1 - y_2) \ (x_3 - x_2) & (x_1 - x_3) & (x_2 - x_1) \end{bmatrix} \begin{bmatrix} V_{j1} \ V_{j2} \ V_{j3} \end{bmatrix}
$$
(3.6)

ou

$$
V_j = \sum_{i=1}^{3} \alpha_i(x, y) V_{ji}
$$
 (3.7)

onde as componentes  $\alpha_1$ ,  $\alpha_2$ ,  $\alpha_3$  são dados por;

$$
\alpha_1 = \frac{1}{2A} \left[ (x_2 y_3 - x_3 y_2) + (y_2 - y_3) x + (x_3 - x_2) y \right];\tag{3.8}
$$

$$
\alpha_2 = \frac{1}{2A} \left[ \left( x_3 y_1 - x_1 y_3 \right) + \left( y_3 - y_1 \right) x + \left( x_1 - x_3 \right) y \right];\tag{3.9}
$$

$$
\alpha_3 = \frac{1}{2A} \left[ (x_1 y_2 - x_2 y_1) + (y_1 - y_2) x + (x_2 - x_1) y \right],\tag{3.10}
$$

onde *A* é a área do elemento finito em questão. Calculando explicitamente uma expressão para esta área encontramos,

$$
2A = \begin{vmatrix} 1 & x_1 & y_1 \\ 1 & x_2 & y_2 \\ 1 & x_3 & y_3 \end{vmatrix}
$$
  
=  $(x_1y_2 - x_2y_1) + (x_3y_1 - x_1y_3) + (x_2y_3 - x_3y_2)$   

$$
A = \frac{1}{2} [(x_2 - x_1)(y_3 - y_1) - (x_3 - x_1)(y_2 - y_1)],
$$
 (3.11)

onde o valor de *A* é positivo se os nós forem enumerados no sentido horário [44]. Vale salientar que a Eq.  $(3.7)$  fornece o potencial em qualquer ponto  $(x, y)$  dentro do elemento, desde que os potenciais nos vértices sejam conhecidos. Um outro detalhe são as funções *αi*(*x, y*), elas são chamadas de *funções de forma dos elementos* e obedecem as seguintes propriedades,

$$
\alpha_i(x_j, y_j) = \begin{cases} 1, & \text{se } i = j \\ 0, & \text{se } i \neq j \end{cases} \tag{3.12}
$$

e

$$
\sum_{i=1}^{3} \alpha_i(x, y) = 1.
$$
\n(3.13)

Agora nos remete atentar para a energia associada ao elemento, a mesma pode ser escrita da seguinte maneira;

$$
W_j = \frac{1}{2} \int \varepsilon |\vec{E}|^2 dS
$$
  
= 
$$
\frac{1}{2} \int \varepsilon |\vec{\nabla} V_j|^2 dS,
$$
 (3.14)

onde usamos que  $\vec{E} = -\vec{\nabla}V$  e também que estamos analisando um domínio bidimensional e livre de cargas, isto é,  $\rho_s = 0$ . Portanto, como,

$$
\vec{\nabla}V_j = \sum_{i=1}^3 V_{ji}\,\vec{\nabla}\alpha_i,\tag{3.15}
$$

podemos escrever;

$$
W_j = \frac{1}{2} \sum_{i=1}^3 \sum_{k=1}^3 \varepsilon V_{ji} \left[ \int \vec{\nabla} \alpha_i \cdot \vec{\nabla} \alpha_k \, dS \right] V_{kj} \tag{3.16}
$$

fazendo,

$$
C_{ik}^j = \int \vec{\nabla}\alpha_i \cdot \vec{\nabla}\alpha_k \, dS,\tag{3.17}
$$

ficamos com,

$$
W_j = \frac{1}{2} \varepsilon [V_j]^T [C^{(j)}][V_j], \tag{3.18}
$$

onde,

$$
[V_j] = \begin{bmatrix} V_{j1} \\ V_{j2} \\ V_{j3} \end{bmatrix}
$$
 (3.19)

e,

$$
[C^{(j)}] = \begin{bmatrix} C_{11}^{(j)} & C_{12}^{(j)} & C_{13}^{(j)} \\ C_{21}^{(j)} & C_{22}^{(j)} & C_{23}^{(j)} \\ C_{31}^{(j)} & C_{32}^{(j)} & C_{33}^{(j)} \end{bmatrix} .
$$
 (3.20)

A matriz [*C* (*j*) ] é conhecida como *matriz dos coeficientes*. O elemento *Cik* pode ser considerado como o acoplamento entre os nós *i* e *k*. Seu valor pode ser calculado através da Eq.  $(3.17)$ . Por exemplo, vamos calcular o elemento  $C_{12}^{(j)}$  explicitamente, logo,

$$
C_{12}^j = \int \vec{\nabla}\alpha_1 \cdot \vec{\nabla}\alpha_2 dS,
$$
\n(3.21)

assim temos;

$$
C_{12}^{j} = \frac{1}{4A^{2}} [(y_{2} - y_{3})(y_{3} - y_{1}) + (x_{3} - x_{2})(x_{1} - x_{3})] \underbrace{\int dS}_{=A}
$$
  
= 
$$
\frac{1}{4A} [(y_{2} - y_{3})(y_{3} - y_{1}) + (x_{3} - x_{2})(x_{1} - x_{3})],
$$
 (3.22)

onde utilizamos as Eqs.  $(3.8), (3.9)$  e  $(3.10),$  para poder calcular o coeficiente  $C_{12}^j$ . De

maneira similar, podemos obter todos os outros coeficientes da matriz de coeficientes, assim, para os outros elementos da matriz temos,

$$
C_{11}^{(j)} = \frac{1}{4A} \left[ (y_2 - y_3)^2 + (x_3 - x_2)^2 \right] \tag{3.23}
$$

$$
C_{13}^{(j)} = \frac{1}{4A} [(y_2 - y_3)(y_1 - y_2) + (x_3 - x_2)(x_2 - x_1)] \tag{3.24}
$$

$$
C_{22}^{(j)} = \frac{1}{4A} \left[ (y_3 - y_1)^2 + (x_1 - x_3)^2 \right] \tag{3.25}
$$

$$
C_{33}^{(j)} = \frac{1}{4A} \left[ (y_1 - y_2)^2 + (x_2 - x_1)^2 \right] \tag{3.26}
$$

$$
C_{23}^{(j)} = \frac{1}{4A} \left[ (y_3 - y_1)(y_1 - y_2) + (x_1 - x_3)(x_2 - x_1) \right]. \tag{3.27}
$$

Isso nos mostra as seguintes propriedades da matriz dos coeficientes,  $C_{21}^{(j)} = C_{12}^{(j)}$ ,  $C_{31}^{(j)} =$  $C_{13}^{(j)}$ ,  $C_{32}^{(j)} = C_{23}^{(j)}$ . Para facilitar um pouco os nossos cálculos, vamos renomear algumas variáveis, ou seja, faremos, *P*<sup>1</sup> = *y*<sup>2</sup> − *y*3, *P*<sup>2</sup> = *y*<sup>3</sup> − *y*1, *P*<sup>3</sup> = *y*<sup>1</sup> − *y*2, *Q*<sup>1</sup> = *x*<sup>3</sup> − *x*2,  $Q_2 = x_1 - x_3$  e  $Q_3 = x_2 - x_1$ , onde  $P_i$  e  $Q_i$  (*i* = 1, 2, 3 são os números dos nós locais). Sendo assim, cada termo da matriz dos coeficientes pode ser escrito em termos de *P<sup>i</sup>* e *Q<sup>i</sup>* , isto é,

$$
C_{ik}^{j} = \frac{1}{4A} [P_i P_k + Q_i Q_k];
$$
\n(3.28)

$$
A = \frac{1}{2} (P_2 Q_3 - P_3 Q_2).
$$
 (3.29)

Observe que  $P_1 + P_2 + P_3 = 0$  e  $Q_1 + Q_2 + Q_3 = 0$ , ou de forma geral;

$$
\sum_{i=1}^{3} C_{ik}^{(j)} = \sum_{k=1}^{3} C_{ik}^{(j)} = 0.
$$
\n(3.30)

## 3.3.3 Conexão de todos os Elementos

Como já consideramos um elemento único, o próximo passo é conectar todos esses elementos em um domínio. Portanto, podemos escrever a *energia associada a conexão* de todos os elementos na malha como sendo:

$$
W = \sum_{j=1}^{N} W_j = \frac{1}{2} \varepsilon [V]^T [C] [V],
$$
\n(3.31)

onde usamos que;

$$
W_j = \frac{1}{2} \varepsilon [V_j]^T [C^{(j)}] [V_j], \tag{3.32}
$$

e

$$
[V] = \begin{bmatrix} V_1 \\ V_2 \\ \vdots \\ V_n \end{bmatrix} .
$$
 (3.33)

Nas Eqs. (3.31), (3.32) e (3.33), *n* é o número de nós, *N* é o número de elementos e [*C*] é denominada **matriz de rigidez global**, que representa a conexão das matrizes dos elementos individuais. Nosso desafio agora é obter [*C*] a partir de [*C j* ]. O processo pelo qual as matrizes de coeficientes de cada elemento são conectadas para obter a matriz de rigidez é melhor ilustrado com um exemplo. Sendo assim, considere uma malha dos elementos finitos composta por três elementos, como mostra a fig. 11 respectivamente [44].

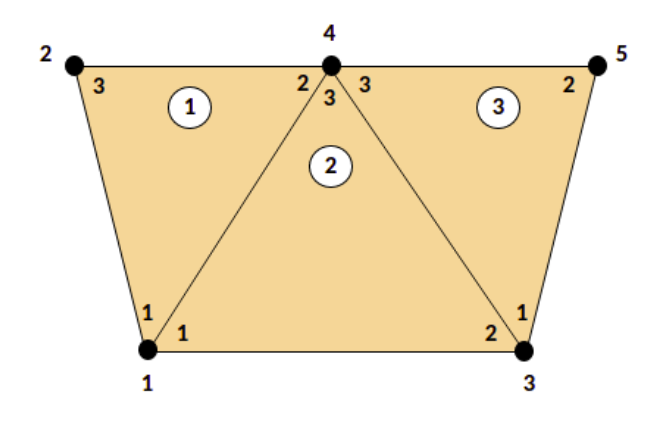

Figura 11 – Esboço mostrando uma malha composta por três elementos finitos triangulares. Os números externos (1, 2, 3, 4 e 5) representam a a numeração global. Já os números internos (1, 2 e 3) representam a numeração local (anti-horário).

Assim, neste caso a matriz [*C*] será uma matriz 5 × 5 já que a malha é composta por 5 nós (*n* = 5). Assim, a mesma pode ser denotada como,

$$
[C] = \begin{bmatrix} C_{11} & C_{12} & C_{13} & C_{14} & C_{15} \\ C_{21} & C_{22} & C_{23} & C_{24} & C_{25} \\ C_{31} & C_{32} & C_{33} & C_{34} & C_{35} \\ C_{41} & C_{42} & C_{43} & C_{44} & C_{45} \\ C_{51} & C_{52} & C_{53} & C_{54} & C_{55} \end{bmatrix},
$$
\n(3.34)

ou seja, novamente *Cik* é o acoplamento entre o nó *i* e *k* e o mesmo é obtido utilizando o fato de que a distribuição de potencial deve ser contínua através dos contornos entre os elementos. A contribuição à posição *i*, *k* em [*C*] vem de todos os elementos que contêm os nós *i*, *k*. Para encontrar *C*<sup>11</sup> por exemplo, o nó global 1 pertence a os elementos 1 e 2 e que é o nó local 1 para ambos. Portanto,

$$
C_{11} = C_{11}^{(1)} + C_{11}^{(2)}.
$$
\n(3.35)

Para *C*22, o nó global 2 pertence ao elemento 1 somente e é o mesmo que o nó local 3. Assim,

$$
C_{22} = C_{33}^{(1)}.\tag{3.36}
$$

Para *C*44, o nó global 4 é o mesmo que os nós locais 2, 3 e 3 nos elementos 1, 2 e 3, respectivamente. Logo,

$$
C_{44} = C_{22}^{(1)} + C_{33}^{(2)} + C_{33}^{(3)}.
$$
\n(3.37)

Para *C*14, a conexão global 14 é a mesma que as conexões locais 12 e 13 nos elementos 1 e 2, respectivamente. Então,

$$
C_{14} = C_{12}^{(1)} + C_{13}^{(2)}.
$$
\n(3.38)

Como não há acoplamento ou conexão entre os nós 2 e 3:

$$
C_{23} = C_{32} = 0,\t\t(3.39)
$$

Logo, continuando temos,

$$
[C] = \begin{bmatrix} C_{11}^{(1)} + C_{11}^{(2)} & C_{13}^{(1)} & C_{12}^{(2)} & C_{12}^{(1)} + C_{13}^{(2)} & 0\\ C_{31}^{(1)} & C_{33}^{(1)} & 0 & C_{32}^{(1)} & 0\\ C_{21}^{(2)} & 0 & C_{22}^{(2)} + C_{11}^{(3)} & C_{23}^{(2)} + C_{13}^{(3)} & C_{12}^{(3)}\\ C_{21}^{(1)} + C_{31}^{(2)} & C_{23}^{(1)} & C_{32}^{(2)} + C_{31}^{(3)} & C_{22}^{(2)} + C_{33}^{(3)} + C_{33}^{(3)} & C_{32}^{(3)}\\ 0 & 0 & C_{21}^{(3)} & C_{23}^{(3)} & C_{22}^{(3)}\\ \end{bmatrix},
$$
(3.40)

ou seja, podemos observar que as matrizes dos coeficientes dos elementos se sobrepõem nos nós compartilhados pelos elementos.

Há 27 termos (nove para cada elemento) na matriz de rigidez global [*C*] que tem as seguintes propriedades:

*A matriz é simétrica da mesma forma que a matriz dos coeficientes do elemento*.

*A matriz é esparsa e de banda*.

### 3.3.4 Resolução das Equações Resultantes

Partindo do cálculo variacional, é possível concluir que a equação de Laplace (ou Poisson) é satisfeita quando a energia total é mínima. Sendo assim, é necessário que as derivadas parciais de *W*, em relação a cada valor nodal do potencial seja nula. Isto é,

$$
\frac{\partial W}{\partial V_1} = \frac{\partial W}{\partial V_2} = \dots \frac{\partial W}{\partial V_n} = 0
$$
\n(3.41)

ou podemos escrever, *∂W/∂V<sup>g</sup>* = 0 com *g* = 1*,* 2*, ... n*. Por exemplo, para obter *∂W/∂V*<sup>1</sup> para a malha de elementos finitos da fig. 11, obtem-se,

$$
0 = \frac{\partial W}{\partial V_1} = 2V_1C_{11} + V_2C_{12} + V_3C_{13} + V_4C_{14} + V_5C_{15} + V_2C_{21} + V_3C_{31} + V_4C_{41} + V_5C_{51},
$$
 (3.42)

ou

$$
V_1C_{11} + V_2C_{12} + V_3C_{13} + V_4C_{14} + V_5C_{15} = 0,
$$
\n(3.43)

ou seja,

$$
\sum_{i=1}^{5} V_i C_{gi} = 0.
$$
\n(3.44)

Observando a Eq. (3.44) podemos generalizar a mesma para o caso *∂W/∂V<sup>g</sup>* = 0. Assim encontramos,

$$
\sum_{i=1}^{n} V_i C_{gi} = 0,\t\t(3.45)
$$

onde *n* é o número de nós na malha. Ao reescrever a última equação para todos os nós *g* = 1*,* 2*, ... n*, obtem-se um conjunto de equações simultâneas, no qual a solução de,

$$
[V]^T = [V_1, V_2, \dots, V_n], \tag{3.46}
$$

pode ser encontrada. Essa solução pode ser encontrada através de duas maneiras, pelo *método iterativo* e o *método da matriz de banda* [44].

### **Método Iterativo**

Esta abordagem é similar àquela usada no método das diferenças finitas. Considere que o nó 1 na fig. 11, por exemplo, seja um nó livre. O potêncial no nó 1 pode ser obtido da Eq. (3.43). Como sabemos,

$$
V_1 = -\frac{1}{C_{11}} \sum_{i=2}^{5} V_i C_{1i}, \qquad (3.47)
$$

implicando que o potencial em um nó livre *g* é obtido da Eq. (3.45). Portanto, podemos generalizar novamente obtendo uma expressão para *V<sup>g</sup>* dada por,

$$
V_g = -\frac{1}{C_{gg}} \sum_{i=1 \ i \neq g}^{n} V_i C_{gi}.
$$
 (3.48)

Podemos extrair algumas conclusões das últimas equações acima, essas são:

 A última equação se aplica iterativamente a todos os nós livres na malha com *n* nós.

 $\Diamond$  O coeficiente  $C_{gi} = 0$  se o nó *g* não está diretamente conectado ao nó *i*, isto é, apenas os nós que estão diretamente ligados com o nó *g* contribuem para *Vg*.

 Dessa forma, se os potenciais nos nós conectados ao nó *g* são conhecidos, pode-se determinar  $V_g$  usando a Eq. (3.48).

 O processo iterativo começa estabelecendo os potenciais nos nós livres iguais a zero ou iguais ao valor médio dos potenciais, ou seja,

$$
V_{ave} = \frac{1}{2} (V_{\min} + V_{\max}).
$$
\n(3.49)

onde *V*min e *V*max são os valores mínimos e máximos dos potenciais preestabelecidos nos nós fixos. Com esses valores iniciais, os potenciais nos nós livres são calculados usando a Eq. (3.48). Ao final da primeira iteração, quando os novos valores tiverem sido calculados para todos os nós livres, esses valores tornam-se os valores de partida para a segunda iteração. O procedimento é repetido até que a diferença de valor entre duas iterações subsequentes torna-se desprezível.

### **Método da matriz esparsa**

Se todos os nós livres forem numerados primeiro e os nós fixos por último, a Eq. (3.31) pode ser escrita como;

$$
W = \frac{1}{2}\varepsilon \begin{bmatrix} V_f & V_p \end{bmatrix} \cdot \begin{bmatrix} C_{ff} & C_{fp} \\ C_{pf} & C_{pp} \end{bmatrix} \cdot \begin{bmatrix} V_f \\ V_p \end{bmatrix}
$$
 (3.50)

onde os índices subscritos *f* e *p*, respectivamente, referem-se a os nós com potenciais livres e fixos. O fato de *V<sup>p</sup>* ser constante, pois, consiste de valores conhecidos e fixos, diferenncia-se em relação a *V<sup>f</sup>* , tal que ao aplicar a Eq. (3.41), resulta em,

$$
[C_{ff}] \cdot [V_f] = -[C_{fp}] \cdot [V_p]
$$

$$
[A] \cdot [V] = [B]
$$

$$
[V] = [A]^{-1} [B], \qquad (3.51)
$$

onde  $[V] = [V_f], [A] = [C_{ff}]$  e  $[B] = -[C_{fp}][V_p]$ . Como [A] é, em geral, não singular, o potencial nos nós livres pode ser encontrado.

Dois grandes problemas associados são a **memória computacional requerida** para armazenar os elementos da matriz e o **tempo computacional** associado.

Portanto, vimos que o MEF apresenta algumas vantagens em relação a os outros métodos, pois, o mesmo pode lidar facilmente com um domínio complexo, implicando na construção de uma proposta computacional geral, capaz de resolver uma gama de problemas com diferentes domínios e condições de contorno, necessitando somente mudar os dados de entrada do problema [44].

## **3.4 COMSOL Multiphysics**

Para a solução dos problemas propostos neste trabalho, foi utilizado o *software* comercial COMSOL Multiphysics versão 5.4. O COMSOL consiste em um *software* que se utiliza do método dos elementos finitos para solução de equações diferenciais parciais dos fenômenos físicos estudados. Ele possui uma interface intuitiva e fácil de ser utilizada, uma vez que os passos necessários para determinação do problema são seguidos de forma linear, avançando cada vez mais na solução do problema [45].

Ele é uma excelente ferramenta para solução de vários problemas de física e engenharia, podendo principalmente resolver mais de um fenômeno físico em uma simulação. Possui uma grande compatibilidade com outros programas de modelagem de estruturas, de modo que arquivos de objetos complexos podem ser importados para serem simulados.

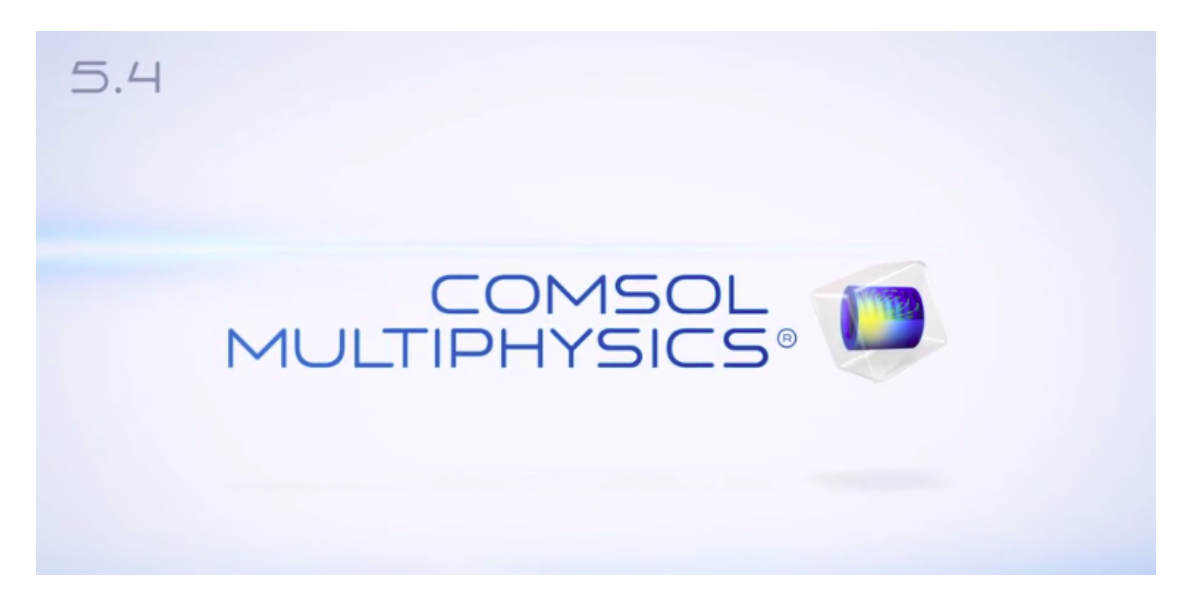

Figura 12 – Logotipo do software COMSOL Multiphysics 5.4.

O programa disponibiliza diversos módulos de física que irão auxiliar no desenvolvimento do problema em questão. O mesmo é munido de alguns modelos físicos, no qual os principais são os pacotes de Ondas Eletromagneticas, Transferência de Calor, Reações Químicas, Geomecânica, dentre outros. Além disso, é possível definir a dimensão do problema, podendo ser 0*D*, 1*D*, 1*D* assimétrico, 2*D*, 2*D* assimétrico e 3*D*.

Através da fig. 13 podemos visualizar a interface gráfica do software, onde é dividida basicamente em quatro partes.

 1 <sup>o</sup>*parte*: Nesta parte consta o setor básico do problema, onde é definido a unidade do problema, sua geometria, os materiais de cada geometria, a física do problema, as configurações da simulação, a criação da malha do problema e configurar o pós-processamento.

 2 <sup>o</sup>*parte*: Essa parte mostra os detalhes e configurações do item selecionado na parte 1, onde é possível modificar os principais parâmetros que regem o item. Como exemplo se tem a questão da geometria utilizada, onde caso se queira construir um bloco, nessa parte serão mostradas as dimensões que podem ser alteradas, além da posição e orientação do objeto.

 3 <sup>o</sup>*parte*: Na terceira parte pode-se ver um esboço da geometria criada para o problema, incluindo a dimensão da mesma, isto é, aparecerá uma figura 2*D* caso o problema seja em duas dimensões, e 3*D* caso o problema seja em três dimensões. Além disso, aqui é possível observar os resultados obtidos com a simulação.

 4 <sup>o</sup>*parte*: Nessa parte é observada as notificações que o software oferece, mostrando o tempo de simulação, a quantidade de elementos discretizados, tal como o andamento da simulação.

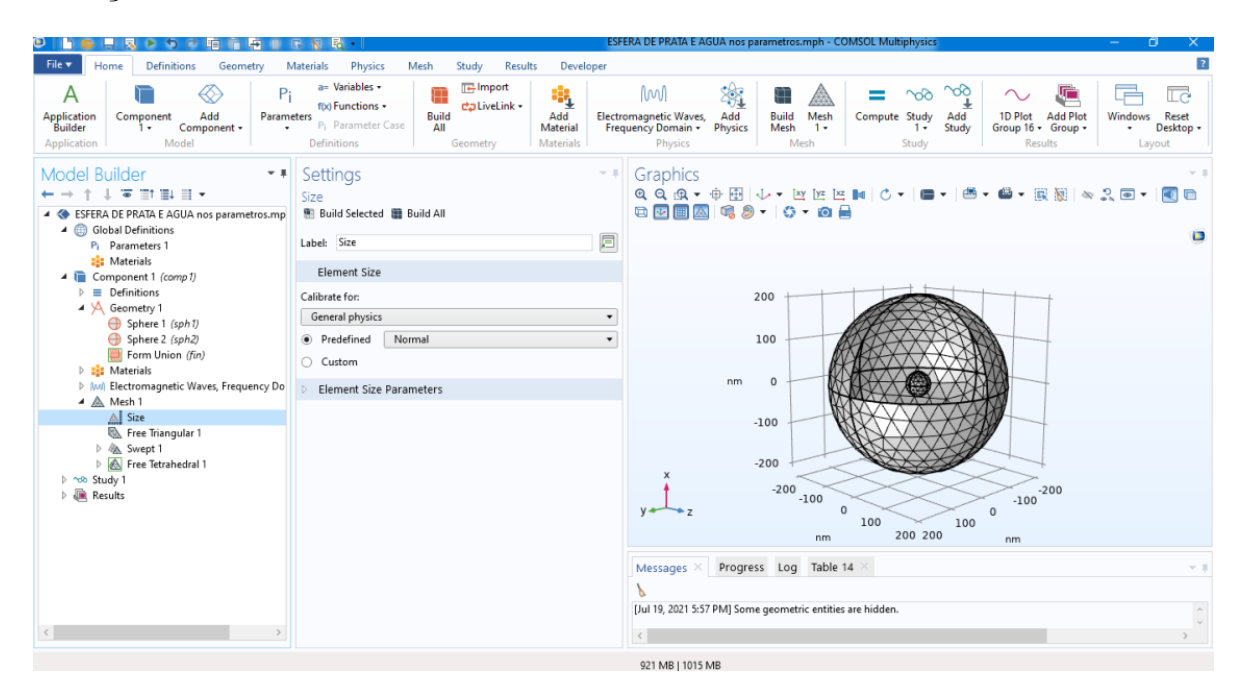

Figura 13 – Interface do software COMSOL 5.4.

O desenvolvimento do problema como posto anteriormente, se dá de forma linear, onde são seguidos os passos mostrados na 1<sup>ª</sup> parte até a 4<sup>°</sup> parte [45].

### 3.4.1 Definições Globais

Aqui podem ser definidos os parâmetros globais como as constantes que podem ser utilizadas para a geometria do problema, como por exemplo, o raio da esfera. É recomendando que na definição das constantes, se defina também suas unidades, isso porque elas sempre são levadas em conta. De fato, quando um campo do COMSOL é preenchido com constantes, e se espera uma unidade específica (como por exemplo, da condutividade elétrica, que é S/m), caso essa unidade não seja a obtida, o programa irá acusar tal erro. Além disso, é possível definir variáveis que estarão em função de outros parâmetros, como por exemplo, uma permissividade complexa que é em função da frequência.

### 3.4.2 O Modelo

Agora, definiremos o problema a ser estudado, onde dividiremos em 4 etapas, que são:

 **Geometria**: onde são construídas as estruturas que serão estudadas. Pode-se desenhar diversas formas geométricas predefinidas como esfera, barra, cilindro, além de estruturas bidimensionais e outras com formatos mais complexos que devem ser definidas através da constituição de vários pontos. Pode-se também realizar operações de soma, interseção ou diferença entre geometrias, o que é bastante útil.

 **Materiais**: é definido aqui o material utilizado em cada objeto. Existem diversos materiais predefinidos do próprio programa, mas também é possível definir o seu próprio material (utilizado na definição da permissividade complexa do ouro). Existem várias características possíveis de serem definidas, indo desde a condutividade do material, densidade, viscosidade, até condutividade térmica. Para nossos estudos, é suficiente definir somente a condutividade elétrica, permissividade e permeabilidade relativa do material. Os valores que podemos definir podem ser de natureza complexa, o que é necessário definirmos a permissividade de maneira complexa.

 **A Física do Problema (Ondas Eletromagnéticas)**: Nesta parte define-se as características físicas do problema. Aqui, para o problema em questão, existe a necessidade de definir a natureza e as condições para a propagação de ondas eletromagnéticas, porém como dito anteriormente, o COMSOL tem como grande diferencial a possibilidade de se resolver o problema para diversas áreas da física. Então caso sejam adicionados outros módulos, mais itens deverão ser definidos para reger as características dos outros fenômenos físicos. Voltando ao módulo de Ondas Eletromagnéticas, têm-se várias características que podem ser adicionadas como condição de condutor elétrico perfeito ou de condutor magnético perfeito, além de condições de contorno como condição de espalhamento ou de impedância. Além disso, aqui é definida a natureza da onda eletromagnética (onda plana, circular, etc) além de seus parâmetros básicos, como direção, polarização e amplitude.

 **As Malhas**: Por fim é necessário definir a malha dos objetos inseridos. Essa é uma etapa importante para a precisão do resultado e para a velocidade da simulação (além de ditar se a capacidade computacional será suficiente para realização da simulação), uma

vez que o tamanho do elemento e a quantidade são fatores decisivos quando se utiliza o método dos elementos finitos. É possível definir discretizações diferentes para objetos diferentes. Isso é importante quando se quer definir uma malha mais fina para objetos mais relevantes. Existem nove discretizações pré-definidas, sendo elas desde "Extremely coarse" até "Extremely fine", porém é possível definir sua própria discretização através de cinco parâmetros, que são o tamanho máximo dos elementos, o tamanho mínimo dos elementos, a taxa de crescimento máxima dos elementos, a resolução da curvatura e a resolução em regiões estreitas [45].

Portanto, pode-se concluir que o método dos elementos finitos é uma ferramenta extremamente importante na análise de problemas mais complexos, sendo utilizado em várias áreas do conhecimento, principalmente em física e engenharia. Criada especialmente para a solução de problemas de mecânica dos sólidos, hoje já se espalhou para outras aplicações, como por exemplo, o eletromagnetismo. O *software* COMSOL é um bom exemplo da utilização do MEF. De fato ele é bastante utilizado por vários autores em diversos problemas envolvendo a eletrodinâmica. Além disso, ele se mostrou ser um **software** fácil de ser usado e de rápido aprendizado, tendo configurações bem intuitivas com entendimento simples, com vasta aplicabilidade. A desvantagem de um *software* como esse é devido a limitação computacional imposta, onde nem sempre o que se quer realizar é possível devido ao alto custo computacional imposto pelo problema. De fato, este é o principal problema encontrado pelos usuários deste tipo de *software*.

No próximo capítulo, partiremos para outras técnicas tão importantes quanto o MEF. Tais técnicas experimentais são a espectroscopia de *Lentes Térmicas* e a *Técnica Fototérmica*. A primeira consiste na exploração das propriedades térmicas e ópticas dos materiais, onde pulsos de lasers ocasionam aquecimento via excitação não radiativa. Já a segunda, consiste na análise térmica de materiais que estão submetidos a um simulador solar.

# **4 TÉCNICAS EXPERIMENTAIS**

No presente capítulo faremos uma abordagem de duas técnicas experimentais que foram muito importantes para os resultados desta dissertação. A primeira consiste na técnica de espectroscopia de lentes térmicas, que é uma técnica empregada para a medida de absorção óptica e propriedades termo-ópticas de materiais sólidos, líquidos e gasosos. Já a segunda técnica que abordaremos nesse capítulo é a fototérmica, onde a mesma consiste na utilização do simulador solar para análise óptica e térmica de diversos materiais.

## **4.1 Lentes Térmicas**

Uma lente é um sistema óptico que funciona por refração da luz, possuindo duas faces, sendo pelo menos uma delas curva (*não plana*) e o material que as constitui é normalmente o vidro ou plástico, tendo como característica a transparência [26]. Existem muitos modelos de lentes que são amplamente usadas nos dias atuais, sendo o modelo mais comum dentre elas às Lentes Esféricas. De acordo com a curvatura apresentada, as lentes esféricas podem ser classificadas como: **Lentes Convergentes** e **Lentes Divergentes**.

## 4.1.1 Fundamentos Físicos das Lentes Térmicas

Quando um feixe de um laser atravessa um material com absorção óptica finita, provoca um aquecimento no mesmo devido a um processo de desexcitação não radiativa, por conta da absorção da radiação incidente (fig. 14). O aquecimento gera um aumento de temperatura que acarreta numa mudança no índice de refração do material. Isto é, o excesso de energia do processo excitação-emissão é transformado em calor. Por conta da semelhança com uma lente esférica, os pesquisadores denominaram o fenômeno descrito de *Efeito de Lente Térmica* (**LT**) [46].

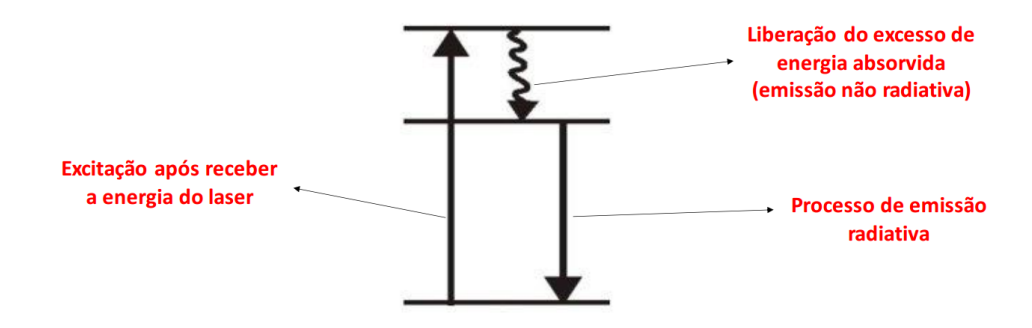

Figura 14 – Esquema que denota o processo de desexcitação não radiativa, fenômeno que causa o efeito de Lentes Térmicas.

No caso de excitação com um feixe gaussiano, o calor se difunde na amostra de forma que no centro do feixe a variação de temperatura ∆*T*(*r, t*), é maior que na borda (*a temperatura se distribui gaussianamente na amostra*) [47]. Podemos verificar este fato obtendo a solução para a equação da difusão.

Como exemplo, vamos considerar a equação da difusão unidimensional:

$$
\frac{\partial P(x,t)}{\partial t} = D \frac{\partial^2 P(x,t)}{\partial x^2},\tag{4.1}
$$

onde *D* representa o coeficiente de difusão, e *P(x,t)* representa a distribuição do calor proviniente do laser.

◦ Para solucionar esta equação diferencial precisamos considerar a seguinte condição inicial,  $P(x,t = 0) = \delta(x)$ , que significa que todo o calor está concentrado no feixe luminoso em  $t = 0$ .

Dado a função *δ*(*x*) como condição inicial, podemos utilizar um tipo de transformada integral para solucionar a equação diferencial parcial (EDP), isto é, podemos solucionar a EDP pelo método da transformada de Fourier.

## ◦ Transformada de Fourier

Dada a função *P*(*x, t*), sua transformada de Fourier pode ser escrita como:

$$
\tilde{P}(k,t) = TF[P(x,t)](k,t) = \int_{-\infty}^{\infty} dx \, e^{-ikx} \, P(x,t) \tag{4.2}
$$

E para recuperar a função *P*(*x, t*) basta tomarmos a transformada de Fourier inversa, isto é,

$$
P(x,t) = IFT[\tilde{P}(k,t)](x,t) = \int_{-\infty}^{\infty} \frac{dk}{2\pi} e^{ikx} \tilde{P}(k,t).
$$
 (4.3)

Portanto, antes de resolver a EDP propriamente dita, vamos obter alguns resultados particulares. Logo, para  $t = 0$ ,  $P(x, 0) = \delta(x)$  e,

$$
\tilde{P}(k, t = 0) = TF[\delta(x)] = \int_{-\infty}^{\infty} dx \, e^{-ikx} \, \delta(x) = e^0 = 1 \tag{4.4}
$$

onde usamos a propriedade da função delta de Dirac,

$$
\int dx f(x)\,\delta(x-a) = f(a),\tag{4.5}
$$

assim, para  $TF[\delta(x)] = \tilde{\delta}(k)$ , concluímos que  $\tilde{\delta}(k) = 1$ . Para a transformada inversa temos,

$$
P(x,t=0) = \delta(x) = ITF[\tilde{\delta}(k)] = \int_{-\infty}^{\infty} \frac{dk}{2\pi} e^{ikx} \underbrace{\tilde{\delta}(k)}_{=1}
$$

$$
\delta(x) = \int_{-\infty}^{\infty} \frac{dk}{2\pi} e^{ikx}.
$$
(4.6)

Agora, tendo em mãos esses resultados particulares, podemos voltar para a EDP. Substituindo *P*(*x, t*) na equação diferencial, temos,

$$
\frac{\partial}{\partial t} \left[ \int_{-\infty}^{\infty} \frac{dk}{2\pi} e^{ikx} \tilde{P}(k, t) \right] = D \frac{\partial^2}{\partial x^2} \left[ \int_{-\infty}^{\infty} \frac{dk}{2\pi} e^{ikx} \tilde{P}(k, t) \right]
$$
(4.7)

entrando com a derivada nos dois lados da equação, temos,

$$
\int_{-\infty}^{\infty} \frac{dk}{2\pi} e^{ikx} \frac{\partial \tilde{P}(k,t)}{\partial t} = \int_{-\infty}^{\infty} \frac{dk}{2\pi} D(-k^2 e^{ikx}) \tilde{P}(k,t)
$$

$$
\int_{-\infty}^{\infty} \frac{dk}{2\pi} \frac{\partial \tilde{P}(k,t)}{\partial t} e^{ikx} + \int_{-\infty}^{\infty} \frac{dk}{2\pi} Dk^2 \tilde{P}(k,t) e^{ikx} = 0
$$

$$
\int_{-\infty}^{\infty} \frac{dk}{2\pi} \left[ \frac{\partial \tilde{P}(k,t)}{\partial t} + Dk^2 \tilde{P}(k,t) \right] e^{ikx} = 0
$$

$$
\int_{-\infty}^{\infty} \frac{dk}{2\pi} \underbrace{\left[ \frac{\partial \tilde{P}(k,t)}{\partial t} + Dk^2 \tilde{P}(k,t) \right]}_{=0} e^{ikx} = 0.
$$
(4.8)

antes de continuar, vamos retornar a nossos resultados particulares,

$$
P(x, t = 0) = \delta(x); \tag{4.9}
$$

$$
\tilde{P}(k, t = 0) = \tilde{\delta}(k) = 1.
$$
\n(4.10)

Podemos observar que como  $\tilde{P}(k, t = 0) = 1$ , implica dizer que,  $\tilde{P}(k, t) = f(t)$ , Logo,

$$
\frac{\partial f(t)}{\partial t} + Dk^2 f(t) = 0,\t\t(4.11)
$$

onde como agora temos apenas uma variável, podemos escrever a derivada como uma derivada total,

$$
\frac{d f(t)}{dt} + Dk^2 f(t) = 0.
$$
\n(4.12)

Resolvendo esta equação por separação de variáveis temos,

$$
\frac{df(t)}{dt} = -Dk^2 f(t)
$$

$$
\frac{df(t)}{f(t)} = -Dk^2 dt
$$

$$
\int \frac{df(t)}{f(t)} = -Dk^2 \int dt
$$

$$
\ln f(t) = -Dk^2 t + C
$$

$$
f(t) = e^{-Dk^2 t + C} = e^{-Dk^2 t} \cdot \underbrace{e^C}_{= A}
$$

$$
f(t) = \tilde{P}(k, t) = A e^{-Dk^2 t}
$$
(4.13)

Para calcular a constante *A*, basta aplicar a condição:  $\tilde{P}(k, 0) = 1$ , assim,

$$
\tilde{P}(k, t = 0) = A e^{-Dk^2 \cdot 0} = A \underbrace{e^0}_{=1} = 1
$$
\n
$$
A = 1.
$$
\n(4.14)

portanto,

$$
\tilde{P}(k,t) = e^{-Dk^2t}.\tag{4.15}
$$

Assim, agora, de posse de  $\tilde{P}(k, t)$ , podemos voltar para o domínio das posições e calcular  $P(x, t)$  propriamente dita. Logo, como vimos,

$$
P(x,t) = \int_{-\infty}^{\infty} \frac{dk}{2\pi} e^{ikx} \tilde{P}(k,t)
$$
  
= 
$$
\int_{-\infty}^{\infty} \frac{dk}{2\pi} e^{ikx} e^{-k^2 Dt}
$$
  

$$
P(x,t) = \int_{-\infty}^{\infty} \frac{dk}{2\pi} e^{-k^2 Dt + ikx}.
$$
 (4.16)

Para obter uma expressão completa para *P*(*x, t*), basta completar quadrados no expoente da exponencial acima. Portanto, completando quadrados temos,

$$
-k^2 Dt + ikx = -Dt\left(k - \frac{ix}{2Dt}\right)^2 - \frac{x^2}{4Dt}.
$$
\n(4.17)

Logo, substituindo na integral, ficamos com,

$$
P(x,t) = \frac{1}{2\pi} \int_{-\infty}^{\infty} dk \exp\left[-Dt\left(k - \frac{ix}{2Dt}\right)^2 - \frac{x^2}{4Dt}\right]
$$

$$
P(x,t) = \frac{\exp\left[\frac{-x^2}{4Dt}\right]}{2\pi} \underbrace{\int_{-\infty}^{\infty} dk \exp\left[-Dt\left(k - \frac{ix}{2Dt}\right)^2\right]}_{\text{INTEGRAL GAUSSIANA}} \tag{4.18}
$$

isto é,

$$
\int_{-\infty}^{\infty} dx \, e^{-ax^2} = \sqrt{\frac{\pi}{a}}.\tag{4.19}
$$

assim, para o nosso caso, temos que;

$$
\int_{-\infty}^{\infty} dk \exp\left[-Dt\left(k - \frac{ix}{2Dt}\right)^2\right] = \sqrt{\frac{\pi}{Dt}}.
$$
\n(4.20)

Logo,

$$
P(x,t) = \frac{\exp\left[\frac{-x^2}{4Dt}\right]}{2\pi} \sqrt{\frac{\pi}{Dt}}
$$
  

$$
P(x,t) = \frac{1}{\sqrt{4\pi Dt}} \exp\left[-\frac{x^2}{4Dt}\right],
$$
 (4.21)  
DISTRBUIGÃO GAUSSIANA

ou seja, quando *t >* 0, o calor proveniente do feixe do laser se difunde de modo Gaussiano como podemos ver na figura 15, onde evidentemente, estendemos a Eq. (4.21) para três dimensões.

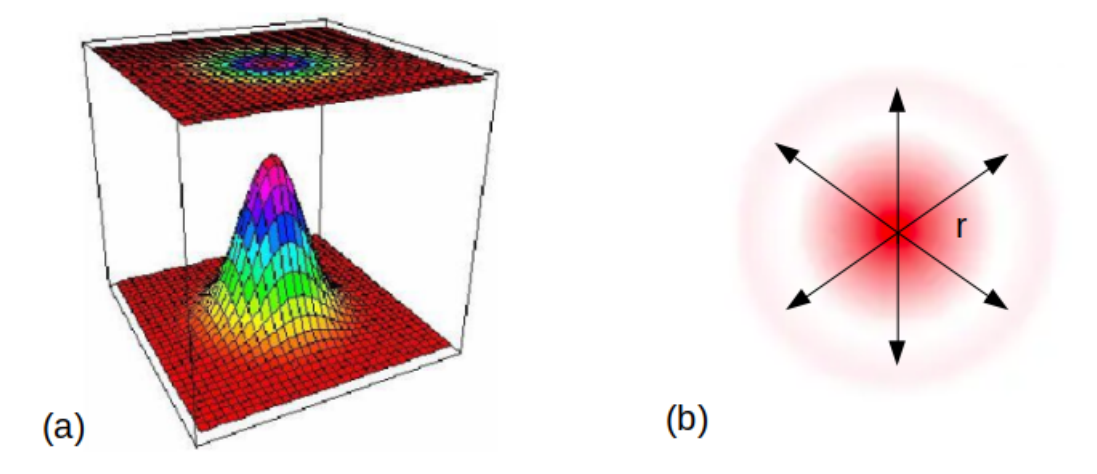

Figura 15 – Em (a), temos uma visão 3D da distribuição de temperatura na amostra ao ser atingida por um laser. Vemos que sua intensidade é maior no centro de vai decaindo exponencialmente nas bordas. Em (b), temos a difusão radial de calor em 2D.

Na próxima subseção, vamos investigar como a variação do índice de refração se comporta em função da variação de temperatura. Motivo, pelo qual, se dá o nome do fenômeno que estamos estudando.

# 4.1.2 Variação no Índice de Refração

O perfil de temperatura que observamos anteriormente, gera uma variação térmica no índice de refração que vamos representar por ∆*n<sup>T</sup>* . De maneira geral, pode-se escrever ∆*n<sup>T</sup>* como sendo a diferença entre o índice de refração da amostra após a mesma ser bombardeada pelo feixe do laser, *n*(*T* + ∆*T*), e o índice de refração da amostra antes da mesma ser bombardeada com o feixe do laser,  $n_0(T)$ . Portanto, de forma sucinta;

$$
\Delta n_T = n(T + \Delta T) - n_0(T). \tag{4.22}
$$

Percebemos que o primeiro termo do lado direito, *n*(*T* + ∆*T*), é o índice de refração *n*(*T*) depois de sofrer uma pequena perturbação na temperatura (∆*T*). Logo, isso nos permite escrever  $n(T + \Delta T)$  como uma expansão em série de Taylor em torno de  $\Delta T$ , assim,

$$
n(T + \Delta T) = n_0(T) + \frac{dn}{dT} \Delta T + \mathcal{O}(\Delta T)^2,
$$
\n(4.23)

onde desprezaremos os termos de ordem quadrática e ordens superiores. Desse modo, para  $\Delta n_T$ , temos,

$$
\Delta n_T = n(T + \Delta T) - n_0(T)
$$
  
=  $n_0(T) + \frac{dn}{dT} \Delta T - n_0(T)$   
=  $\frac{dn}{dT} \Delta T$ , (4.24)

isto é;

$$
\Delta n_T = \frac{dn}{dT} \Delta T,\tag{4.25}
$$

onde *dn/dT* é chamado de *coeficiente termo-óptico do índice de refração*. Ou seja, o fato do perfil de ∆*n<sup>T</sup>* ser diretamente proporcional a variação de temperatura, o meio se comporta como uma lente a medida que a temperatura varia. Daí o nome de **Lente Térmica**. As Lentes Térmicas podem ser tanto *positiva* (**convergente**) como *negativa* (**divergente**), onde o sinal da mesma depende do sinal do coeficiente termo-óptico (*dn/dT*). Observando os líquidos, por exemplo, constatamos que que na maioria deles, *dn/dT* está relacionado com a densidade, uma vez que a mesma varia com a temperatura. Já nos sólidos, (*dn/dT*) pode ser positivo ou negativo, isso depende do material que a amostra é feita. Para o caso de amostras com alta mudança da polarizabilidade eletrônica com a temperatura o coeficiente termo-óptico pode ser positivo, e portanto, o feixe do laser será convergido logo após passar pela amostra sólida.

Dessa maneira, podemos fazer uma comparação dos perfis dos índices de refração de uma lente convencional com uma lente térmica, uma vez que, uma lente térmica assim como uma lente convencional é consequência da variação do índice de refração na mesma. Tal mudança numa lente comum ocorre ao longo do raio de curvatura, de modo gradativo. Contudo, numa lente térmica, a alteração do índice de refração se dá por conta da variação de temperatura na amostra. Vemos também, que podemos associar indiretamente a

mudança no índice de refração com o raio, pois, o raio varia gradativamente juntamente com a temperatura, e que por sua vez, esta se distribui de modo gaussiano. Podemos ver de modo esquemático, a variação do índice de refração relacionado com a variação de temperatura, na fig 16.

Na fig 16.a, temos um perfil de temperatura em função do raio, note que a temperatura decai exponencialmente, a medida que o raio se afasta do centro. Observe que a variação de temperatura é diretamente proporcional a variação do índice de refração, o que gera o efeito de lentes térmicas. Já na fig 16.b, temos o perfil do índice de refração de uma lente convencional, note que o mesmo também diminue a medida que o raio se afasta do centro.

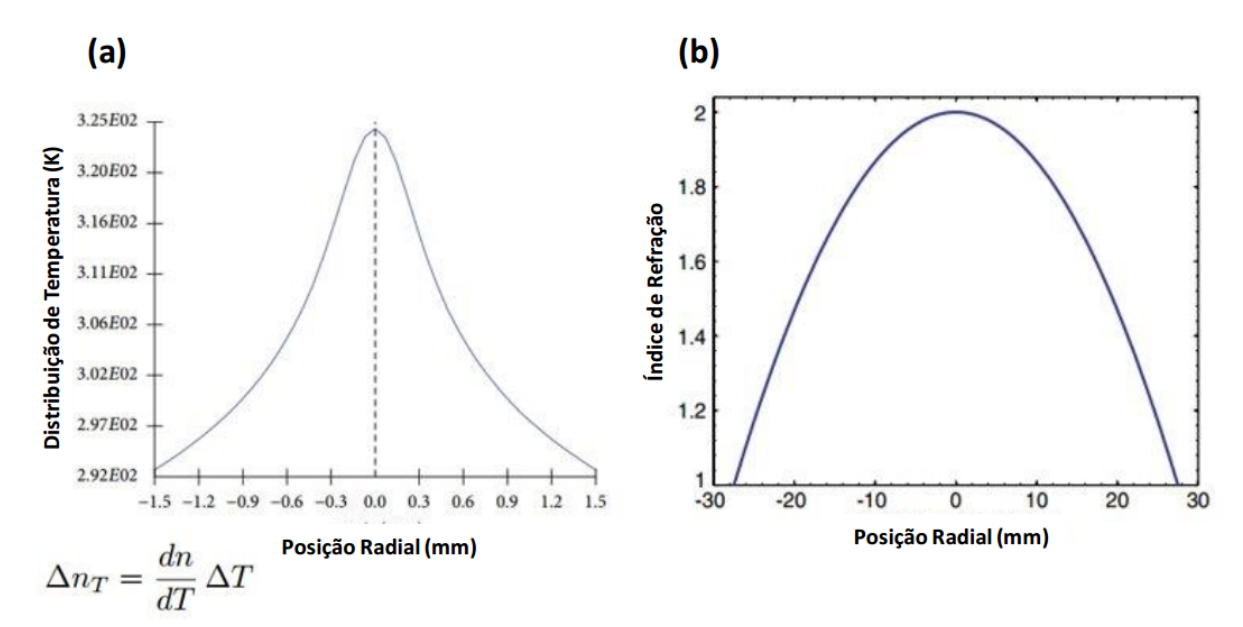

Figura 16 – Em (a), temos um perfil de temperatura em função do raio. Em (b), temos o perfil do índice de refração de uma lente convencional (esférica por exemplo).

## 4.1.3 Técnica de Lentes Térmicas

Essencialmente o efeito de Lentes Térmicas foi descoberto por Gordon *et al* em 1964 [48], e a partir deste momento alguns modelos teóricos e experimentais foram desenvolvidos com a finalidade quantificar o efeito de LT, dentre esses modelos, um que foi destaque e que é bastante utilizado ainda nos dias atuais é o modelo aberrante de Sheldon *et al*, proposto em 1982 [49]. Um diferencial significativo nesta configuração é que os autores propuseram uma abordagem baseada na integral de difração de Kirchhoff. A mesma é usada para calcular o perfil do feixe do Laser no campo distante. O fato do modelo considerar termos de ordem superior a 2 no cálculo do perfil da intensidade, o mesmo foi chamado de modelo aberrante, onde os termos com ordem superior a 2 são tratados como aberrações ópticas [47].

Contudo, o modelo mais completo, e mais sensível, para LT, foi proposto em 1992 por Shen *et al* [50]. Baseado no modelo aberrante de Sheldon *et al*, o modelo de Shen *et al*, analisa o efeito de LT através de dois lasers. O primeiro (**laser de excitação**), serve para gerar a LT, por esse motivo, geralmente o mesmo detem de uma potência relativamente alta, já o segundo chamado de **laser de prova**, possui uma potência muito menor do que o laser de excitação, pois, não é coveniente que sua iluminação possa ocasionar alguma perturbação na amostra. Para garantir que isso ocorra, em geral, o laser de prova está num comprimento de onda pouco absorvido pela amostra, fazendo com que sua presença sirva apenas para realizar a leitura das propriedades ópticas da mesma [47] [50].

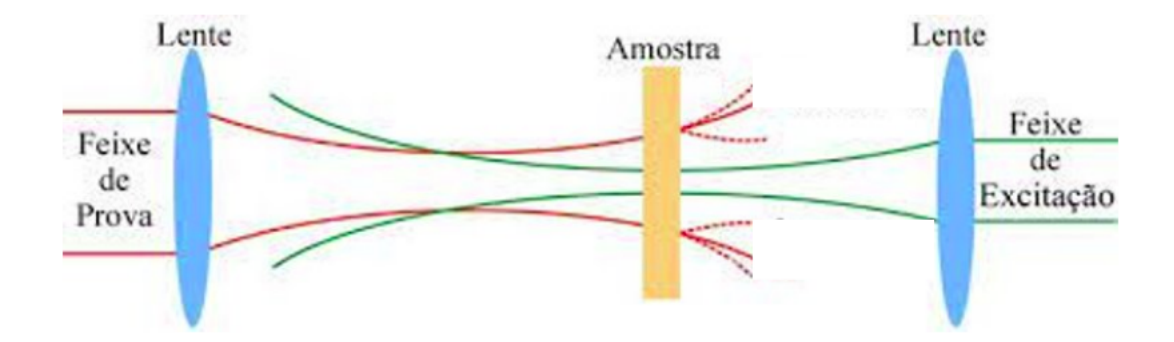

Figura 17 – Configuração dos feixes de excitação e de prova no experimento de LT, com feixe duplo de modo descasado.

### 4.1.3.1 Parâmetros Importantes do Modelo de Shen e Colaboradores

Seguindo a configuração proposta por Shen e colaboradores, o primeiro parâmetro que podemos citar é o *tempo característico t<sup>c</sup>* [50], que significa evidentimente o tempo necessário para que ocorra o efeito de LT. Esse parâmetro pode ser representado matematicamente pela seguinte expressão:

$$
t_c = \frac{\omega_e^2}{4D},\tag{4.26}
$$

onde *D* é a difusividade térmica do material e *ω<sup>e</sup>* é o raio do feixe de excitação na posição da amostra. A difusividade térmica, também pode ser representada matemáticamente, e a mesma se escreve obedecendo a seguinte expressão,

$$
D = \frac{K}{\rho c_p},\tag{4.27}
$$

onde *ρ* é a densidade da amostra, *c<sup>p</sup>* é o calor específico e *K* é a condutividade térmica do material [47].

Um segundo parâmetro que pode-se dizer ser o mais importante para o modelo é a *intensidade no centro do feixe de prova I*(*t*). Abreviando os detalhes teóricos, a intensidade no centro do feixe de prova pode ser expressa, de acordo com a teoria de difração de Kirchhoff, da seguinte forma,

$$
I(t) = I(0) \left[ 1 - \frac{\theta}{2} \tan^{-1} \left( \frac{2mV}{[(1+2m)^2 + V^2](t_c/2t) + 1 + 2m + V^2} \right) \right]^2, \tag{4.28}
$$

no qual,  $I(0) =$ *C* 1+*iV*  $\begin{array}{c} \begin{array}{c} \begin{array}{c} \end{array} \\ \begin{array}{c} \end{array} \end{array} \end{array}$ 2 , ou seja, é o valor de *I*(*t*) quando *t* ou *θ* forem zero, o que significa que *I*(0) é a intensidade do laser de prova no detector antes da formação da LT na amostra. Continuando a denotar os parâmetros da Eq. (4.28), temos que,

$$
m = \left(\frac{\omega_p}{\omega_{0e}}\right)^2; \tag{4.29}
$$

e

$$
V = \left(\frac{z}{z_{cp}}\right),\tag{4.30}
$$

onde, *ω<sup>p</sup>* é o raio do feixe de prova na posição da amostra, *ω*0*<sup>e</sup>* é a cintura mínima do feixe de excitação, *z* é a distância entre a cintura do feixe de prova e a amostra e *zcp* é o parâmetro confocal do feixe de prova [50].

Na literatura, o sinal de intensidade *I*(*t*) também é chamado de sinal transiente. Prosseguindo com a descrição dos parâmetros da Eq.(4.28), observamos que falta descrever o parâmetro *θ*, este é chamado amplitude do sinal transiente da LT, e pode ser expresso como,

$$
\theta = -\frac{P_{\text{abs}}}{K \lambda_p} \phi \frac{ds}{dT};\tag{4.31}
$$

no qual, *P*abs é a potência absorvida pela amostra, *λ<sup>p</sup>* é o comprimento de onda do laser de prova, *ds/dT* é a derivada do caminho óptico em relação a temperatura (tendo em vista que, o caminho óptico é proporcional ao índice de refração *s* = *nl*) e *φ* é a chamada "carga térmica" ou eficiência quantica não radiativa, isto é, essa grandeza representa a fração de energia que é convertida em calor, por exemplo, para amostras 100% escuras (corpo negro ideal) toda a energia absorvida é convertida em calor implicando que  $\phi = 1$  [47]. Na fig. 18 vemos uma ilustração que mostra como os parâmetros citados estão distribuídos no feixe.

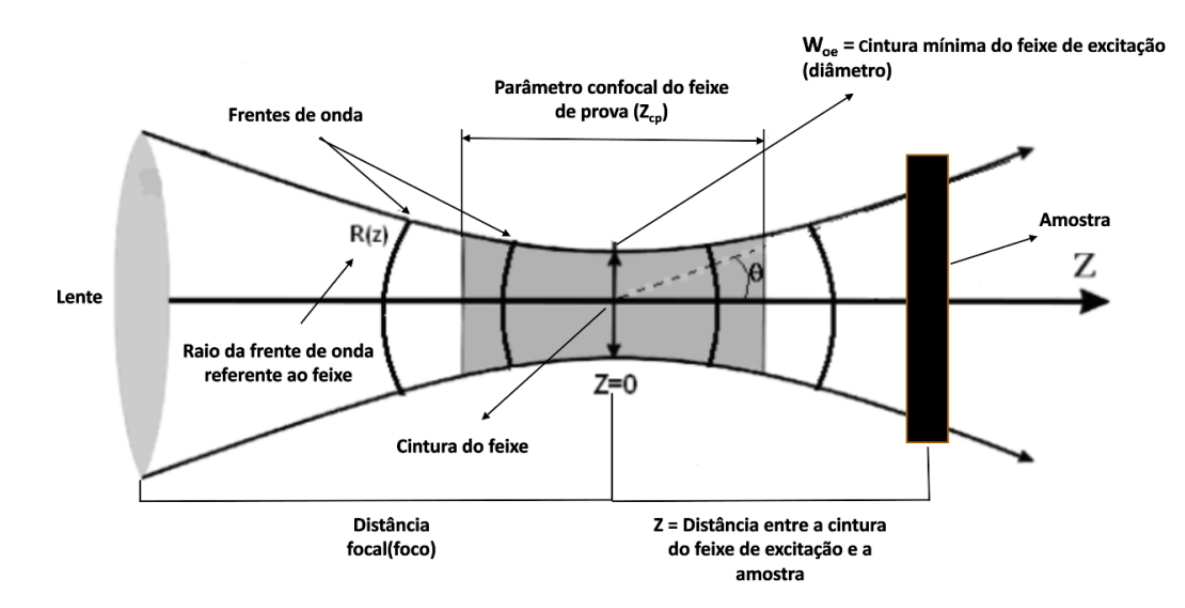

Figura 18 – Esquema evidenciando os parâmetros geométricos para o feixe de excitação.

### 4.1.3.2 Arranjo Experimental

A partir de agora, veremos uma breve descrição do aparato experimental que utilizamos neste trabalho. Através da fig 19, podemos ver uma ilustração que mostra a montagem experimental da LT na configuração do feixe duplo de modo descasado.

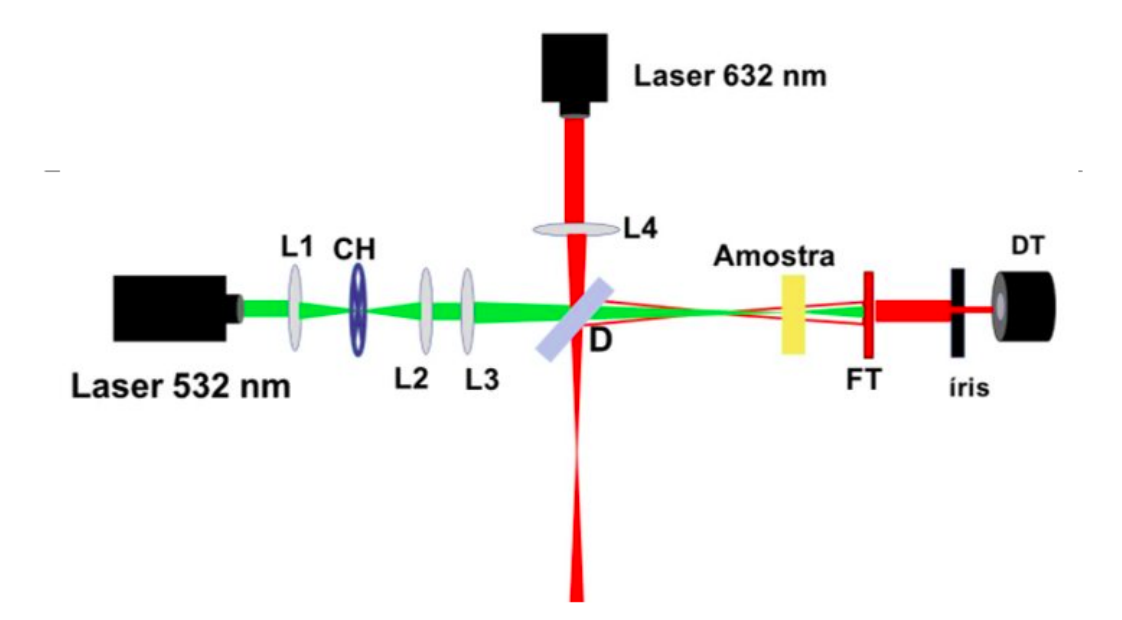

Figura 19 – Aparato experimental para a LT. **L1**, **L2**, **L3** e **L4** são lentes, **CH** é um chopper, **D** é um divisor de feixe, **FT** é um filtro passa alta para limitar o laser de excitação, e **DT** é um detector.

Vamos iniciar uma rápida explicação sobre os principais elementos do arranjo experimental para a verificação eficiente do fenômeno de Lentes Térmicas. Começando

pelos *Lasers*.

## ◦ **Lasers:**

No modelo de Shen *et al*, opera-se na configuração de feixe duplo no modo descasado, e neste modo, são utilizados dois lasers de perfil de intensidade gaussiana  $(I(r)$ *I*<sub>0</sub> exp(−2*r*<sup>2</sup>/ω<sup>2</sup>)), no modo *TEM*<sub>00</sub> um com a intensidade maior do que o outro. O laser de maior intensidade é chamado *laser de excitação*, consequentemente o de menor intensidade é chamado *laser de prova*, pois, o mesmo serve para comprovar o efeito. Quando o feixe de excitação incide a amostra, gera um aquecimento local causado pelo processo de desexcitação não radiativa das moléculas excitadas pela absorção da radiação. Essa variação de temperatura, gerada pelo aquecimento, induz uma variação do caminho óptico do feixe, implicando diretamente na variação do índice de refração da substância iluminada. O feixe de prova por sua vez, é incidido de modo co-linear ao feixe de excitação, mas suas frentes de onda irão se propagar por caminhos ópticos diferentes ocasionando uma diferença de fase relativa entre elas ao longo do raio da amostra.

### ◦ **O Teléscópio Kepleriano:**

No esquema mostrado as lentes L1 e L2 são componentes de um telescópio kepleriano. O mesmo consiste na associação de duas lentes convergentes (**objetiva e ocular**), onde o ponto focal dessa associação encontra-se entre as duas lentes. O aparato é muito importante nessa configuração, pois, o mesmo permite a focalização do feixe incidente e consequentemente toda a intensidade do feixe em um só ponto (foco do telescópio), tornando possível a instalação de um outro aparelho importante nesta posição, *o chopper óptico*.

# ◦ **O Chopper Óptico:**

O Chopper Óptico é um dispositivo que interrompe periodicamente um feixe de luz. Na técnica de LT, um laser com perfil de intensidade gaussiana é usado para aquecer a amostra. Se o mesmo tiver apenas o modo contínuo de emissão, fica inviável a possibilidade da injeção de luz direta na amostra no experimento, pois, se assim for feito poderá provocar um superaquecimento na mesma, acarretando na alteração das propriedades termo-ópticas da substância em questão. Portanto, ao posicionar o chopper no foco do telescópio kepleriano, é possível fazer com que todo o feixe de luz focalizado passe por ele, permitindo-se agora chavear periodicamente a iluminação proveniente do laser de excitação, evitando assim, o superaquecimento na amostra.

Um segundo motivo do chopper estar posicionado no foco do telescópio kepleriano é que neste ponto singular, pode-se medir com mais precisão os efeitos térmicos ocasionados pelo fenômeno de LT, tendo em vista que, em outra posição, existe a chance do diâmetro do feixe ser maior do que o da íris do chopper, fazendo com que o mesmo não consiga desempenhar sua função com eficiência.

## ◦ **O Filtro Passa Faixa:**

O filtro passa faixa é muito importante na composição experimental na fig. 19, pois, o mesmo limita a passagem do feixe de excitação, garantindo que apenas o feixe de prova chegue ao detector. É importante que isso aconteça, para que se possa ter uma leitura correta dos efeitos termicos que irão acontecer na amostra.

## ◦ **O Detector:**

Os detectores são os componentes responsáveis por fazer a leitura das informações transportadas pelo feixe de prova. Geralmente são utilizados fotodiodos para desempenhar tal papel. O sinal recebido pelos receptores, é levado para um osciloscópio, onde nele pode ser visualizado o perfil de intensidade que discutimos nas seções anteriores.

Em nossa montagem utilizamos um laser de excitação de Diodo DDSS (laser de estado sólido bombeado por diodo). Em nossas medidas, trabalhamos com o comprimento de onda de 532 *nm*, e com uma potência máxima de 17*,* 5 *mW*. Para o transporte de informações, utilizamos um laser de prova de He-Ne da marca *Phywe*, com comprimento de onda de 632*,* 8 *nm* e potência máxima de 1*,* 2 *mW*. Todas as medidas foram realizadas à temperatura ambiente.

O feixe de excitação é conduzido e focado por um telescópio Kepleriano formados por duas lentes com distância focal *f* = 20 *cm* acoplada a um transladador xyz, que nos permite deslocar a lente na ordem dos micrômetros. Após atravessar a amostra, o feixe é novamente refletido e incide no detector.

O feixe de prova por sua vez, também é focalizado por uma lente convergente (**L4**) de foco *f* = 20 *cm*, em seguida, passa por um divisor de feixes onde finalmente atinge a amostra. Ao atravessa-la, o feixe percorre um longo caminho óptico, e então chega ao detector.

A amostra é posicionada na cintura do feixe de excitação e a uma distância de *z* = √ 3*zcp* da cintura do feixe de prova, onde *Zcp* é a distância confocal deste feixe. O tempo de exposição da amostra ao laser de excitação é controlado por um chopper, onde a frequência do mesmo é determinada de acordo com o tempo térmico característico de cada amostra.

Os detectores de fotodiodos apresentam resposta linear para a variação da intensidade do laser da ordem de nanosegundos. Os dois detectores são conectados a um osciloscópio, onde verifica-se o aparecimento do sinal. Uma íris foi posicionada na frente do detector fazendo com que somente a intensidade no centro do feixe de prova fosse monitorada. O sinal coletado pelo osciloscópio é então enviado a um computador onde os dados obtidos são analisados.

### 4.1.3.3 Cálculo dos Parâmetros Geométricos do Sistema

Vimos que a Eq. (4.28) está diretamente relacionada com os parâmetros geométricos do sistema, como o grau de descasamento dos feixes dado por  $m = \left(\frac{\omega_p}{\omega_p}\right)$ *ω*0*<sup>e</sup>* 2 e o parâmetro  $V=\frac{z}{z}$  $\frac{z}{z_{cp}}$  que determina a posição da amostra onde o sinal obtido é máximo. Além disso, propriedades térmicas da amostra como difusividade térmica  $D = \frac{\omega_e^2}{4t_c}$ , também dependem destes parâmetros. Desse modo faz-se necessário realizarmos uma medida precisa dessas grandezas que dependem unicamente da nossa montagem.

Para medir a cintura dos feixes dos lasers de excitação e de prova, utilizamos duas técnicas: a do *perfilômetro* e a do *pin-hole*. Devido a sua praticidade e sua precisão, adotamos como valor final as medidas fornecidas pela técnica do perfilômetro. Porém, a técnica do pin-hole, além de fornecer bons resultados, pode ser mais conveniente quando lidamos com lasers de alta potência pois a câmera CCD do perfilômetro é bem mais frágil do que o detector utilizado na técnica do pin-hole [51].

Para determinarmos os parâmetros **m** e **V** realizamos o seguinte procedimento. Conforme visto anteriormente, o parâmetro  $V = \frac{z}{r}$  $\frac{z}{z_{cp}}$  depende da distância confocal do feixe de prova e da posição da amostra em relação a sua cintura. Entretanto Sheldon e seus colaboradores demonstraram que o efeito de LT é otimizado se posicionarmos a amostra a uma distância de *z* = √ 3*zcp* da cintura do feixe de prova. [49]. Dessa forma, vemos que  $V = z/z_{cp} =$ √ 3 ≈ 1*,* 73, sendo uma constante que está relacionada à sensibilidade do experimento.

O parâmetro  $m = (\omega_e/\omega_{0e})^2$  relaciona os raios dos dois feixes na amostra, indicando portanto o grau de descasamento entre os feixes. Da equação,

$$
\omega_e^2 = \omega_{0p}^2 \left[ 1 + \left(\frac{z}{z_{cp}}\right)^2 \right] \tag{4.32}
$$

$$
\omega_e^2 = \omega_{0p}^2 [1 + V^2] \tag{4.33}
$$

onde *ω*0*<sup>p</sup>* é a cintura do feixe de prova que obtivemos através do uso da técnica do pin-hole.
Substituindo os valores de  $\omega_{0p}$  e *V*, obtemos que  $\omega_e = 192, 4 \mu m$ , assim, obtemos finalmente  $m = 28$ .

# **4.2 Técnica Fototérmica**

A técnica fototérmica consiste na medição do ganho de temperatura de uma amostra que foi bombardeada por um feixe luminoso. E um dos instrumentos que possibilitam esse incremento de temperatura é o simulador solar.

## 4.2.1 O Simulador Solar

O simulador solar Oriel LCS-100 é de muita utilidade para o pesquisador que precisa simular o espectro do sol, mas não requer um grande campo de iluminação. O mesmo usa uma lâmpada de xenônio de 100 *W*, livre de ozônio, para produzir um feixe colimado de 1*,* 5*pol.* X 1*,* 5*pol.*(38 X 38 *mm*)*.* Este modelo é projetado com uma lâmpada que possui uma potência de 1 *SUN* de saída. A irradiância do simulador solar é dada em unidades " $SUN$ "; onde um SUN é igual a  $1000W/m^2$  a  $25°C$  [52].

O modelo Oriel *LCS* −100 consiste em um medidor de leitura e uma célula solar calibrada de 2 X 2 cm feita de silício monocristalino. Uma célula de referência calibrada é parte integrante da calibração do simulador solar [52].

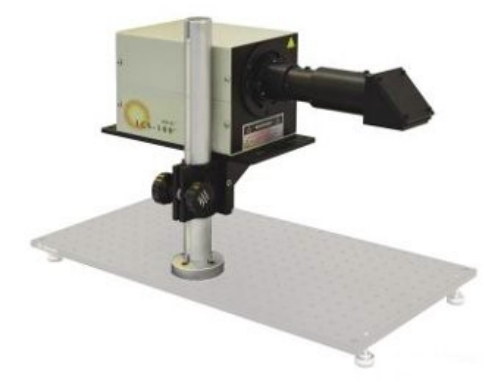

Figura 20 – Modelo do simulador solar, Oriel *LCS* − 100.

O Sol é capaz de produzir todos os comprimentos de onda da radiação visível através das reações de fusão nuclear que ocorrem em seu núcleo. Dessa forma, quando visto de fora da Terra, sua coloração é branca. Aproximadamente 70% da radiação ultravioleta incidente na Terra é refletida e absorvida nas camadas mais altas da atmosfera pelas moléculas de Ozônio e Oxigênio, cerca de 70% de toda a luz visível consegue chegar até o nível do mar. A radiação infravermelha, por sua vez, é absorvida pelo vapor de água, ozônio

e pelo dióxido de carbono. O pico de intensidade de emissão da luz visível produzida pelo sol fica entre o verde e o azul, isto é, a maior intensidade de radiação visível encontra-se na faixa dos 500 nm de comprimento de onda (500 *.* 10<sup>−</sup><sup>9</sup> *m*) [53].

O sistema em que se pode usar o simulador pode ser configurado para a análise de conversão fototérmica, onde neste caso a fonte de luz artificial (Oriel *LCS* − 100) pode ser empregada para iluminar alguns fluidos. Fazendo isso, dois espelhos côncavos permitem uma colimação parcial da luz na cubeta de vidro. A área de iluminação é regulada com uma íris ajustável e focada com uma lente de 35 mm. A temperatura pode ser monitorada com uma taxa de quadros de 3*,* 7 quadros por segundo usando uma câmera térmica como por exemplo a câmera FLIR E6.

No próximo capítulo abordaremos os principais resultados que obtivemos nesse trabalho, que essencialmente se subdividem em análises termo-ópticas e análises puramente térmicas de amostras de nanofluidos de prata. Analisaremos os efeitos sofridos pelas substâncias, quando submetidas a ondas eletromagnéticas incidentes com diferentes comprimentos de onda.

# **5 ANÁLISE TERMO-ÓPTICA DE NANOPARTÍCULAS DE PRATA EM DIFE-RENTES GEOMETRIAS**

Neste capítulo mostraremos análises ópticas de diferentes partículas, na escala nanométrica, através de modelos numéricos e técnicas experimentais. Exploramos três formas geométricas de nanopartículas de prata nessa pesquisa: a cubica, a esférica e a cilíndrica. Tais partículas, para fim de estudos, foram envolvidas em um meio circundante, onde neste trabalho utilizamos etilenoglicol e água. As amostras contendo essas partículas tiveram aplicações posteriores para investigação de suas eficiências em determinadas aplicações, tanto em coleção solar quanto em lentes térmicas. A amostra que teve aplicabilidade em energia solar tem na sua composição NPs de prata mais etilenoglicol, sendo essas NP's de formato cúbico, já as três outras porções empregadas em lentes térmicas foram compostas de NPs de prata mais água, onde cada uma amostra continha partículas com todas as geometrias citadas anteriormente. A síntese das amostras mencionadas ocorreu da maneira que descreveremos neste capítulo.

## **5.1 Análise Óptica**

Nesta seção investigamos o ganho de campo de elétrico, a microscopia e a espectroscopia de cada NP estudada respectivamente.

### 5.1.1 Síntese das nanopartículas

A síntese das amostras mencionadas ocorreram da forma se que segue.

# 5.1.1.1 Síntese das nanopartículas de prata mais etilenoglicol

Os nanocubos de prata (Ag-NCs) foram preparados utilizando uma adaptação do método proposto por Yang [54]. Para tanto, duas soluções estoque foram inicialmente preparadas: uma solução contendo 0*,* 5 g de nitrato de prata e 0*,* 86 *µ*g de cloreto de cobre (II) desidratado foi dissolvida em 12*,* 5 mL de 1*,* 5 - pentanodiol (PD) e outra solução contendo 25 g de poli (*vinilpirrolidona*) (PVP) foi dissolvida no mesmo volume de PD (12*,* 5 mL). Enquanto essas duas soluções estoque eram preparadas, 20 mL de PD foram colocados em um banho de óleo de silicone a 150 <sup>o</sup>*C*. Em seguida, várias alíquotas derivadas das duas soluções estoque foram injetadas no PD aquecido em diferentes intervalos de tempo; por exemplo, 250 *µ*L de uma solução de PVP / PD foram adicionados a cada 30 s, enquanto  $500 \mu L$  de uma solução de AgNO<sub>3</sub>/CuCl<sub>2</sub> foram injetados a cada minuto. Após 6 min, o meio de reação apresentou uma cor opaca, típica de Ag-NCs em suspensão aquosa. Por fim, Ag-NCs foram decantados por centrifugação (4000 rpm) e lavados várias vezes com solução alcoólica para remover o excesso de PVP e PD, seguido de sua dispersão em

25 mL de solução de etilenoglicol (EG) - suspensão estoque de Ag-NCs com uma certa concentração.

# 5.1.1.2 Síntese das NP's de Prata  $+$  Água (esférica, cilíndrica e cubica)

A síntese das nanoparticulas de prata (Ag-NPs) com diferentes geometrias, sendo elas, nanofios, nanocubos e nanoesferas foram preparados pela redução do *AgNO*3. Na fabricação dos nanocubos, utilizou-se uma solução de etilenoglicol (EG) contendo PVP (polivinilpirrolidona) (144 *mmolL*<sup>−</sup><sup>1</sup> ) com *N aCl* (12 *mmolL*<sup>−</sup><sup>1</sup> ), nos nanofios esta mistura continha somente PVP (0*,* 6*mmolL*<sup>−</sup><sup>1</sup> ) e nas nanoesferas não houve a adição do EG. Por último essas partículas foram diluídas em água.

# 5.1.2 Microscopia Eletrônica de Varredura (MEV)

Essas estruturas podem ser observadas nas figuras. 21. 22 que foram obtidas através da Microscopia Eletrônica de Varredura (MEV). A caracterização morfológica dos nanofluidos foi realizada usando o microscópio eletrônico de varredura FEI Quanta 250 F com uma pistola de emissão de campo térmico (FEG-SEM). Para realização de tal caracterização, contamos com o apoio dos professores colaboradores do departamento de Física da Universidade Federal do Piauí (UFPI).

Como pode ser visto na fig. 21, a amostra é um colóide estável composto por Ag-NCs, que possuem um comprimento médio de borda de 120 nm. Essa imagem corresponde as partículas que utilizamos para análise solar.

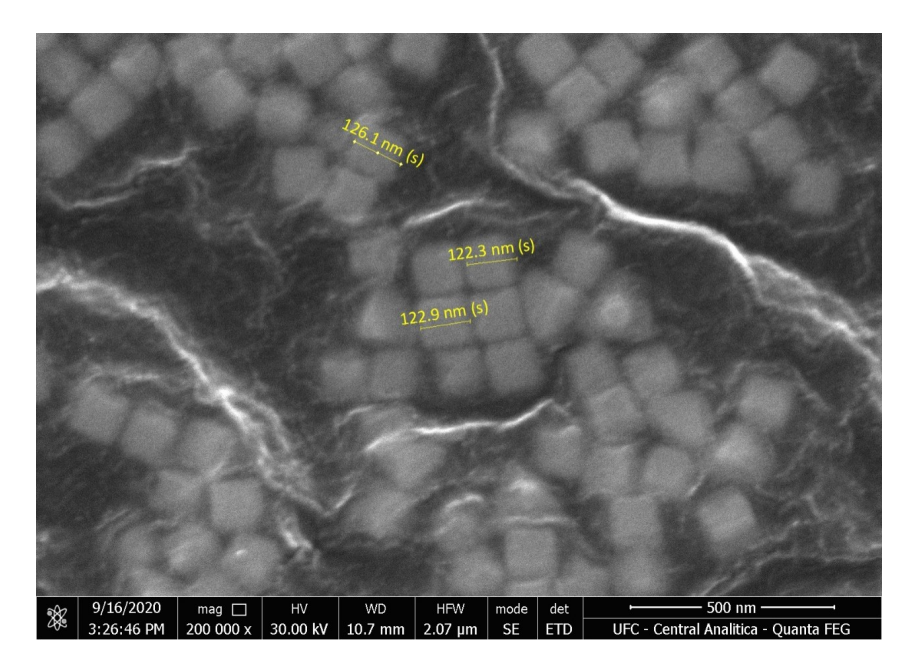

Figura 21 – Microscopia eletrônica de varredura dos nanocubos de prata imersos em etilenoglicol.

Nas figuras. 22. (a), (b), (c), as amostras são compostas por nanocubos de prata, nanofios de prata e nanoesferas de prata, onde os cubos possuem aproximadamente 218 nm de aresta, os cilindros detêm de 167 nm de diâmetro e as esferas possuem diâmetro de 47 nm. Essas ilustrações correspondem as partículas que utilizamos onde foi empregado a técnica de lentes térmicas.

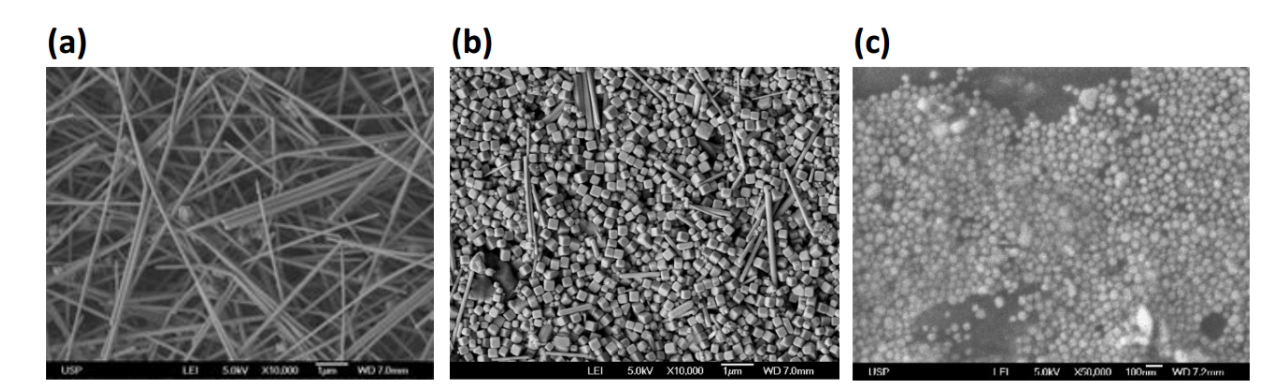

Figura 22 – Microscopia eletrônica de varredura dos nanocubos, nanoesferas e nanofios de prata imersos em água.

# 5.1.3 Modelagem Numérica

Para fins de estudos numéricos, fizemos a modelagem computacional das geometrias que trabalhamos nessa pesquisa, utilizando o software COMSOL versão 5.4. A fig. 23 o escopo de organização de uma de nossas geometrias utilizadas neste programa.

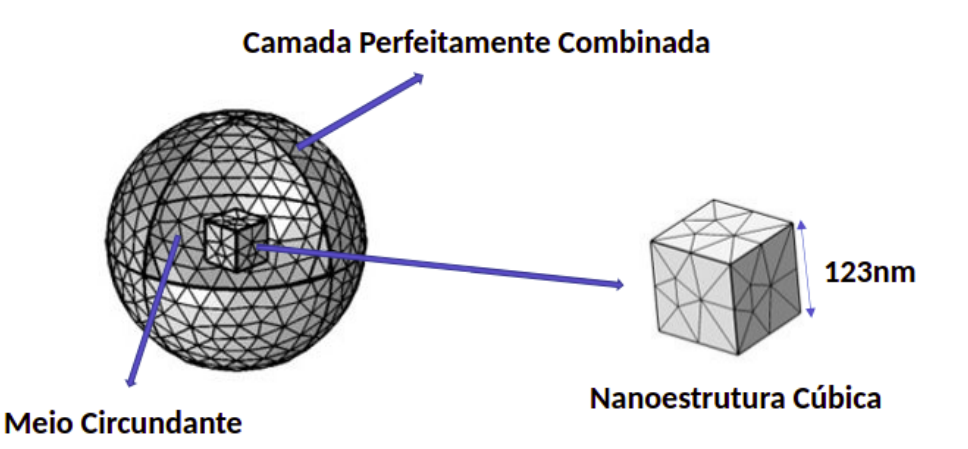

Figura 23 – Modelo de geometria computacional esférica: composto por um cubo de Ag, um meio circundante (etilenoglicol) contido por uma camada perfeitamente combinada (PML)

Conforme representado na fig. 23, para a análise de seções transversais de absorção, espalhamento e extinção de uma única nanoparticula, uma geometria esférica foi usada

para o espaço de simulação,limitada por uma camada perfeitamente combinada (ou do inglês *Physical Matching Layers* PML) contendo um meio de incorporação, nesse caso para exemplificação, usamos a NP que está envolta de Etilenoglicol e composto pela geometria da estrutura metálica. O raio das esferas de incorporação e PML são 246 nm e 615 nm, respectivamente. Portanto, o PML é 5 vezes maior do que a borda do Ag-NC. Uma malha fina com formato tetraédrico e tamanho mínimo (4*,* 9 nm) e máximo de 68 nm, obtendo a melhor precisão com o mínimo consumo de memória.

As especificações numéricas das demais nanoparticulas foram as seguintes:

◦ **Nanofio envolto de água** - contêm o diâmetro 167 nm, o raio da PML é 5 vezes o diâmetro da partícula, 835 nm, e sua espessura é de 334 nm. Uma malha fina com formato tetraédrico e tamanho mínimo 16*,* 7 nm e máximo de 134 nm.

◦ **Nanocubo mais água** - com aresta com tamanho de 218 nm, raio da PML de valor 1090 nm, com espessura de 654 nm, contendo uma malha tetraédrica de dimensão mínima de 21*,* 8 nm e máxima 174 nm.

◦ **Nanoesfera com o meio circundante sendo água** – O raio da esfera é dado por 47 nm, consequentemente o raio da PML torna-se 470 nm, contendo espessura de 141 nm, sendo utilizada uma malha também tetraédrica com medida mínima de 6 nm e máxima de 48 nm.

### 5.1.4 Aumento de Campo Elétrico

Uma outra análise óptica que fizemos, para todas partículas em questão, foi em relação ao mapa de cores do campo eletromagnético representado nas figuras abaixo, que obtivemos através do método de elementos finitos, fazendo uso so *software* COMSOL versão 5.4.

A fig. 24 mostra, uma NP cúbica de prata mais etilenoglicol, podemos observar que há um aumento no campo elétrico próximo às bordas e vértices do cubo, criado pelas cargas oscilantes na superfície da NP, que construtivamente se sobrepõe à frequência da luz incidente. Este aumento ocorre de forma eficiente no espectro de ressonância atingindo valores próximos a  $|\vec{E}/\vec{E_0}|^2 = 90$ , nas colorações avermelhadas, como mostrado na barra lateral.

As figuras. 25 (a), (b) e (c), mostram analogamente o comportamento de aumento de campo elétrico nas NPs que são imersas em água. Onde há um ganho de campo elétrico próximo às superfícies dessas geometrias, ocasionado também pela origem plasmônica das partículas de prata somada a frequência da iluminação do sistema. O Ganho de aumento

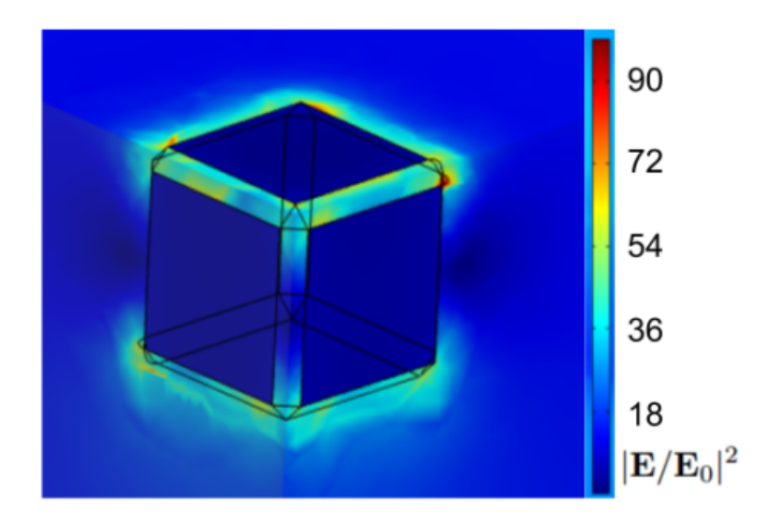

Figura 24 – Aumento de campo elétrico ( $|\vec{E}/\vec{E_0}|^2 = 90$ ) indicado por um mapa de cores de uma nanopartícula cúbica de prata, iluminada com um comprimento de onda  $\lambda = 640$  nm.

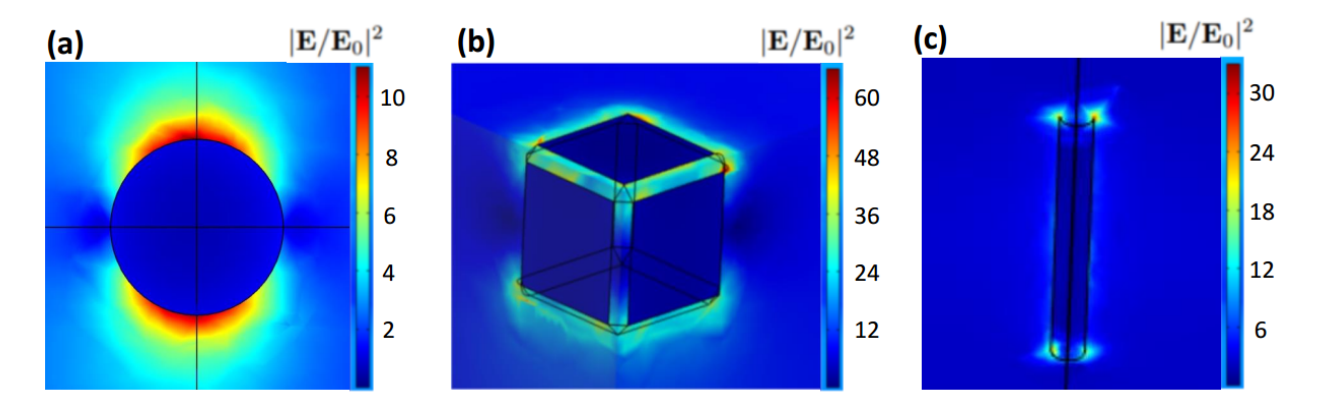

Figura 25 – Aumento de campo elétrico nas nanopartículas esféricas, cubicas e cilíndricas através do mapa de cores. Percebemos que o aumento de campo elétrico varia de acordo com a geometria das NP's.

de campo do cilindro é  $|\vec{E}/\vec{E_0}|^2 = 30$  no comprimento de onda de aproximadamente 410 nm. Na esfera  $|\vec{E}/\vec{E_0}|^2 = 10$  no comprimento de onda de 435 nm, e por fim, no cubo esse acréscimo é de  $|\vec{E}/\vec{E_0}|^2 = 60$  no comprimento de onda de 455 nm.

#### 5.1.5 Seção Transversal de Absorção

A seção de choque de absorção foi determinada numericamente considerando uma porção da energia incidente convertida em calor. A curva de absorção pelo método numérico foi obtida pela média aritmética de algumas nanoparticulas em diferentes direções (0° e 45<sup>o</sup> graus), a fim de simular o ocorrido no experimento, uma vez que as partículas de prata são, na verdade, aleatórias suspensões coloidais orientadas.

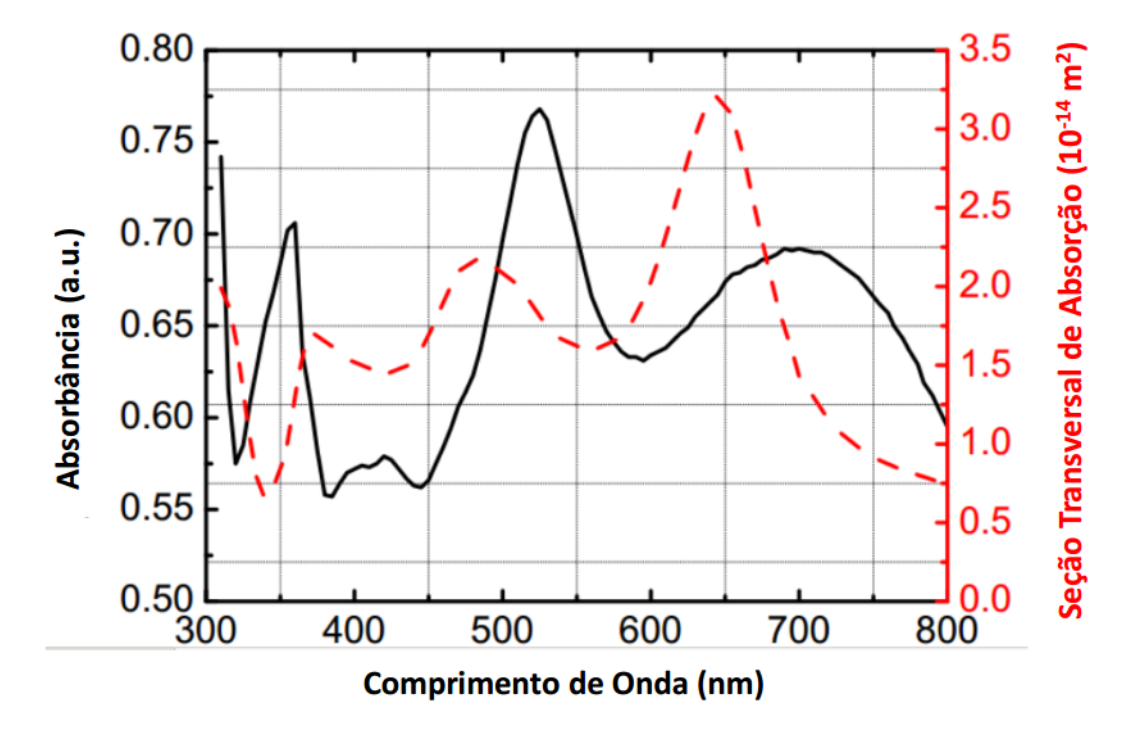

Segue abaixo a análise gráfica de absorção referente ao nanocubo de prata envolto por etilenoglicol.

Figura 26 – Espectros de seção transversal de absorção e absorbância de nanocubos de prata (Ag-NCs) com tamanho de 123 nm.

O espectro de absorção experimental foi obtido com um espectrofotômetro Femto 800 XI. A fig. 26 mostra um amplo espectro de absorção com três picos de ressonância localizados em *λ* = 350 nm, *λ* = 520 nm e *λ* = 700 nm. Por outro lado, as seções de choque de absorção, obtidas com métodos numéricos, apresentam picos de *LSPR* deslocados em relação aos resultados experimentais. Isso acontece porque, no *software*, a geometria é perfeitamente cúbica, enquanto na configuração experimental existem cubos imperfeitos, como pode ser verificado nas imagens microscópicas (fig. 21), contribuindo para a discrepância entre esses picos transpostos. O amplo espectro de absorção na região do visível e infravermelho próximo combina bem com o espectro de radiação solar.

Assim como para as partículas usadas na técnica de coleção solar também fizemos a análise de absorção com as partículas usadas nas lentes térmicas, para estudar a frequência em que cada partícula mais absorve energia. A fig. 27 (a) e (b) exibem o espectro de absorção dos nanocubos, nanofios e nanoesferas de prata. Os dados que geraram a fig. 27.(a) foram extraídos através da técnica experimental, já a fig. 27.(b) foi obtida a partir de dados numéricos extraídos so *software* COMSOL Multiphysics 5.4.

A fig. 27 mostra que alterações na estrutura da nanopartícula resultam em bandas de ressonâncias de plasmon diferentes. Picos de absorções em 407 nm, 432 nm e 469 nm foram revelados para os nanofios, os nanocubos e as nanoesferas, respectivamente. E consequentemente vemos algumas mudanças nos picos destas geometrias no método numérico em relação ao experimental, pelo fato do método numérico ser mais preciso do que o experimental, pois, no ato da execução do coloide o mesmo fica passível a alguns erros sistemáticos.

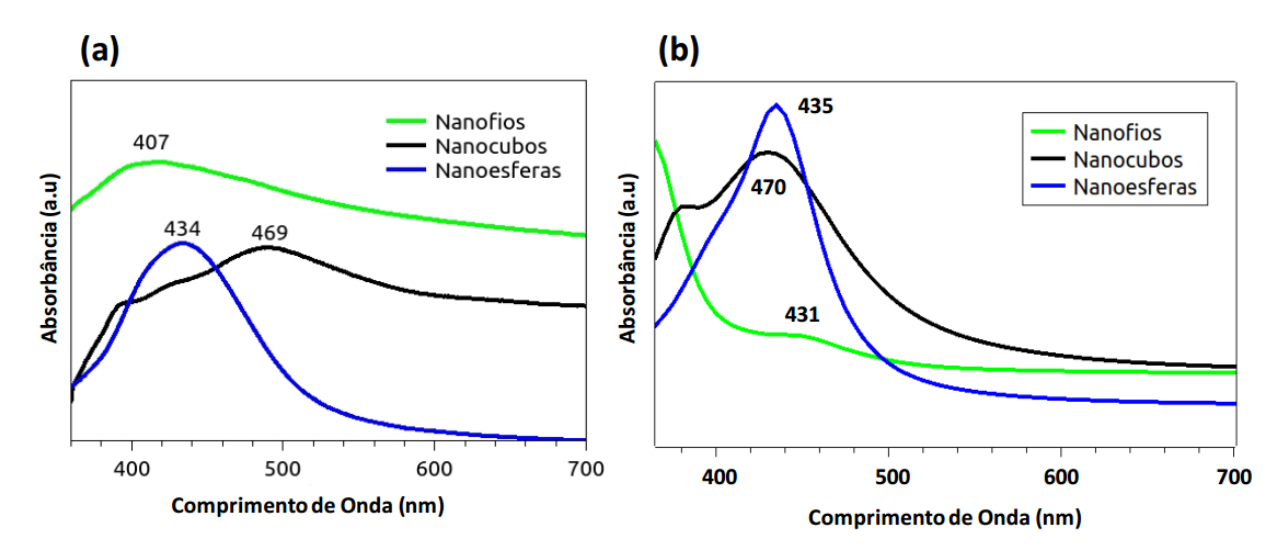

Figura 27 – Espectro de absorção óptica de fluidos contendo nanopartículas de prata com diferentes geometrias. Em (a) vemos o espectro extraído experimentalmente. Em (b) vemos o comportamento do espectro obtido via método numérico.

# **5.2 Análise Térmica**

Para fins de obtenção dos resultados térmicos fizemos uso de duas técnicas diferentes, a primeira utilizando uma amostra de nanopartícula cúbica de prata imersa em etilenoglicol na técnica de coleção solar e a segunda técnica foi utilizar nanopartículas de prata com geometrias diferentes (esférica, cúbica e cilíndrica) para analisar propriedades termo-ópticas através da espectroscopia de lentes térmicas.

### 5.2.1 Técnica de Coleção Solar

Para a análise de conversão fototérmica, uma fonte de luz que se assemelha ao espectro de radiação solar (Oriel LCS-100) ilumina o nanofluido. Dois espelhos côncavos permitem uma colimação parcial da luz na cubeta de vidro, conforme mostrado na fig. 28 A área de iluminação foi regulada com uma íris ajustável e focada com uma lente de 35 mm.

A temperatura foi monitorada com uma taxa de quadros de 3*,* 7 quadros por segundo durante uma hora usando uma câmera térmica (FLIR E6). Durante os testes, a fonte de luz foi mantida acesa por 30 minutos e, em seguida, a temperatura foi medida por mais

30 minutos sem iluminação. Quatro amostras com diferentes concentrações de NP foram analisadas.

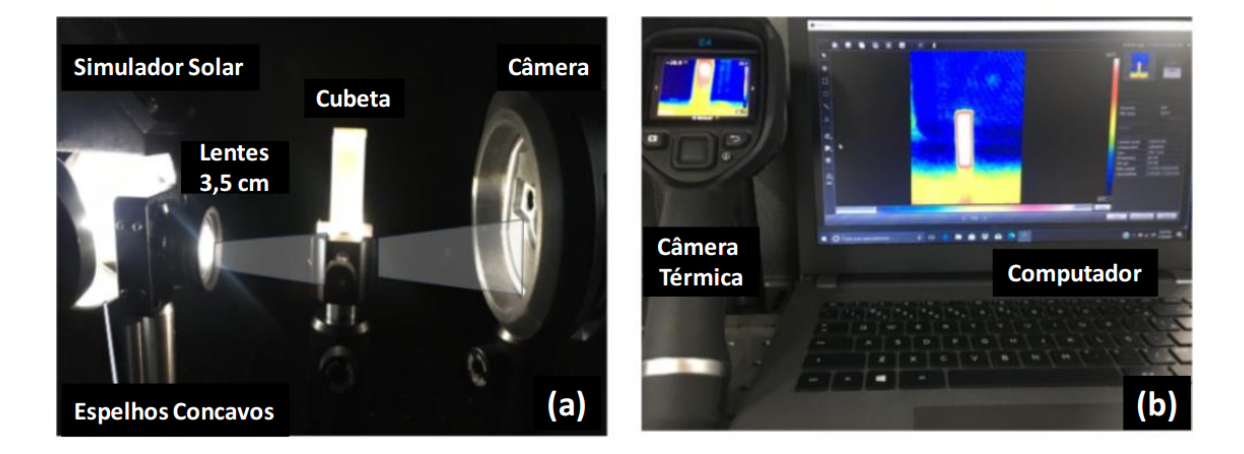

Figura 28 – (a) Configuração experimental da técnica de iluminação solar; (b) Interface dos resultados de temperatura.

Um modelo de campo harmônico de onda completa e o modelo de transferência de calor são resolvidos usando o Métodos dos Elementos Finitos, onde os módulos de Ondas Eletromagnéticas (Domínio de Frequência) e de Transferência de Calor foram implementados, usando o software COMSOL Multiphysics, onde o harmônico do campo elétrico dentro do domínio, satisfaz as equações de Maxwell [55], [45]. O modelo numérico é validado com o modelo analítico Lorenz-Mie [56]. A fig. 29 mostra um esquema de como ocorre o experimento usando a técnica de coleção solar, e a simulação numérica através do software computacional.

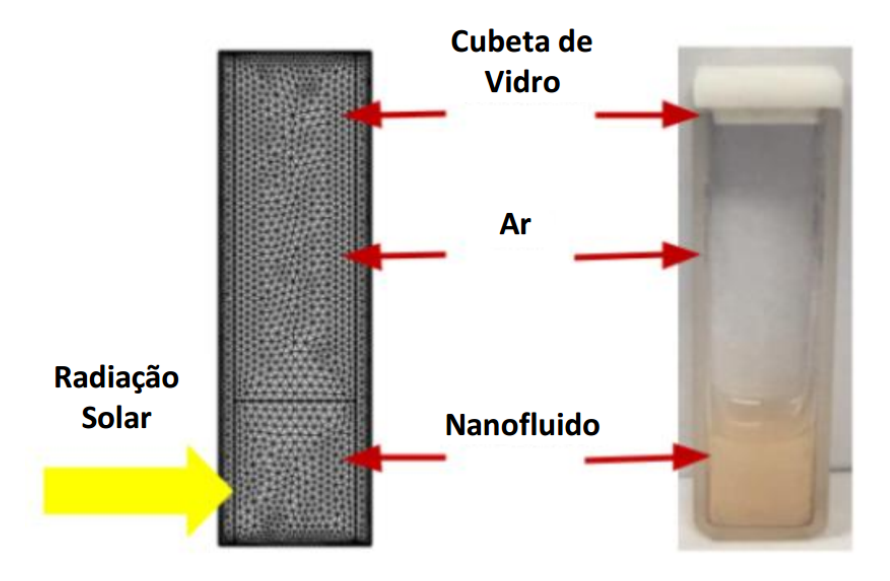

Figura 29 – Modelo de cubeta contendo o fluido Ag-NC: geometria do modelo numérico e uma foto da cubeta real usada em nosso experimento.

A característica de luz não polarizada da radiação solar é considerada a média dos cálculos para *E*<sup>0</sup> linearmente polarizado ao longo de ambos os eixos. Os valores das permissividades da prata (Ag) e do etilenoglicol foram obtidos a partir da literatura. Em uma situação de alta diluição de NPs e condições estáticas, a absorção dos nanofluidos e a mudança de temperatura podem ser apresentadas em termos de uma contribuição linear de valores de seção transversal de absorção óptica de NPs individuais [33]. Abaixo podemos ver uma expressão que denota a variação de temperatura em função da seção transversal de absorção,

$$
\delta T = \frac{\sigma_{\text{abs}}(\lambda)I_{\text{rad}}(\lambda)}{4\pi k_s a},\tag{5.1}
$$

onde  $\sigma_{\text{abs}} = Q_{\text{abs}}/I_{\text{rad}}(\lambda)$ . A grandeza  $Q_{\text{abs}}$  representa a potência absorvida pela nanopartícula, *I*rad é a intensidade da luz incidente e *k<sup>s</sup>* é a condutividade térmica do meio circundante.

Para a simulação do mecanismo de aquecimento térmico devido à radiação solar, o nanofluido com altura de 1 cm em uma cubeta de vidro é iluminado com um fluxo de calor radiativo dado por  $q_r = \int I_{rad} d\lambda$ , onde  $I_{rad}$  é o incidente solar intensidade na superfície superior do coletor, conforme pode ser visto na fig. 29. A radiação absorvida na cubeta é convertida em energia térmica e a transferência de calor dentro do coletor é considerada um caso de equação de transferência de calor dependente do tempo bidimensional, onde a equação de balanço de energia pode ser derivada como [57],

$$
d_z \rho C_p \frac{\partial T}{\partial t} + d_z \rho C_p \vec{u} \cdot \nabla T + \nabla \cdot \vec{q} = q_0 + d_z (Q + Q_p + Q_{vd}), \qquad (5.2)
$$

onde *d<sup>z</sup>* é a espessura da cubeta, *ρ* e *C<sup>p</sup>* são a densidade e o calor específico do nanofluido, respectivamente. A cubeta tem perdas térmicas por convecção e radiação na superfície superior e nas paredes de vidro e uma temperatura inicial fixa.

O teste de conversão fototérmica revelou que os Ag-NCs absorvem de forma eficiente a radiação incidente do simulador solar, convertendo-a em calor e transferindo energia para o fluido base. Na fig. 30. (a), a imagem térmica mostra a distribuição de temperatura do nanofluido (NF) na cubeta. Na fig. 30. (b), podemos acompanhar o mapa de cores da distribuição de temperatura no fluido obtido por meio do método numérico. Como pode ser visto pelo comportamento temporal da temperatura do nanofluido representado na fig. 30. (c), os resultados experimentais (pontos) são semelhantes aos obtidos com o método numérico (linha contínua).

O aumento da temperatura tem uma dependência proporcional com a concentração de NF. A amostra mais concentrada atingiu uma variação de temperatura de quase 6

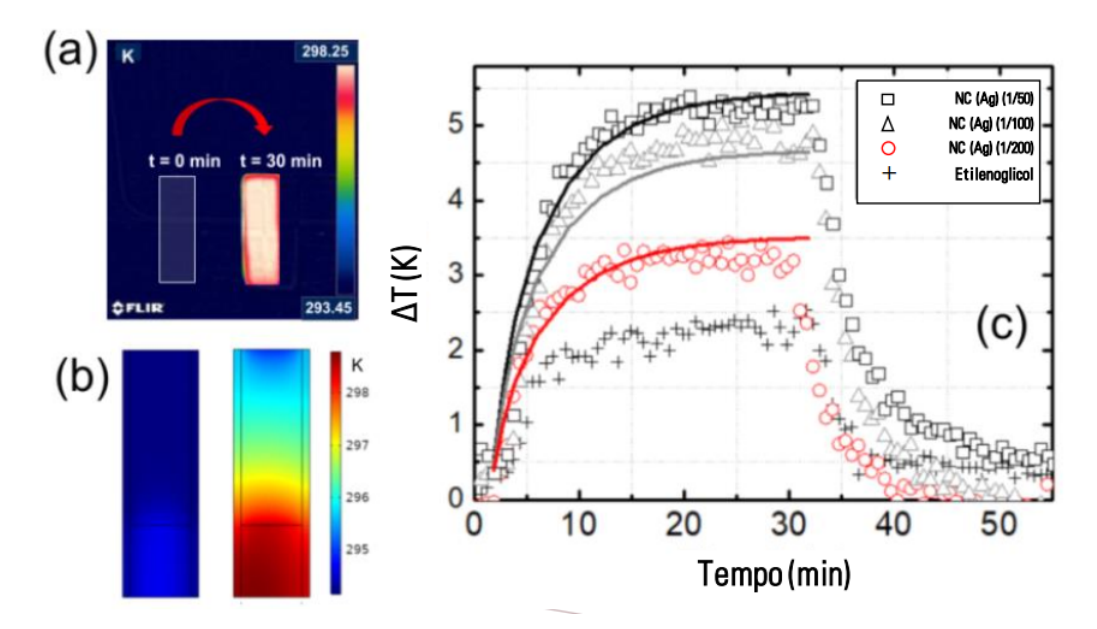

Figura 30 – Em (a) temos a imagem térmica da cubeta através da câmera. Em (b) temos o mapa de cores do comportamento térmico obtido com simulação numérica. E em (c) a variação da temperatura em diferentes concentrações de nanocubos de prata em função do tempo.

K, enquanto o etilenoglicol puro obteve uma elevação de 2*,* 5 K. Por outro lado, com o aumento da temperatura, as perdas térmicas também aumentam até que o sistema atinja o equilíbrio térmico, com um tempo de estabilização de aproximadamente 25 minutos para todas as amostras. A decadência temporal para retornar à temperatura ambiente (após a interrupção da iluminação) é semelhante em todos os casos, o que pode ser explicado pelo comportamento da difusividade térmica do fluido base (etilenoglicol). Analisando amostras mais concentradas, observamos a mesma variação de temperatura (∆*T*) que tínhamos obtido na proporção de (1*/*50), constatando assim, uma saturação para este valor de concentração.

### 5.2.2 Técnica de Lentes Térmicas

A espectroscopia de lente térmica (LT) é uma técnica desenvolvida para a determinação de propriedades termo-ópticas, como vimos de modo teórico no capítulo 4, [58], [59]. Um exemplo disso é a difusividade térmica de amostras líquidas. O efeito de lente térmica consiste no aquecimento devido a um processo de desexcitação não radiativa, ocasionado pela absorção do gradiente de calor do laser de excitação que incide na amostra. Nessa situação, uma mudança no caminho óptico é ocasionada por conta da variação do índice de refração com a temperatura local.

O gradiente de calor é dependente do perfil do feixe de excitação, que no experimento utilizado para a caracterização foi do tipo gaussiano no modo *T EM*00. Esse efeito de LT se assemelha a uma lente convencional, pois há uma divergência no feixe e uma redução

da intensidade (quando o *dn/dT* é negativo) ou um aumento da intensidade devido a focalização do feixe (quando do *dn/dT* é positivo) [60][61].

Para tal efeito de lentes térmicas, utilizamos 3 tipos de nanopartículas de prata com diferentes tipos geometrias: a geometria esférica, cúbica e a cilíndrica.

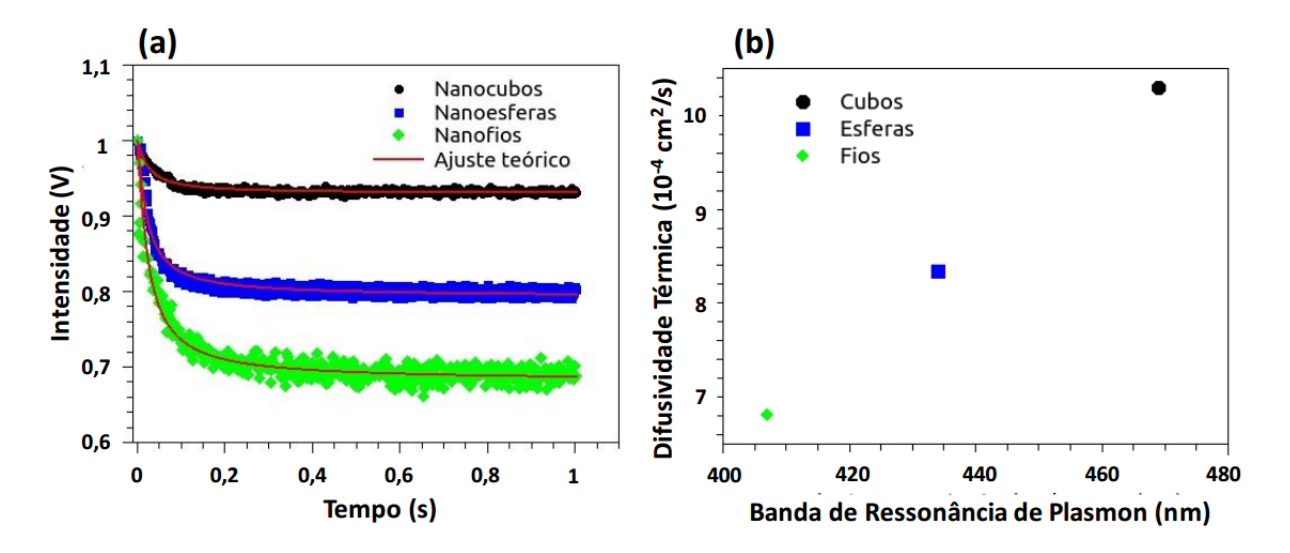

Figura 31 – Em (a) temos o sinal característico de lente térmica para AgNPs. Em (b) temos o comportamento da difusividade térmica em função da banda de ressonância de plasmon.

A fig. 31. (a) mostra o comportamento do sinal de intensidade (sinal transiente) em função do tempo que foi obtido com a aplicação da técnica de lentes térmicas. O método foi aplicado para amostras compostas por nanopartículas de prata diluídas em água Milli-Q. A curva da figura foi ajustada através da Eq. (4.28). Observamos um decaimento de *I*(*t*) para todas as geometrias estudadas, o que caracteriza o perfil de uma lente divergente (*dn/dT* negativo). Este comportamento era esperado, pois, como a amostra era composta por um colóide (nanopartículas + meio circundante), já previmos teoricamente um coeficiente termo-óptico negativo, tendo em vista que o colóide estava no estado líquido.

Com os dados obtidos a partir do ajuste, foi calculado a difusividade térmica para os nanocubos, nanoesferas e nanofios (fig. 31. (b)), cujo os valores são, 10*,* 3 *.* 10<sup>−</sup><sup>4</sup> cm<sup>2</sup>*/s*, 8*,* 34 *.* 10<sup>−</sup><sup>4</sup> cm<sup>2</sup>*/s* e 6*,* 81 *.* 10<sup>−</sup><sup>4</sup> cm<sup>2</sup>*/s* respectivamente. Em comparação com o espectro de absorção, nota-se que a difusividade térmica aumenta à medida que a banda de ressonância de plasmon se desloca para comprimentos de onda maiores. Este comportamento é mostrado na fig. 31. (b). Os resultados obtidos foram oriundos exclusivamente das NPs, pois, o solvente utilizado (água Milli-Q) não apresentou nenhum sinal de LT.

Note que a difusividade térmica dos nanocubos foi a maior das três partículas, seguida da nanoesfera e os nanofios. O que ocorre é que como as nanparticulas cúbicas tem o comprimento de onda de absorção próximo do comprimento de onda do feixe de

excitação, ele vai absorver mais luz nesta geometria do que nas outras. Sendo assim, como ocorre uma maior absorção de radiação na banda da geometria cúbica, ocorrerá também uma maior difusão de luz no mesmo local.

# **6 CONCLUSÕES E PERSPECTIVAS**

Vimos que para aplicação em coletores solar há um aprimoramento no campo elétrico próximo às bordas e vértices do AgNC, criado pelas cargas oscilantes na superfície do NP, que construtivamente se sobrepõe à frequência da luz incidente. Este aumento ocorre de forma eficiente no espectro de ressonância atingindo valores próximos a  $|\vec{E}/\vec{E_0}|^2 = 90$ . O espectro de absorção Ag-NC é amplo, com três picos de ressonância localizados em  $\lambda = 350$  nm, 520 nm e 700 nm.

O aquecimento devido à iluminação solar tem uma dependência proporcional com a concentração do nanofluido. A amostra mais concentrada atingiu uma variação de temperatura de quase 6 K, enquanto o etilenoglicol puro obteve uma elevação de 2*,* 5 K.

No âmbito de lentes térmicas, as AgNPs apresentaram diferentes sinais de lente térmica, provando que a geometria da NPs também é capaz de alterar as propriedades de uma substância. Além disto, mostraram uma eficiente resposta termo-óptica, possibilitando a determinação de propriedades como a difusividade térmica. E por fim, com o auxílio da Espectroscopia UV-vis observamos que a difusividade térmica aumentou com o deslocamento da banda de ressonância para comprimento de ondas maiores. Isso ocorreu porque como as nanparticulas cúbicas tem o comprimento de onda de absorção próximo do comprimento de onda do feixe de excitação, ele vai absorver mais luz nesta geometria do que nas outras. Sendo assim, como ocorre uma maior absorção de radiação na banda da geometria cúbica, ocorrerá também uma maior difusão de luz no mesmo local.

Para uma aplicação futura, estamos planejando explorar nanopartículas compostas por outras substâncias tais como, nitreto de zircônio (ZrN) e nitreto de titânio (TiN), pois, tais materiais apresentam grande potencial para também se obter um ganho de campo elétrico significativo. Uma outra medida que pretendemos tomar, seria variar os meios circundantes que envolvem as NPs (PML), pois estes também tem papel principal na contribuição do fator de aumento de campo local. Por fim, um novo estudo das propriedades físicas também pode ser feito, experimentando novas geometrias das NPs.

# **REFERÊNCIAS**

1 ZARBIN, A. J. Química de (nano) materiais. *Química Nova*, SciELO Brasil, v. 30, n. 6, p. 1469–1479, 2007. Citado na página 12.

2 ALVES, O. L. Nanotecnologia e desenvolvimento. *Campinas, SP: LQES NEWS*, 2005. Citado na página 12.

3 CARVALHO, A. B. M. d. Introdução a nanociência e nanotecnologia para o ensino médio. Universidade Federal do Rio de Janeiro, 2008. Citado na página 12.

4 SCHULZ, P. A. Há mais história lá embaixo-um convite para rever uma palestra. *Revista Brasileira de Ensino de Física*, SciELO Brasil, v. 40, n. 4, 2018. Citado na página 12.

5 MARQUES, E. F. Da nanociência à nanotecnologia. *Revista de Ciência Elementar*, Casa das Ciências, v. 2, n. 3, 2014. Citado na página 12.

6 GONÇALVES, M. C. 14. nanomaterials. Citado na página 12.

7 SANDERSON, K. Questions fly over ash-cloud models. *Nature*, Nature Publishing Group, v. 464, n. 7293, p. 1253–1254, 2010. Citado na página 12.

8 RIERA, H. R. E. Caracterização de superfícies biológicas com propriedades hidrofóbicas e anti-incrustantes. 2014. Citado na página 12.

9 WONG, T.-S. et al. Bioinspired self-repairing slippery surfaces with pressure-stable omniphobicity. *Nature*, Nature Publishing Group, v. 477, n. 7365, p. 443–447, 2011. Citado na página 12.

10 RÁTIVA, D. *Nanopartículas Metálicas: Aplicações em Sensoreamento e Coleção Solar*. [S.l.: s.n.], 2019. Citado 6 vezes nas páginas 12, 13, 19, 20, 27 e 38.

11 HENZIE, J.; LEE, M. H.; ODOM, T. W. Multiscale patterning of plasmonic metamaterials. *Nature nanotechnology*, Nature Publishing Group, v. 2, n. 9, p. 549–554, 2007. Citado na página 12.

12 EUSTIS, S.; EL-SAYED, M. A. Why gold nanoparticles are more precious than pretty gold: noble metal surface plasmon resonance and its enhancement of the radiative and nonradiative properties of nanocrystals of different shapes. *Chemical society reviews*, Royal Society of Chemistry, v. 35, n. 3, p. 209–217, 2006. Citado na página 13.

13 SANTOS, J. F. L. et al. Ressonância de plasmon de superfície localizado e aplicação em biossensores e células solares. *Química Nova*, SciELO Brasil, v. 39, n. 9, p. 1098–1111, 2016. Citado 2 vezes nas páginas 13 e 31.

14 KAUCZ, A. P. Síntese e caracterização de nanoparticulas metálicas e nanotubos de carbono ancorados em superfície de sílica com potencial utilização em sensores baseados em fibras ópticas. 2017. Citado 2 vezes nas páginas 13 e 19.

15 KANNAN, N.; VAKEESAN, D. Solar energy for future world:-a review. *Renewable and Sustainable Energy Reviews*, Elsevier, v. 62, p. 1092–1105, 2016. Citado na página 14. 16 MEKHILEF, S.; SAIDUR, R.; SAFARI, A. A review on solar energy use in industries. *Renewable and sustainable energy reviews*, Elsevier, v. 15, n. 4, p. 1777–1790, 2011. Citado na página 14.

17 SINGH, G. K. Solar power generation by pv (photovoltaic) technology: A review. *Energy*, Elsevier, v. 53, p. 1–13, 2013. Citado na página 14.

18 TIAN, Y.; ZHAO, C.-Y. A review of solar collectors and thermal energy storage in solar thermal applications. *Applied energy*, Elsevier, v. 104, p. 538–553, 2013. Citado na página 14.

19 OTANICAR, T. P. et al. Nanofluid-based direct absorption solar collector. *Journal of renewable and sustainable energy*, American Institute of Physics, v. 2, n. 3, p. 033102, 2010. Citado na página 14.

20 RATIVA, D.; GÓMEZ-MALAGÓN, L. A. Solar radiation absorption of nanofluids containing metallic nanoellipsoids. *Solar Energy*, Elsevier, v. 118, p. 419–425, 2015. Citado na página 14.

21 RATIVA, D.; GÓMEZ-MALAGÓN, L. A. Colloidal plasmonic structures for harvesting solar radiation. *Renewable energy*, Elsevier, v. 118, p. 947–954, 2018. Citado na página 14.

22 FAROOQ, S.; RATIVA, D.; ARAUJO, R. E. de. Optimizing the sensing performance of sio 2-au nanoshells. *Plasmonics*, Springer, v. 14, n. 6, p. 1519–1526, 2019. Citado na página 14.

23 ALI, H. M. et al. Preparation techniques of tio2 nanofluids and challenges: a review. *Applied Sciences*, Multidisciplinary Digital Publishing Institute, v. 8, n. 4, p. 587, 2018. Citado na página 14.

24 LEE, S. H.; JUN, B.-H. Silver nanoparticles: synthesis and application for nanomedicine. *International journal of molecular sciences*, Multidisciplinary Digital Publishing Institute, v. 20, n. 4, p. 865, 2019. Citado na página 15.

25 WANG, B.; ZHANG, L.; ZHOU, X. Synthesis of silver nanocubes as a sers substrate for the determination of pesticide paraoxon and thiram. *Spectrochimica Acta Part A: Molecular and Biomolecular Spectroscopy*, Elsevier, v. 121, p. 63–69, 2014. Citado na página 15.

26 HALLIDAY, D. *Fundamentos de Física: Óptica E Física Moderna. Volume 4 .* [S.l.]: Grupo Gen-LTC, 2000. Citado 2 vezes nas páginas 16 e 58.

27 GRIFFITHS, D. J. *Eletrodinâmica. Tradução: Heloisa Coimbra*. [S.l.]: São Paulo: Editora Pearson, ed, 2011. Citado 4 vezes nas páginas 16, 21, 24 e 34.

28 SILVA, L. P. D. et al. Nanotecnologia verde para síntese de nanopartículas metálicas. *Biotecnologia Aplicada à Agro&Indústria-Vol. 4*, Blucher, 2017. Citado na página 19.

29 CASANOVA, M. C. R. *Síntese, caracterização e estudo da estabilidade de nanopartículas metálicas estabilizadas com polieletrólitos e tióis*. Tese (Doutorado) — Universidade de São Paulo, 2010. Citado na página 19.

30 NEVES, W. W. *Biossensor óptico para Candida albicans baseado em ressonância de plasmon localizado*. Dissertação (Mestrado) — Universidade Federal de Pernambuco, 2015. Citado na página 20.

31 SILVA, A. M. d. B. Fabricação e caracterização de compósitos fotônicos contendo nanopartículas dielétricas e metálicas. Universidade Federal de Pernambuco, 2011. Citado na página 20.

32 BERTIN, C. A. M. Efeito da ressonância plasmônica sobre o espectro de absorção de nanopartículas metálicas. Scientia cum Industria, 2020. Citado na página 20.

33 BAFFOU, G. Thermoplasmonics. *Heating Metal Nanoparticles Using Light*, World Scientific, 2017. Citado 2 vezes nas páginas 27 e 82.

34 LALISSE, A. et al. Quantifying the efficiency of plasmonic materials for near-field enhancement and photothermal conversion. *The Journal of Physical Chemistry C*, ACS Publications, v. 119, n. 45, p. 25518–25528, 2015. Citado na página 28.

35 KELLY, K. L. et al. *The optical properties of metal nanoparticles: the influence of size, shape, and dielectric environment*. [S.l.]: ACS Publications, 2003. Citado na página 31.

36 MATZLER, C. *Matlab codes for Mie scattering and absorption*. 2004. Citado na página 31.

37 SILVA, T. B. *Caracterização de nanopartículas metálicas para a construção de sensores ópticos*. Dissertação (Mestrado), 2019. Citado na página 32.

38 JÚNIOR, A. A. d. S. et al. Avaliação dos efeitos das hipertermias magnética e fototérmica na síntese de heteroestruturas à base de nanopartículas de mnfe2o4 e au. Universidade Federal de Goiás, 2015. Citado na página 32.

39 POYNTING, J. H. Xv. on the transfer of energy in the electromagnetic field. *Philosophical Transactions of the Royal Society of London*, The Royal Society London, n. 175, p. 343–361, 1884. Citado na página 34.

40 ZHAO AMR AE SALEH, M. A. v. d. H. B. B. J. A. B. Y. Controle nanoscópico e quantificação de forças ópticas enantiosseletivas. Nature nanotechnology, 2017. Citado na página 38.

41 MEINZER, N.; BARNES, W. L.; HOOPER, I. R. Plasmonic meta-atoms and metasurfaces. *Nature Photonics*, Nature Publishing Group, v. 8, n. 12, p. 889, 2014. Citado na página 38.

42 CHEN, H.-T.; TAYLOR, A. J.; YU, N. A review of metasurfaces: physics and applications. *Reports on progress in physics*, IOP Publishing, v. 79, n. 7, p. 076401, 2016. Citado na página 38.

43 SOUZA, R. M. de. O método dos elementos finitos aplicado ao problema de condução de calor. *Apostila, Universidade Federal do Pará, Belém*, 2003. Citado 3 vezes nas páginas 40, 42 e 43.

44 SADIKU, M. Elementos de eletromagnetismo, vol. único. *Porto Alegre, Rio Grande do Sul: Bookman*, 2004. Citado 5 vezes nas páginas 43, 46, 49, 52 e 53.

45 MULTIPHYSICS, C. Introduction to comsol multiphysics <sup>R</sup> . *COMSOL Multiphysics, Burlington, MA, accessed Feb*, v. 9, p. 2018, 1998. Citado 4 vezes nas páginas 54, 55, 57 e 81.

46 FREITAS, A. M. de. Espectroscopia de lente térmica aplicada a vidros aluminossilicatos dopados com nanopartículas de prata e íons er 3. 2010. Citado na página 58.

47 MESSIAS, D. N. *Estudo das contribuições térmica e eletrônica na variação do índice de refração de materiais dopados com íons emissores*. Tese (Doutorado) — Universidade de São Paulo, 2006. Citado 4 vezes nas páginas 59, 65, 66 e 67.

48 GORDON, J. et al. Long-transient effects in lasers with inserted liquid samples. *Journal of Applied Physics*, American Institute of Physics, v. 36, n. 1, p. 3–8, 1965. Citado na página 65.

49 SHELDON, S.; KNIGHT, L.; THORNE, J. Laser-induced thermal lens effect: a new theoretical model. *Applied optics*, Optical Society of America, v. 21, n. 9, p. 1663–1669, 1982. Citado 2 vezes nas páginas 65 e 71.

50 SHEN, J.; LOWE, R. D.; SNOOK, R. D. A model for cw laser induced mode-mismatched dual-beam thermal lens spectrometry. *Chemical physics*, Elsevier, v. 165, n. 2-3, p. 385–396, 1992. Citado 2 vezes nas páginas 66 e 67.

51 FREITAS, A. M. de. *Espectroscopia de Lente Térmica Aplicada a Vidros Aluminossilicatos Dopados com Nanopartículas de Prata e Íons Er3+*. Tese (Doutorado) — Universidade Federal de Juiz de Fora, 2010. Citado na página 71.

52 MIENIE, S. et al. *Electrical characterization of materials and devices for photovoltaic applications*. Tese (Doutorado) — University of Pretoria, 2017. Citado na página 72.

53 IQBAL, M. *An introduction to solar radiation*. [S.l.]: Elsevier, 2012. Citado na página 73.

54 TAO, A.; SINSERMSUKSAKUL, P.; YANG, P. Polyhedral silver nanocrystals with distinct scattering signatures. *Angewandte Chemie International Edition*, Wiley Online Library, v. 45, n. 28, p. 4597–4601, 2006. Citado na página 74.

55 JACKSON, J. D. *Classical electrodynamics*. [S.l.]: American Association of Physics Teachers, 1999. Citado na página 81.

56 FRISVAD, J. R.; CHRISTENSEN, N. J.; JENSEN, H. W. Computing the scattering properties of participating media using lorenz-mie theory. In: *ACM SIGGRAPH 2007 papers*. [S.l.: s.n.], 2007. p. 60–es. Citado na página 81.

57 TYAGI, H.; PHELAN, P.; PRASHER, R. Predicted efficiency of a low-temperature nanofluid-based direct absorption solar collector. *Journal of solar energy engineering*, American Society of Mechanical Engineers Digital Collection, v. 131, n. 4, 2009. Citado na página 82.

58 SHEN, J.; BAESSO, M. L.; SNOOK, R. D. Three-dimensional model for cw laser-induced mode-mismatched dual-beam thermal lens spectrometry and time-resolved measurements of thin-film samples. *Journal of applied physics*, American Institute of Physics, v. 75, n. 8, p. 3738–3748, 1994. Citado na página 83.

59 BIALKOWSKI, S. E. *Photothermal spectroscopy methods for chemical analysis*. [S.l.]: John Wiley & Sons, 1996. v. 177. Citado na página 83.

60 PROD'HOMME, L. A new approach to the thermal change in the refractive index of glasses. *Phys. Chem. Glasses*, v. 1, n. 4, p. 119–122, 1960. Citado na página 84.

61 SHAHRIARI, E.; VARNAMKHASTI, M. G.; ZAMIRI, R. Characterization of thermal diffusivity and optical properties of ag nanoparticles. *Optik-International Journal for Light and Electron Optics*, Elsevier, v. 126, n. 19, p. 2104–2107, 2015. Citado na página 84.

# **ANEXO A – BREVE ESTUDO ANALÍTICO DO PACOTE DE ONDAS ELETROMAGNÉTICAS - COMSOL**

No presente anexo, mostramos de maneira objetiva como podemos obter algumas de muitas expressões matemáticas utilizadas pelo software computacional COMSOL, um programa bastante utilizado para métodos finitos. Trabalhamos apenas dentro do pacote de ondas eletromagnéticas, no qual encontramos uma expressão para o campo elétrico espalhado e em seguida documentamos como o COMSOL calcula as seções transversais opticas.

## **A.1 A equação do campo elétrico espalhado**

As equações de Maxwell neste caso é resolvida em termos do campo elétrico espalhado, isto é;

$$
\vec{\nabla} \cdot \vec{D} = \rho; \tag{A.1}
$$

$$
\vec{\nabla} \cdot \vec{B} = 0; \tag{A.2}
$$

$$
\vec{\nabla} \times \vec{H} = \vec{J} + \frac{\partial \vec{D}}{\partial t};
$$
\n(A.3)

$$
\vec{\nabla} \times \vec{E} = -\frac{\partial \vec{B}}{\partial t};\tag{A.4}
$$

onde,  $\vec{D} = \epsilon \vec{E} e \vec{H} = \vec{B}/\mu$ , sendo  $\mu$  a permeabilidade magnética do meio e  $\epsilon$  a permissividade elétrica do meio.

Nosso objetivo é demonstrar a equação de Maxwell para o campo elétrico espalhado, para isso partiremos da lei de Faraday, assim temos;

$$
\vec{\nabla} \times \vec{E} = -\frac{\partial \vec{B}}{\partial t}
$$
 (A.5)

como,  $\vec{B} = \mu \vec{H}$  temos;

$$
\vec{\nabla} \times \vec{E} = -\mu \frac{\partial \vec{H}}{\partial t}
$$
 (A.6)

para campos harmônicos (*nosso caso*), podemos considerar,

$$
\frac{\partial}{\partial t} \to i\omega,\tag{A.7}
$$

o que implica diretamente em,

$$
\vec{\nabla} \times \vec{E} = -\mu i \omega \vec{H},\tag{A.8}
$$

onde isolando o campo $\vec{H}$  finalmente temos;

$$
\vec{H} = -\frac{1}{i\omega\mu} \vec{\nabla} \times \vec{E}.
$$
 (A.9)

Agora, partindo da lei de Ampère-Maxwell, podemos encontrar uma expressão para o campo elétrico espalhado, portanto;

$$
\vec{\nabla} \times \vec{H} = \vec{J} + \frac{\partial \vec{D}}{\partial t}
$$
 (A.10)

onde pela lei de Ohm sabemos que,  $\vec{J} = \sigma \vec{E}$  e como já vimos  $\vec{D} = \epsilon \vec{E}$  substituindo essas duas grandezas na equação acima, temos;

$$
-\frac{1}{i\omega}\vec{\nabla}\times\left(\frac{1}{\mu}\vec{\nabla}\times\vec{E}\right) = \sigma\vec{E} + i\omega\epsilon\vec{E},\tag{A.11}
$$

onde já substituímos o valor do campo magnético espalhado *H~* . Continuando temos;

$$
\vec{\nabla} \times \left(\frac{1}{\mu} \vec{\nabla} \times \vec{E}\right) = -i\omega(\sigma + i\omega\epsilon)\vec{E}
$$
\n
$$
\vec{\nabla} \times \left(\frac{1}{\mu} \vec{\nabla} \times \vec{E}\right) = \omega(-i\sigma + \omega\epsilon)\vec{E}
$$
\n
$$
\vec{\nabla} \times \left(\frac{1}{\mu} \vec{\nabla} \times \vec{E}\right) = \omega^2 \left(\frac{-i\sigma}{\omega} + \epsilon\right)\vec{E}.
$$
\n(A.12)

Dos tópicos de física fundamental, sabemos que;  $c = \lambda f$  e que  $f = \omega/2\pi$ , assim, juntando essas duas equações temos que  $c = \lambda \omega / 2\pi = \omega / k$  onde resolvendo para  $\omega$  temos que

*ω* = *ck* o que implica diretamente que  $ω^2 = c^2k^2$ . Assim, substituindo o valor de  $ω^2$  na equação acima, temos que;

$$
\vec{\nabla} \times \left( \frac{1}{\mu} \vec{\nabla} \times \vec{E} \right) = c^2 k^2 \left( \epsilon - \frac{i\sigma}{\omega} \right) \vec{E}.
$$
 (A.13)

Sabemos também que  $c^2 = 1/\mu_0 \epsilon_0$ , assim substituindo este valor na equação acima, temos;

$$
\vec{\nabla} \times \left( \frac{1}{\mu} \vec{\nabla} \times \vec{E} \right) = \frac{k^2}{\mu_0} \left( \frac{\epsilon}{\epsilon_0} - \frac{i\sigma}{\omega \epsilon_0} \right) \vec{E}, \tag{A.14}
$$

passando  $\mu_0$  para o outro lado da igualdade, temos;

$$
\vec{\nabla} \times \left( \frac{\mu_0}{\mu} \vec{\nabla} \times \vec{E} \right) = k^2 \left( \frac{\epsilon}{\epsilon_0} - \frac{i\sigma}{\omega \epsilon_0} \right) \vec{E}.
$$
 (A.15)

É conveniente escrevermos a equação acima em termos da permeabilidade e da permissividade relativa do meio;

$$
\mu_r \equiv \frac{\mu}{\mu_0} \tag{A.16}
$$

$$
\epsilon_r \equiv \frac{\epsilon}{\epsilon_0} \tag{A.17}
$$

portanto temos;

$$
\vec{\nabla} \times \left( \frac{1}{\mu_r} \vec{\nabla} \times \vec{E} \right) - k^2 \left( \epsilon_r - \frac{i\sigma}{\omega \epsilon_0} \right) \vec{E} = 0, \tag{A.18}
$$

onde finalmente demonstramos a equação para o campo elétrico espalhado, como podemos verificar na figura abaixo.

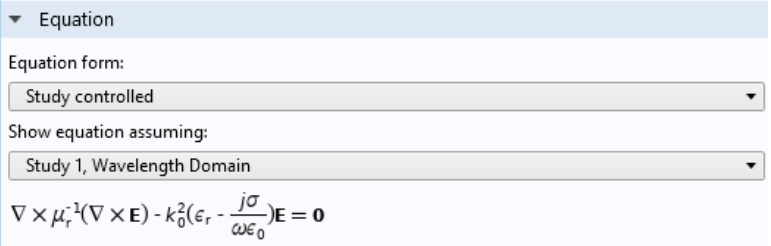

Figura 32 – Equação de Maxwell para o campo elétrico espalhado, retirada do software COMSOL.

### **A.2 Cálculo das seções transversais**

Nosso sistema de estudo pode ser descrito por uma partícula que está sendo irradiada por uma onda eletromagnética incidente, onde a mesma carrega consigo uma energia transportada pelos campos *E~* e *H~* . A direção e o sentido dessa intensidade de energia é regida pelo vetor de Poynting incidente ( $\vec{S}_{\text{inc}}$ ). Ao receber essa energia, a partícula absorve uma parte dessa energia e a outra parte é espalhada. A parte absorvida é convertida em energia térmica enquanto a intensidade de energia espalhada será o vetor de Poynting espalhado, denotado por  $\vec{S}_{\rm esp}$ . Para detectar essa intensidade de energia espalhada definimos uma superfície *S* imaginária ao redor da partícula, com a finalidade de calcularmos o fluxo da intensidade de energia eletromagnética. Podemos verificar o esquema descrito através da fig 1.2.

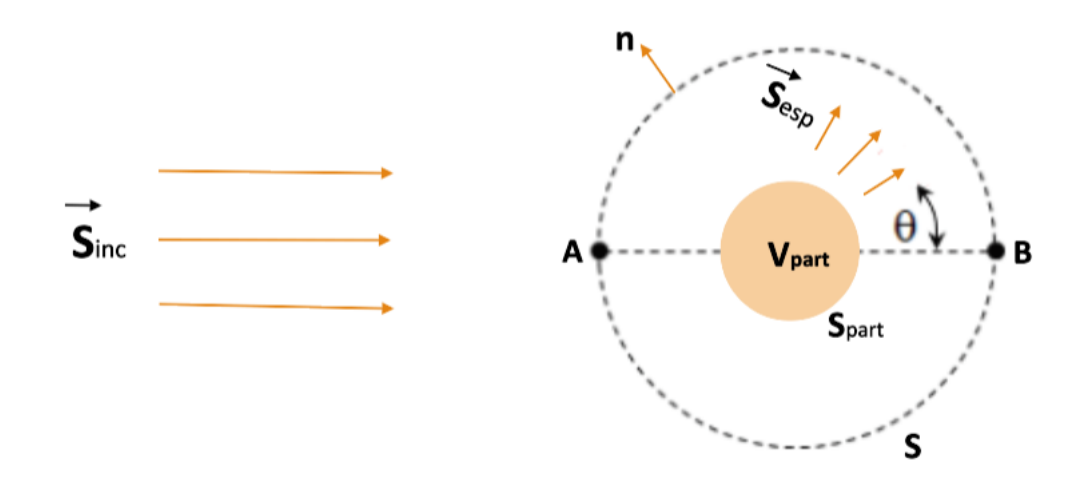

Figura 33 – Sistema composto por uma partícula recebendo uma radiação eletromagnética. Na imagem podemos ver a superfície imaginária *S* envolvendo uma partícula de volume  $V_{part}$ .

Para quantificar a taxa de energia eletromagnética que é absorvida ( $W_{\text{abs}}$ ) e espalhada ( $W_{\text{esp}}$ ) pela partícula, a seção transversal de absorção ( $\sigma_{\text{abs}}$ ) e espalhamento (*σ*esp) podem ser definidas como:

$$
\sigma_{\rm abs} \equiv \frac{W_{\rm abs}}{S_{\rm inc}} \tag{A.19}
$$

$$
\sigma_{\rm esp} \equiv \frac{W_{\rm esp}}{S_{\rm inc}} \tag{A.20}
$$

onde:

*S***inc** é a irradiância incidente, definida como fluxo de energia de onda incidente. Sua unidade no SI é  $\left[W/m^2\right]$ .

*W***abs** é a taxa de energia absorvida pela partícula. Sua unidade no SI é **[***W***]**.

*W***esp** é a taxa de energia espalhada pela partícula. Sua unidade no SI é **[***W***]**.

A seção transversal de espalhamento total, ou seção transversal de extinção, é a quantidade de energia removida do campo incidente devido a absorção e espalhamento. A seção transversal de extinção é definida como sendo a superposição das seções transversais de absorção e espalhamento, isto é;

$$
\sigma_{\text{ext}} = \sigma_{\text{abs}} + \sigma_{\text{esp}},\tag{A.21}
$$

em unidade de [*m*<sup>2</sup> ].

Agora vamos investigar melhor as taxas de energia absorvida e espalhada pela partícula. Para entender *W*abs, precisamos definir a taxa de perda de energia *Q*perda. Portanto, a taxa de perda de energia em uma partícula é definida como sendo;

$$
Q_{\text{perda}} = \frac{1}{2} \operatorname{Re}[\vec{J}_{\text{tot}} \cdot \vec{E}^* + i\omega \vec{B} \cdot \vec{H}^*], \tag{A.22}
$$

onde essa grandeza está em unidades de  $[W/m^3]$ . A corrente total  $(\vec{J}_{\rm tot})$  é uma junção da corrente de condução e de deslocamento, isto é;

$$
\vec{J}_{\text{tot}} = \sigma \vec{E} + i\omega \vec{D} \tag{A.23}
$$

onde  $\vec{D} = \epsilon \vec{E}$ . Para calcularmos a taxa de energia absorvida pela partícula, basta integrarmos *Q*perda em todo o volume da partícula, assim:

$$
W_{\rm abs} = \int \int \int_{Vp} Q_{\rm perda} \, dV,\tag{A.24}
$$

ou podemos escrever;

$$
W_{\rm abs} = \int \int \int_{Vp} \frac{1}{2} \operatorname{Re}[\vec{J}_{\rm tot} \cdot \vec{E}^* + i\omega \vec{B} \cdot \vec{H}^*] dV.
$$
 (A.25)

Para calcularmos a taxa de energia espalhada faremos um procedimento análogo, assim *W*esp é definido como sendo:

$$
W_{\rm esp} = \oint_S \vec{S}_{\rm esp} \cdot d\vec{S},\tag{A.26}
$$

como;

$$
\vec{S}_{\rm esp} = \frac{1}{2} \operatorname{Re}[\vec{E}_{\rm esp} \times \vec{H}_{\rm esp}^*],\tag{A.27}
$$

temos que;

$$
W_{\rm esp} = \frac{1}{2} \oint_S \text{Re}[\vec{E}_{\rm esp} \times \vec{H}_{\rm esp}^*] \cdot d\vec{S},\tag{A.28}
$$

onde também podemos escrever;

$$
W_{\rm esp} = \frac{1}{2} \oint_S \text{Re}[\vec{E}_{\rm esp} \times \vec{H}_{\rm esp}^*] \cdot \hat{n} \, dS,\tag{A.29}
$$

onde *n*ˆ é o vetor normal a esfera imaginária, como podemos ver na fig 1.2.

Podemos comparar as expressões para as seções de absorção  $(\sigma_{\text{abs}})$ , espalhamento  $(\sigma_{\text{esp}})$  e extinção  $(\sigma_{ext})$  com as equações descritas no COMSOL, através da figura abaixo:

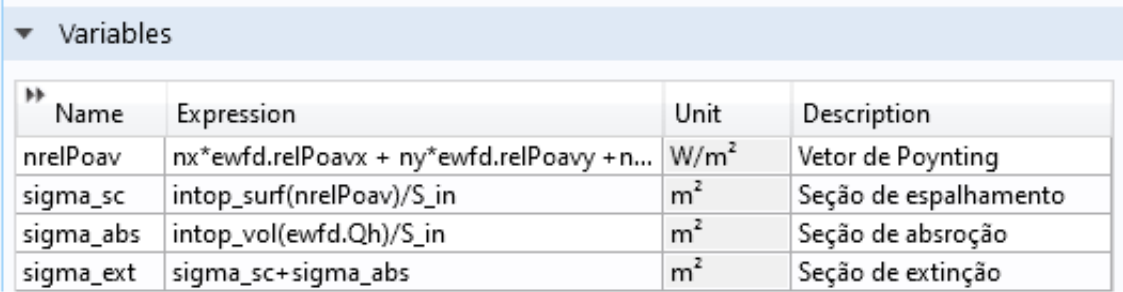

Figura 34 – Tabela com equações para as seções opticas de absorção, espalhamento e extinção descritas no COMSOL.